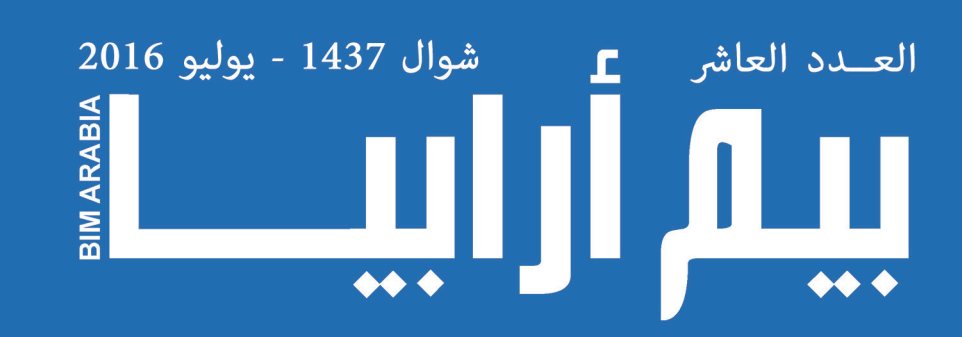

# **3D 4D 5D 6D**

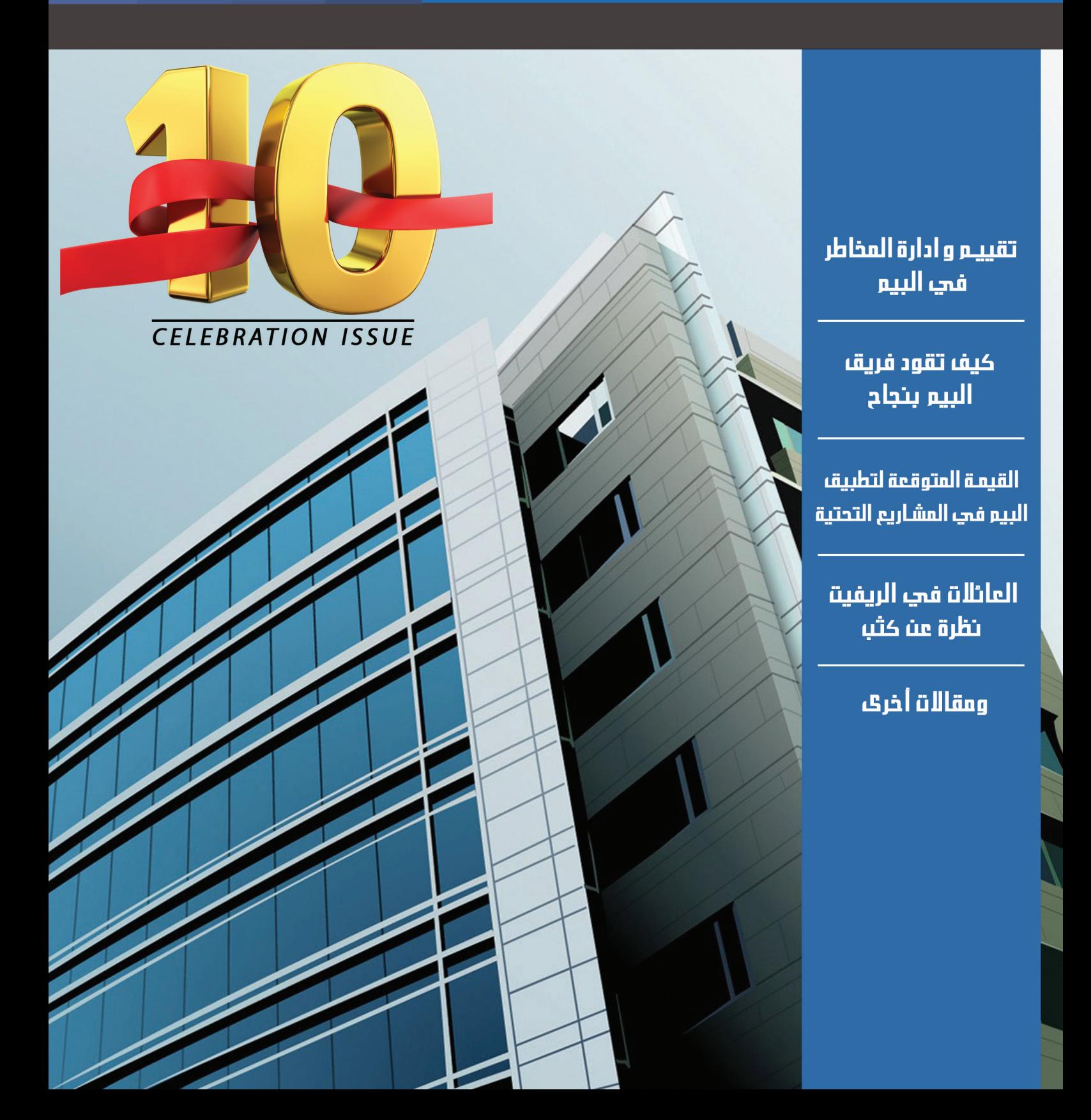

<span id="page-1-0"></span>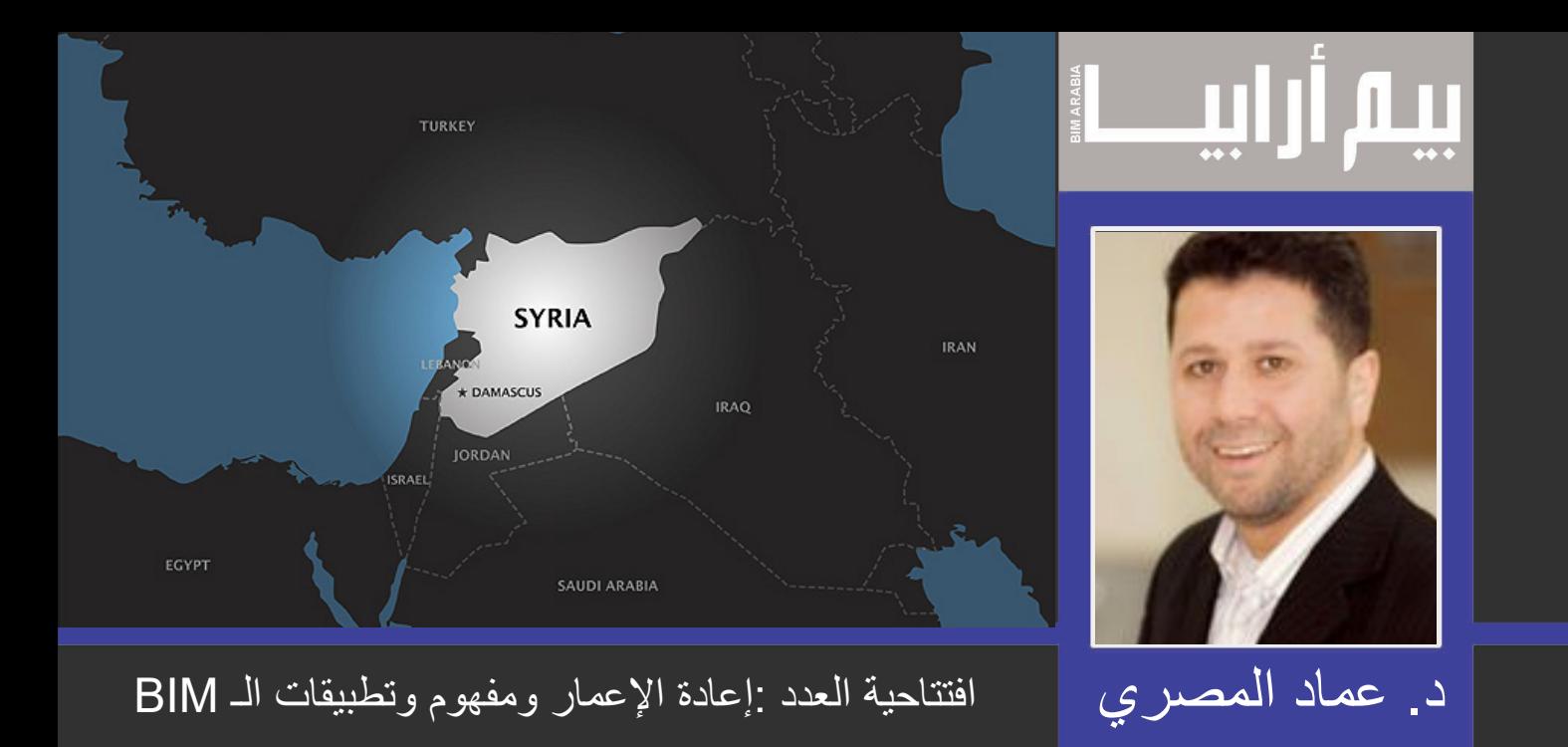

 لطالما ارتبطت التقنيات الحديثة بإيجاد حلول إلشكاليات ومشكالت الناس وحياتهم، إال أن التركيز غالبا مايكون في حالة السلم واألمان نوعا ما هو السمة الغالبة في العالم ... ولكن عندما يرتبط الموضوع بأزمات وحروب فقد يكون الدافع المادي أقلّ والدافع الانساني هو الأساس وهو الدّافع .... وأحياناً يضطر أحدهم إلّـى إجبارُ وليّ عنق التقنية للاستفادة منها ... وكذا الحال في العمل على الاستفادة من تطويع<br>BIM في إعادة الاعمار في وضعنا الراهن وخصوصاً لمرحلة ما بعد الصراعات .... لقد طلب مني "عمر سليم" أن أكتب مقدمة في هذا الموضوع ورؤيتي لذلك وأجد هنا أن الأمر بحاجة لأبحاث وتجارب ومزاولات شاملة تبدأ بأبجديات إعادة االعمار ومفاهيمها ومراحلها وضوابطها وظروفها المتغيرة نسبة لكل بلد وظروفه ... مع مراعاة الثابت هنا، وهو البداية في احتراف وتبني BIM قبل األزمات والحروب حتى يتم الاستفادة منه تماماً و على أكمل وجه .... إلّا أننا في حالتنا الراهنة وخصوصاً السورية منها على وجه الخصوص فأجد العمل على تُصنيف مناطق الضرر وحصر الكميات أمر صعب وليس بالأمر السهل للمرحلة الأولى من إعادة االعمار المتضمنة االستجابة والتعافي المبكر ... ولكن في المرحلة االنتقالية بين الطوارئ والتنمية المستمرة يمكن التأسيس لمنظومة نمذجة البناء لتخطيط المناطق الجديدة وتداخلها (قد يكون) مع مناطق معاد تأهيلها ... ولكنني أجد من الضرورة العمل على تبني هذه المنظومة في حال السلم لكل المباني حيث في حال الأزمات أو الكوارث اإلنسانية أو الطبيعية فإن عامل الحصر والتصنيف في أسهل وأدق حاالته وكذلك القيام من الكارثة وإعادة إعمار سريعة ومتنامية .... وللموضوع بقية ....

## **فهــــرس مواضيـــع المجلـــة**

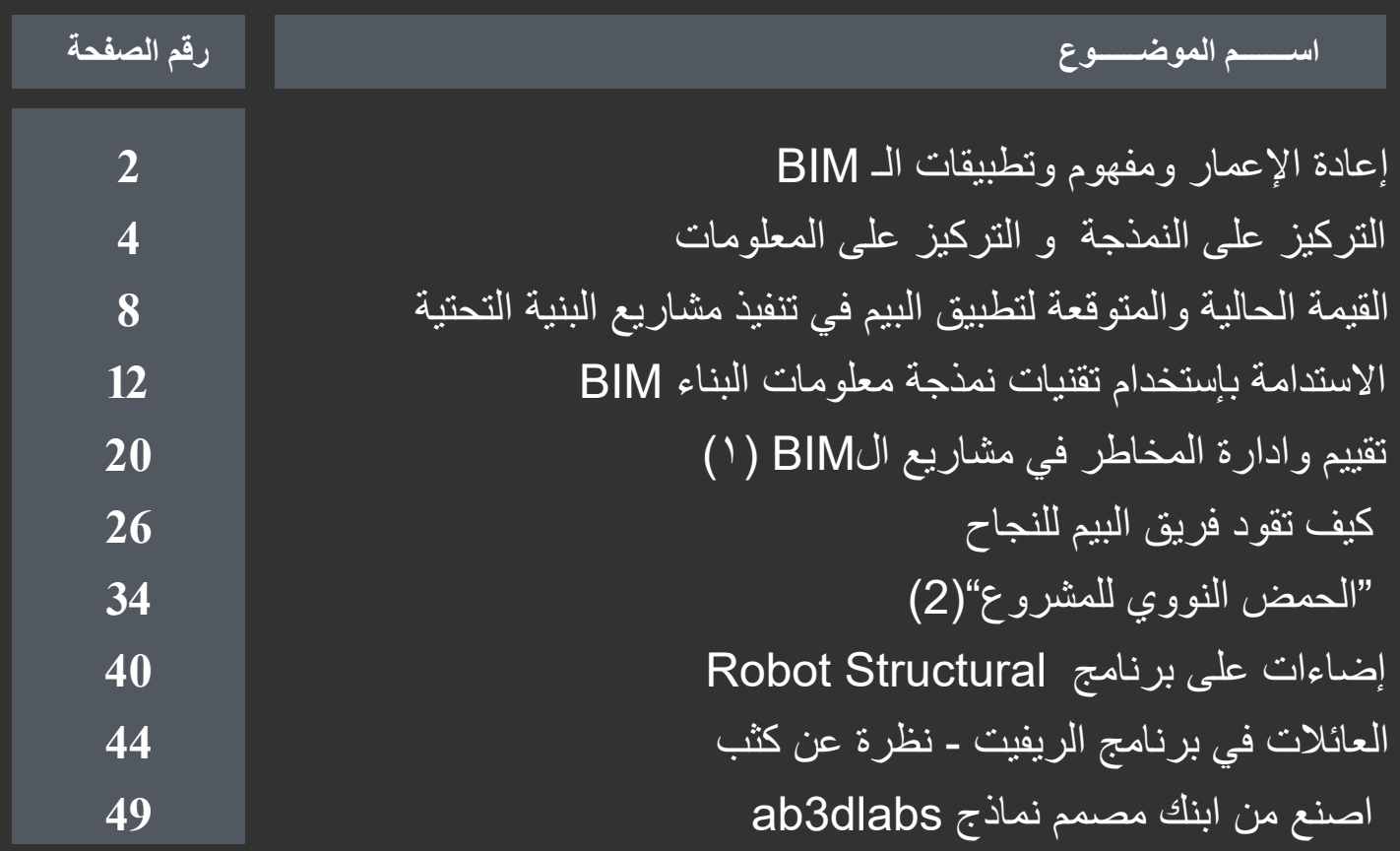

## **فريــــق تحريــــر المجلـــــة**

**فريق التدقيق العلمي والتقني عمر سليم :** مدير نمذجة معلومات بناء Manager BIM

**فريق التصميم واالخراج عمار التوم :** مهندس معماري SPECIALIST BIM

**فريق الترجمة والتدقيق اللغوي سحر كروي :** مهندسة مدني وطالبة دكتوراه بجامعة لوفبرا ببريطانيا يثرب سبسبي :مهندسة معمارية و طالبة دكتوراة جامعة بيروت العربية

**كما نشكر أصحاب المقاالت والمواد العلمية على جهودهم و على صدرهم الرحب لتقبل المالحظات واالستفسارات و الشكر موصول للجميع من ّ مساهمين وقراء للمشاركة و االستفسارات :** [com.gmail@BIMarabia](mailto:BIMarabia%40gmail.com?subject=BIMarabia%40gmail.com%0D) **HTTP://BIMARABIA.COM** 

<span id="page-3-0"></span>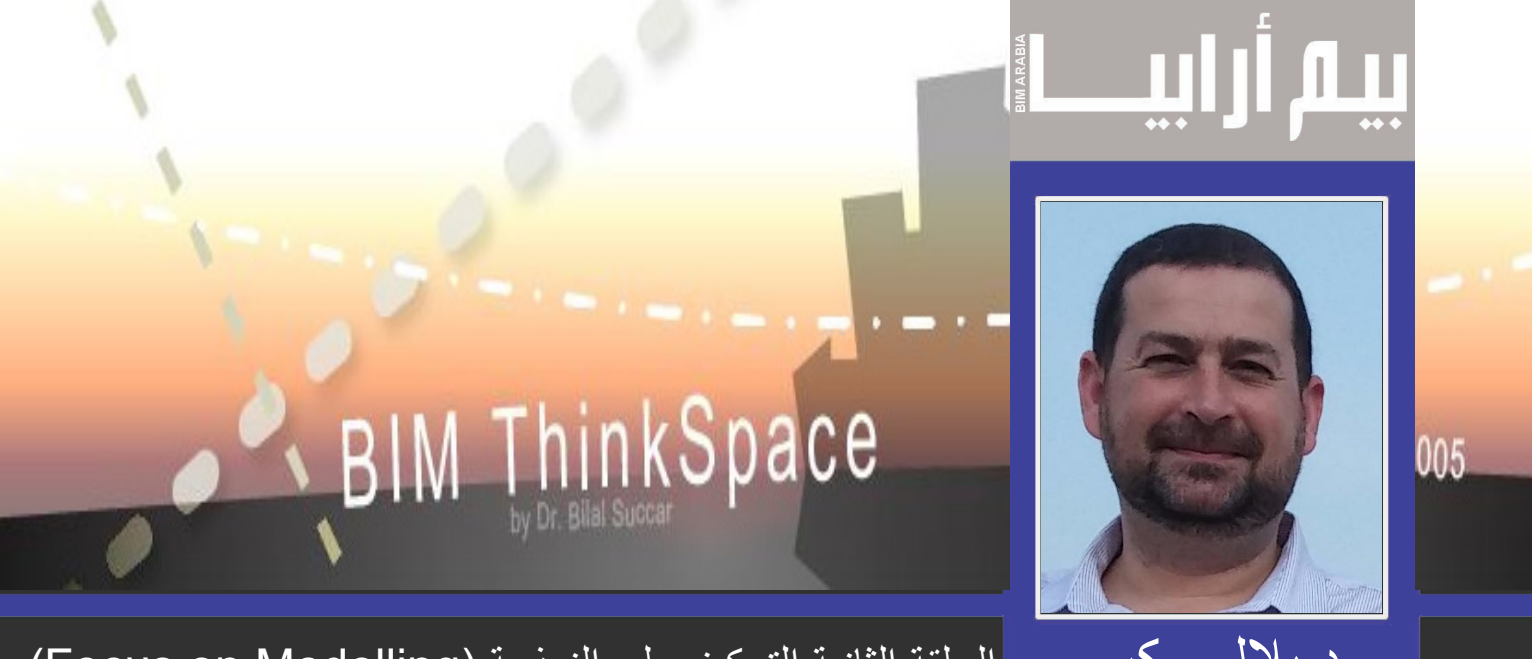

د بلال سكر الحلقة الثانية التركيز على النمذجة (Focus on Modelling)

ليست جميع النماذج أو المنمذجون يمكن تصنيفهم كمتخصصين في مجال ادارة معلومات البناء BIM. على الرغم من عدم وجود تعريفات واضحة وال اتفاق محدد على ما يشكل منمذج معلومات البناء ,لذلك قام الباحثون ومطورو البرمجيات باالتفاق على القاسم المشترك األدنى لهذا التعريف. هذا القاسم غير المعلن هو مجموعة من الصفات التكنولوجية والإجرائية التي تحتاجها ال BIModels ( نماذج معلومات البناء) وهي كالتالي:

- بجب أن يكون ثلاثي الأبعاد،
- مبنية من عناصر ( النماذج الصلبة تكنولوجيا العنصر الموجه)،
- له نظام مشفر]1[ يتضمن معلومات محددة )أكثر من مجرد قاعدة بيانات(،
- لديه عالقات متداخلة بين العناصر والتسلسالت الهرمية )قواعد أو قيود: مماثل للعالقة بين جدار وباب عندما يكون الباب فتحة في الجدار(
	- ويصف بناء من أي نوع.

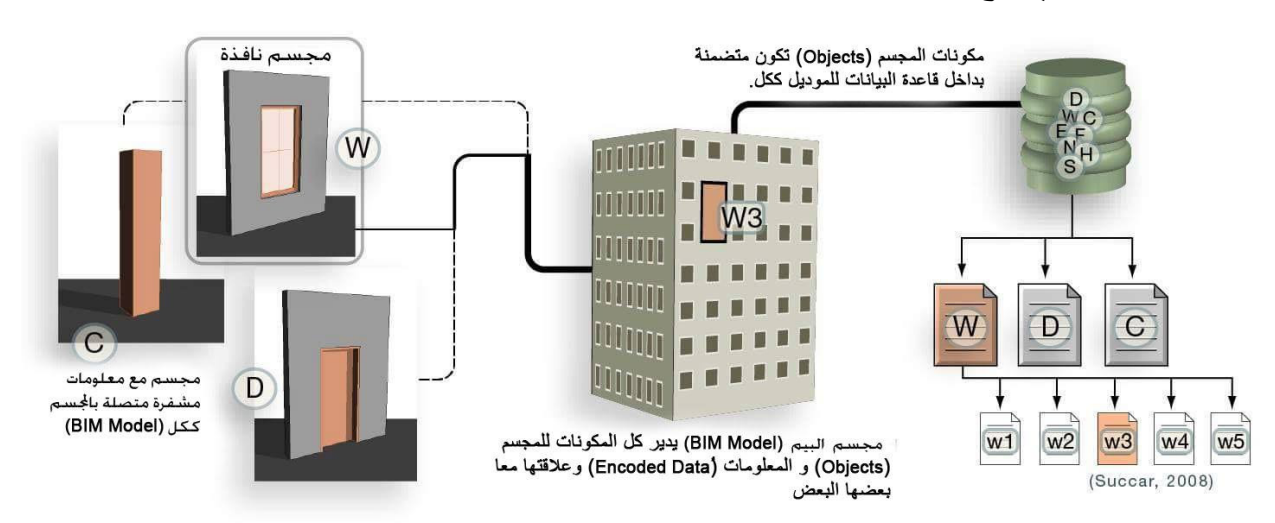

الشكل 2.1 المحددات الشائعة لنماذج معلومات البناء

إن الخصائص المذكورة أعاله هي تعريفات شاملة لنموذج معلومات البناء BIModel. غني عن القول إن جميع حزم BIM الممتلكة او غيرالممتلكة تضيف االمتيازات الخاصة بها إلى حوض السمات في محاولة منها الستخالص مفاهيمها الخاصة ومنافستها التجارية من مصطلح BIM نفسه. حتى وإن كانت الحزمة تدعم التشغيل المتبادل،و تسمح بتعديل العوامل )parametric )أو بإنتاج المخرجات الرقمية إال أنها ال عالقة لها مع التشكيلة الشاملة وليست سوى سمات إضافية )وموضع ترحيب كبير(. التعاريف الحصرية )تلك التي تستبعد غيرها( هي بسيطة للغاية: النموذج السطحي )مثل SketchUp ®على سبيل المثال)، نموذج الكيان القائم (مُثل NutoCAD) والنموذج الهندسى (مثل Autodesk® VIZ) لا تنطبق عليه صفة نمذجة معلومات البناء BIModellers. االستبعاد يتضمن أيضا المنصات المستندة على العناصر ثالثية الأبعاد D3 التي هي خارج مجال الهندسة المعمارية والبناء )مثل Edge ،®SolidWorks ®الصلبة وInventor)®.

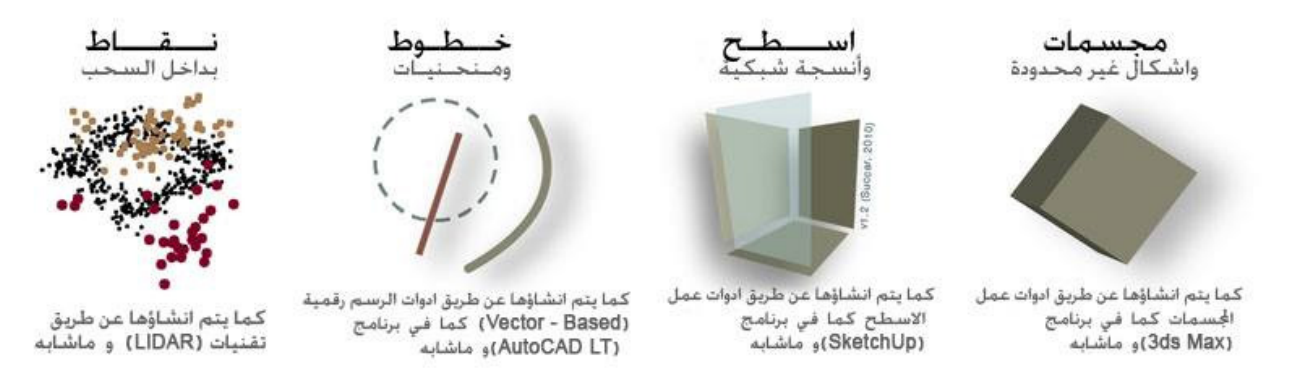

الشكل 2.2 العناصر الغير منتمية لنمذجة معلومات البناء

المصادر

[1] Blackler, F. (1995) Knowledge, Knowledge Work and Organizations: An Overview and Interpretation, Organization Studies, 16, 6, 1021-1046.

> المقال االصلي: Episode 2: Focus on Modelling http://www.bimthinkspace.com/2005/12/the bim episode.html ترجمة م مروة الجنتيرى

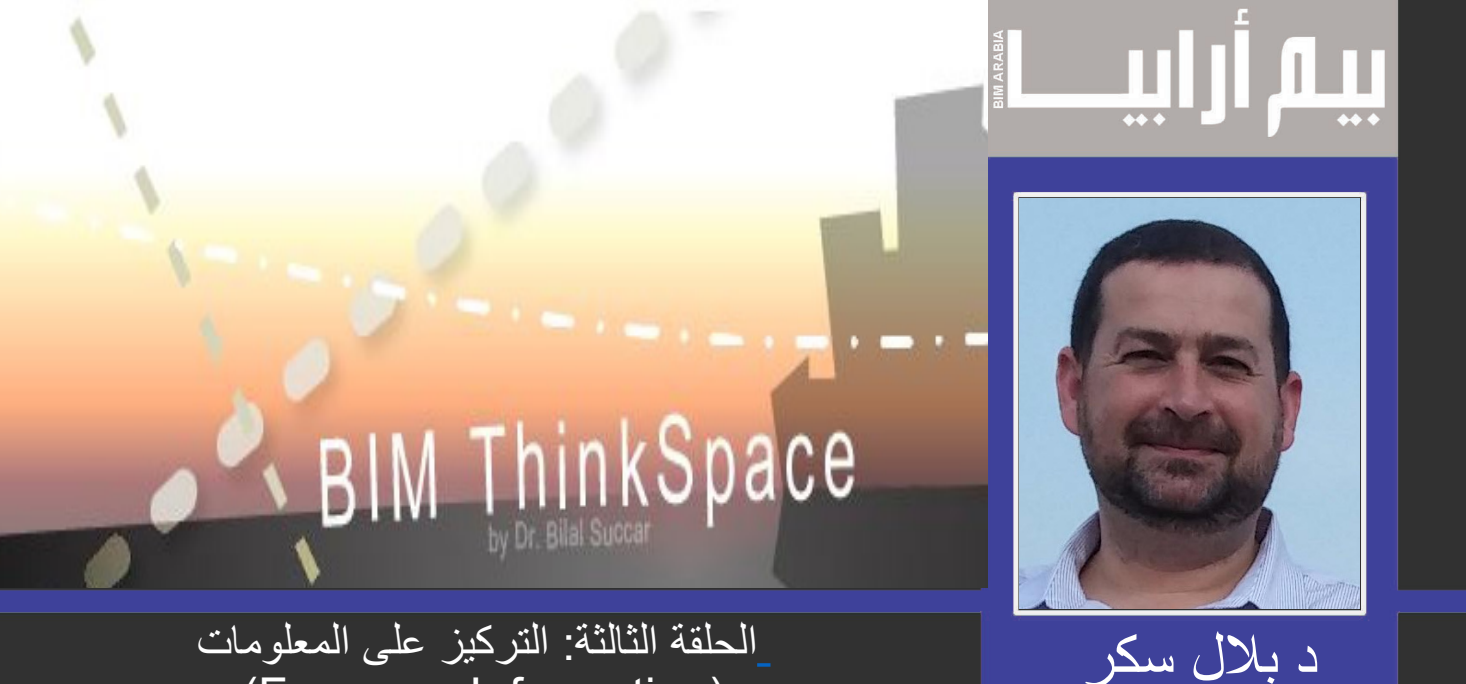

(Focus on Information)

manager Billiams (1987)<br>Manager Billiams (1988) « العمارة لا تخلق الأبنية لكنها تخلق المعلومات والتي بدور ها تساعد في خلق الأبنية»

روبرت شيل، مدرسة بارليت للعمارة، جامعة لندن ]1[.

المنمذجون لمعلومات البناء (BIModellers) لا يعملون على وصف أو ترميز المدى الكامل لصناعة المعرفة حتى وإن<br>كان ضمن القطاعات الفردية (المعمارية، الهندسية أو الإنشائية)<sub>.</sub> ولكي يتم التعبير عن المسألة على نحو مختلف، أولأ نحتاج الى حل الشيفرة في معرفة ما المعنى الحقيقي والمقصود من »المعلومات« ضمن نمذجة معلومات البناء.

هنالك خمسة مستويات ل «المعنى» والذي يجب أن يكون مفهوماً، هذه المستويات هي: البيانات، المعلومات، المعرفة، الفهم والحكمة. سوف نقوم باالعتماد على ]2[ Landauer للتعريف عن المستويات األربعة األولى ، أما في ما يخص المصطلح الأخير فسيتم تقديم التعريف الخاص بالكاتب.

البيانات )Data): هي المالحظات والمقتنيات األساسية. البيانات هو كل مايمكنك رؤيته وجمعه.

المعلومات )Information): حيث تمثل البيانات المرتبطة سواء مع بيانات أخرى أومع السياق. المعلومات هي كل ما يمكنك رؤيته و قوله (أجمَع ثم عَبِر).

المعرفة )Knowledge): حيث تحدد الهدف من المعلومات. أن المعرفة هي التعبير عن النظام و كل ما يمكنك رؤيته، قوله، والقدرة على عمله.

الفهم )Understanding): هي عملية األنتقال والشرح لظاهرة معينة ضمن السياق. الفهم هو كل ما يمكن رؤيته، قوله، فعله والقدرة على تعليمه.

الحكمة )Wisdom): هي السلوك القائم على فهم الظواهر عبر المجاالت الغير متجانسة. الحكمة هي رؤية، قول، فعل، والتعليم عبر التخصصات والسياقات.

إن نمذجة معلومات البناء (Building Information Modelling) تتعامل مع البيانات والمعلومات فقط على الرغم من أن بعض البائعين (vendors) يودون أن يتم الترويج للمنمذجين(BIM Modellers) كأشخاص قائمين على المعرفة. و وفقاً للتعاريف التي ذكرت سابقاً وإن فرِضنا ان الأهداف لتكون مرادفة للقواعد المشفرة، النماذج التي تحتوي على معلومات البناء )BIModels )من الممكن أن تتضمن النماذج القائمة على المعرفة والنماذج القائمة على التفكير المنهجي. وعلى أي حال، فإن مناقشة هذه المسائل هي جيدة وبالفعل كانت وراء الهدف من كتابة هذا المقال.

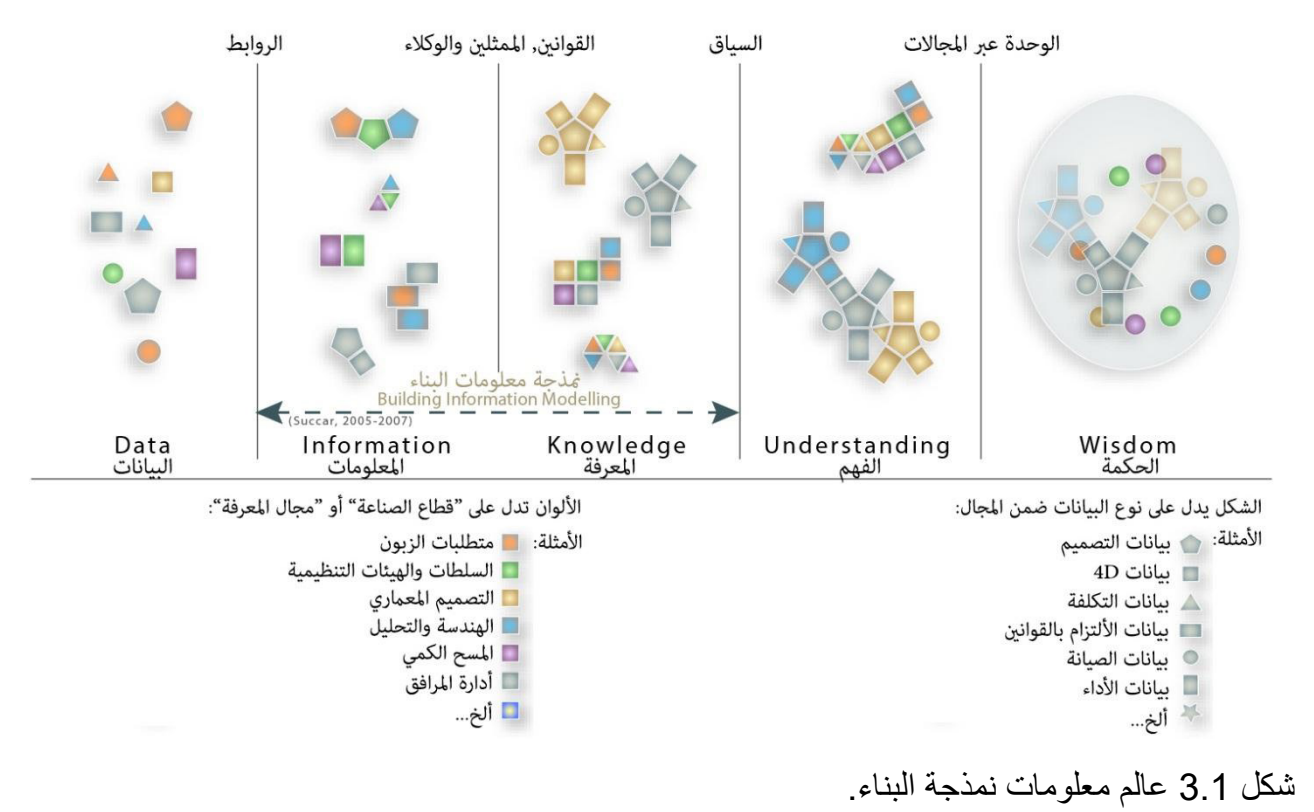

يتبع... الحلقة القادمة ستتضمن مناقشة نمذجة معلومات البناء )BIM )مقابل نمذجة معلومات البناء الجزئي

(Partial BIM).

المصادر:

[1] Sheil, R. (2004) Design Through Making, In Fabrication: Examining the Digital Practice of Architecture, Cambridge, Ontario, pp.17

[2] Landauer, C. (1998) Data, information, knowledge, understanding: computing up the meaning hierarchy, In Systems, Man, and Cybernetics, 1998. 1998 IEEE International Conference on, pp. 2255-2260 vol.3

Episode 3: Focus on Information

http://www.bimthinkspace.com/2005/12/the\_bim\_episode\_1.html

ترجمة دنيا الظاهر

مهندسة معمارية/ ماجستير في نمذجة معلومات البناء والأستدامة BIM and Sustainability/UK

<span id="page-7-0"></span>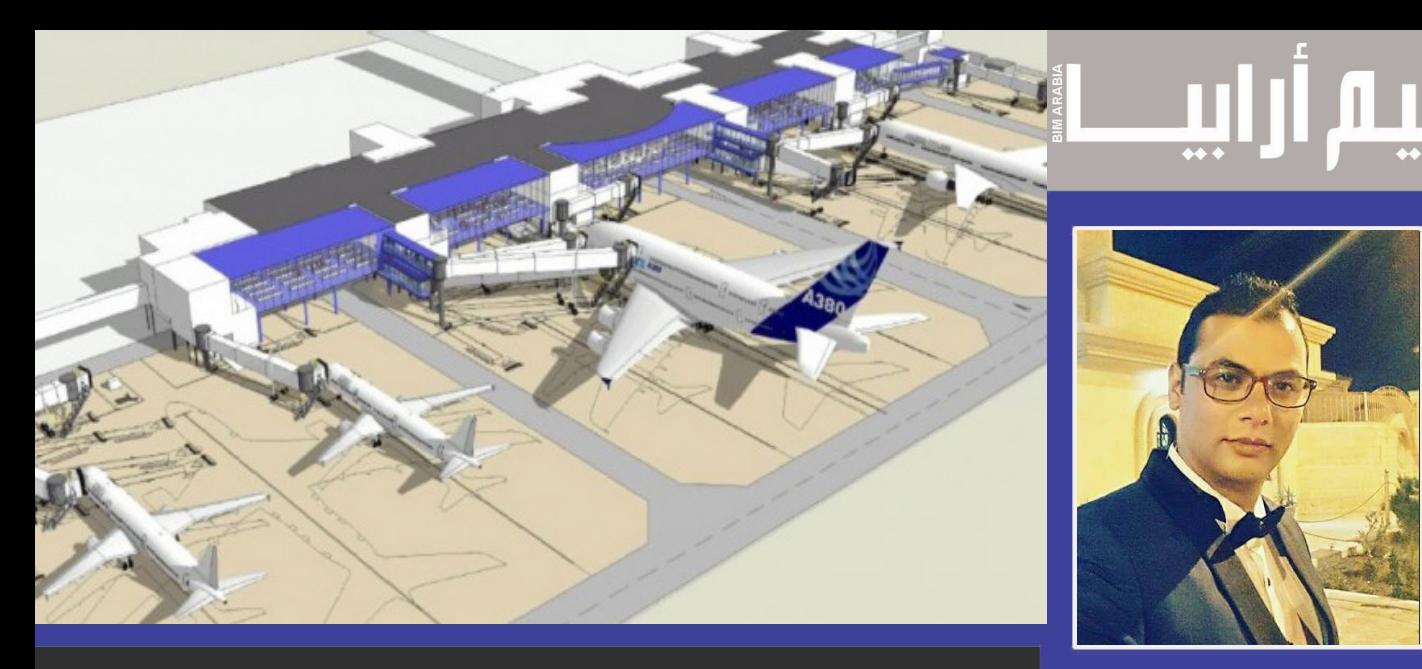

م . ايمن قنديل **القيمة الحالية والمتوقعة لتطبيق البيم في تنفيذ مشاريع البنية التحتية**

## MANAGER BIM 1- **التطور :**

مرت مراحل البيم بالعديد من التطورات مرورا بالمخططات ثنائية االبعاد ويقتصر العمل فيها ببيئة ثنائية االبعاد كما هو الحال فالكاد D2 ثم النمذجة ثالثية االبعاد D3 والتي تم التحول فيها الدراج البعد الثالث لتصبح نماذج ثالثية االبعاد للتصميم ويطلق علي تلك المرحلة اسم )مرحلة العزلة ( حيث ان كل فريق يعمل في تخصصه وال يوجد تعاون بين التخصصات مما ادي الي ضرورة اللجوء الي حالة من التعاون بين التخصصات مما ادي الي زيادة الرؤية وإمكانية تصور التصميم Visualize وتسمي نلك المرحلة باسم (مَرحَّلة النعاون) ونحن الان علي اعتاب مرحلة جديدة وسريعة وهي (مرحلة التكاملُ) التي تدعم سير العمل وربط التَّخصصات مع بعضها من خلال العناصر الذكية وليست الخطوط وترتبط مع بعضها جميعها من طوال دورة حياة المشروع .

#### **Level of BIM Implementation for Infrastructure Over Time (for Users)**

Source: McGraw-Hill Construction, 2012

- More Than 75% of Projects 50%-75% of Projects
- 25%-50% of Projects
- Less Than 25% of Projects

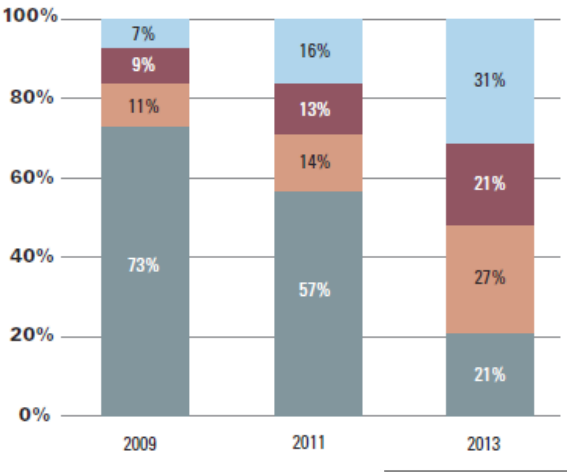

#### 2- **المفهوم :**

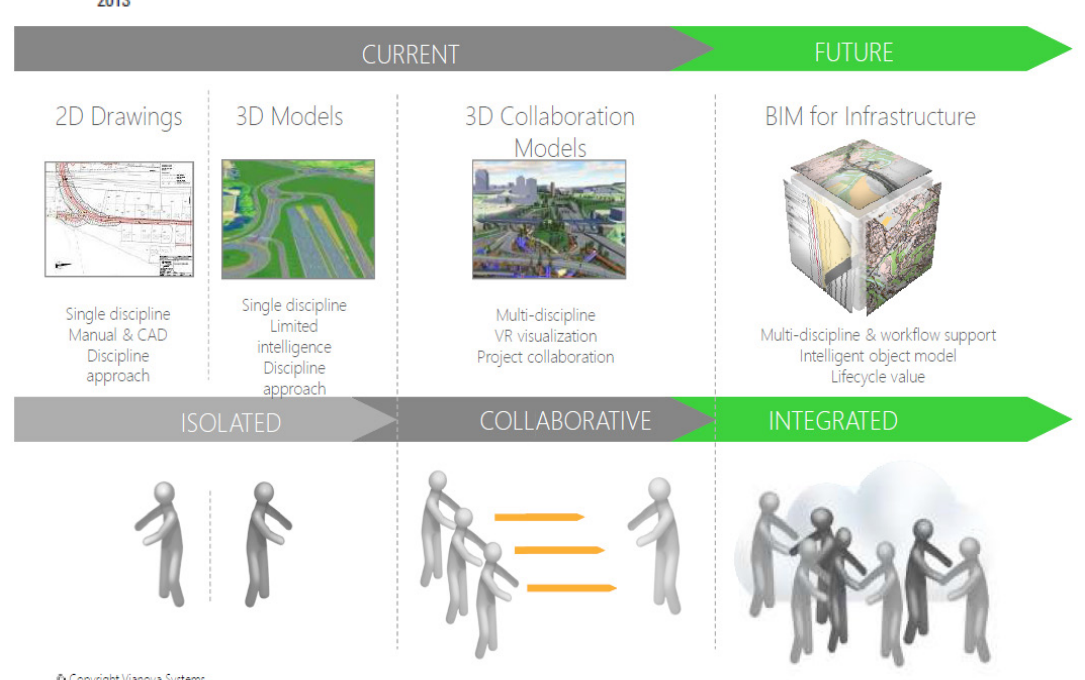

Copyright Vianova Systems

فيما يلي مخطط يوضح المفهوم السابق لمراحل التطور والتطبيق المستقبلي :

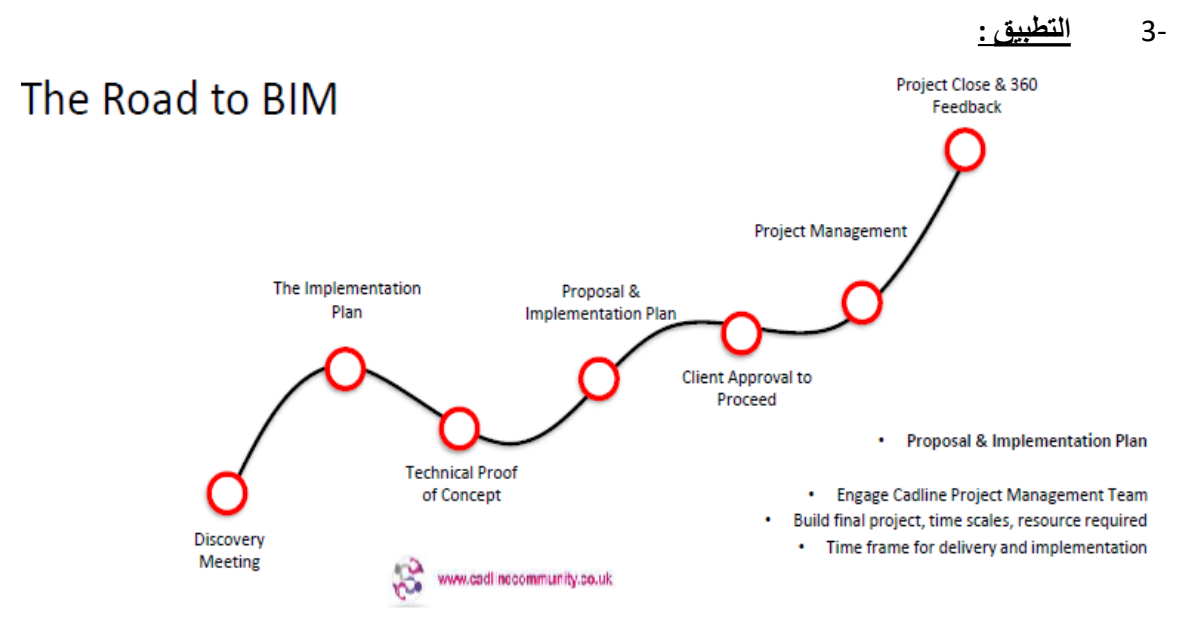

بالنسبة لترتيب مراحل التطبيق لنظام البيم فالمشروع فنجد المتسلسلة المرتبطة مع بعضها علي التوالي والتي تبدأ باإلجتماع discovery ست الرئيب بردين السبيق للسام بين المسروع stakeholders الترتيب المرتب التي تسمي التي توسي والتي جد بالإستان و a<br>meeting بين كل اطراف المشروع stakeholders ليتم فيها توضيح الرؤية والخلوص منها الي خطة التطبيق implementation p والتي نستطيع بها الوصول الي مفهوم الدليل الفني او concept of proof technical لنصل بها الي عدة مقترحات للتصميم proposals ليتم عرضها علي اصحاب المشروع للحصول علي موافقة العميل client approval لنبدأ بعد ذلك مرحلة الادارة والتنفيذ -project man agement للمشروع ومن ثم مرحلة االنهاء closing .

#### 4- **االستدامة والبنية التحتية :**

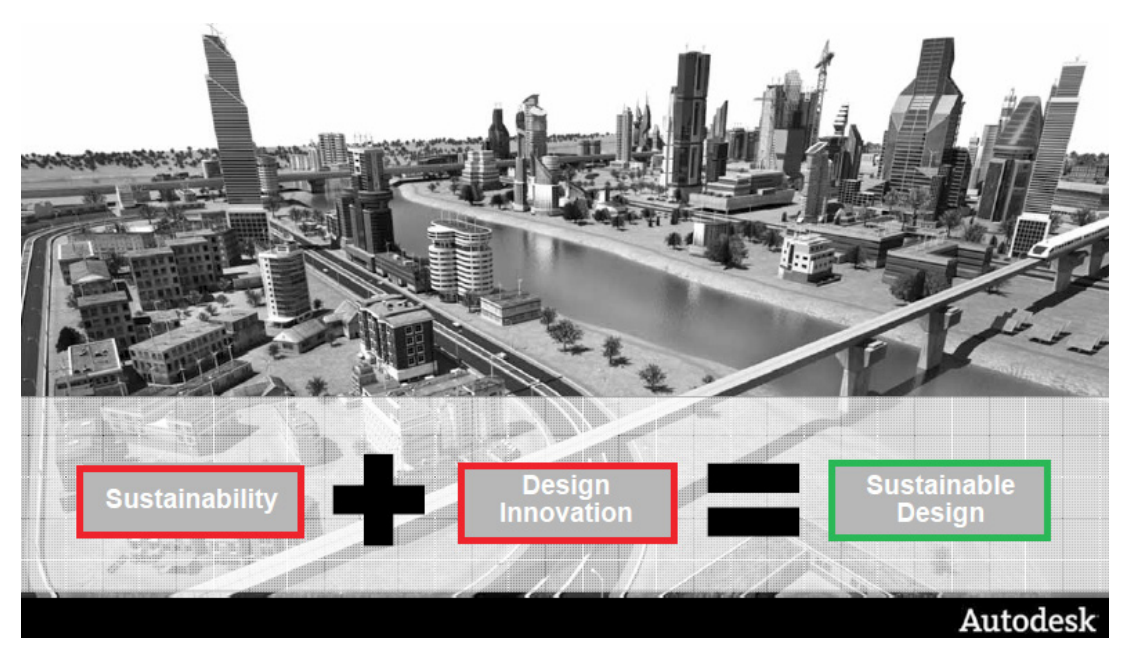

يهدف مفهوم الاستدامة في البنية التحيتة الي تلبية الاحتياجات المطلوبة فالوقت الحاضر مع تحسين القدرة الاستعابية للتوقعات المستقبلية اي ان التصميم المستدام = الرؤية المستدامة + االبتكار والتطوير .

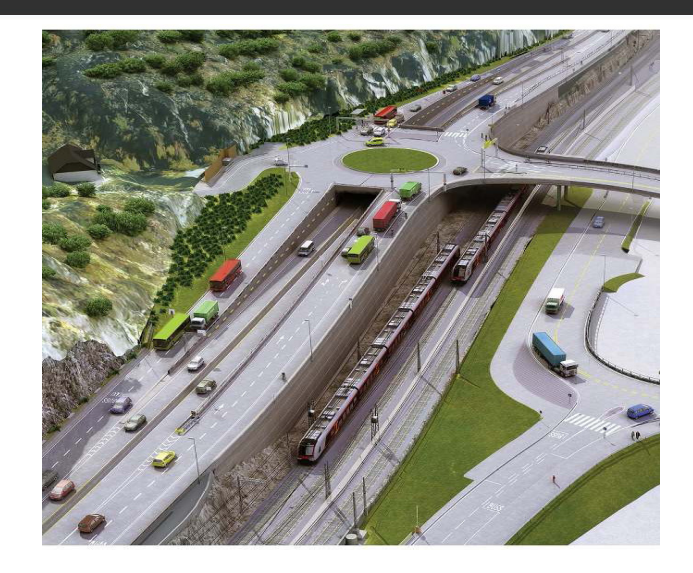

#### •**االستدامة وتصميم الطرق :**

بالنسبة لمفهوم الاستدامة في الطرق الي دراسة كيفية تطوير شبكات الطرق الحالية ودراسة الاحتياجات المستقبلية لزيادة سعة الطرق واستحداث شبكات جديدة وربطها مع بعضها حسب التوقعات المستقبلية للزيادة السكانية واهمية المنطقة والخطط المتوقعة للتنفيذ بها من مدن جديدة – جامعات – مدارس - محطات قطار ومترو وغيرها من الخدمات المخطط لها لزيادة التطور وبالتالي اخذها فاالعتبار اثناء التصميم .

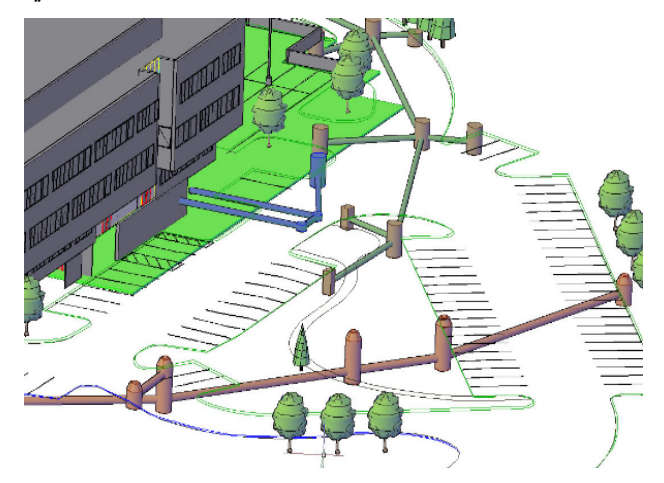

#### •**االستدامة وتصميم الصرف :**

اما عن مفهوم الاستدامة في الصرف والامطار فيجب عند التصميم الاخذ فالاعتبار خريطة الامطار ومعدل الهطول علي مدار السنة وساعات الذروة والسعة السكانية واحتماالت حدوث الفيضانات والحالة التي عليها الشبكة الحالية ومدي امكانيات تطويرها او صيانتها او احتي احاللها لتتناسب مع االحتياجات المستقبلية وتصبح بطاقة استيعابية كافية .

## •**المطارات والبيم :**

يتم صرف بلابين الدولارات سنويا في انشاء المطارات في مختلف انحاء العالم ويعتبر المطار منشأ معقد فهو في الحقيقة قائم علي عدد من المنشأت المتراكبة فنجد مباني الركاب و مباني البضائع وممرات الهبوط والطيران وممرات الخدمة واماكن الخروج والدخول مما يجعله منشأ ذو طابع خاص وللتعامل معه في بيئة البيم يتم تجزئة العمل الي عدة مراحل يتم التعامل معها جميعا بالفريق المتخصص وادارتها بشكل مجمع وتلك هي فائدة البيم اذ نتمكن من التعامل مع عدد كبير من البيانات ومرتبطة مع بعضها بدقة ويمكن تجميعها سريعا فمشروع واحد يسهل عرضه علي العميل الستيعابه .

وفي مقاالت اخري سنستعرض بالتفصيل فوائد تطبيق البيم في مشروعات مختلفة كالسدود والمترو ومحطات القطارات ومشاريع الطاقة وغيرها مع االستشهاد بدراسات ناجحة في تلك المجاالت .

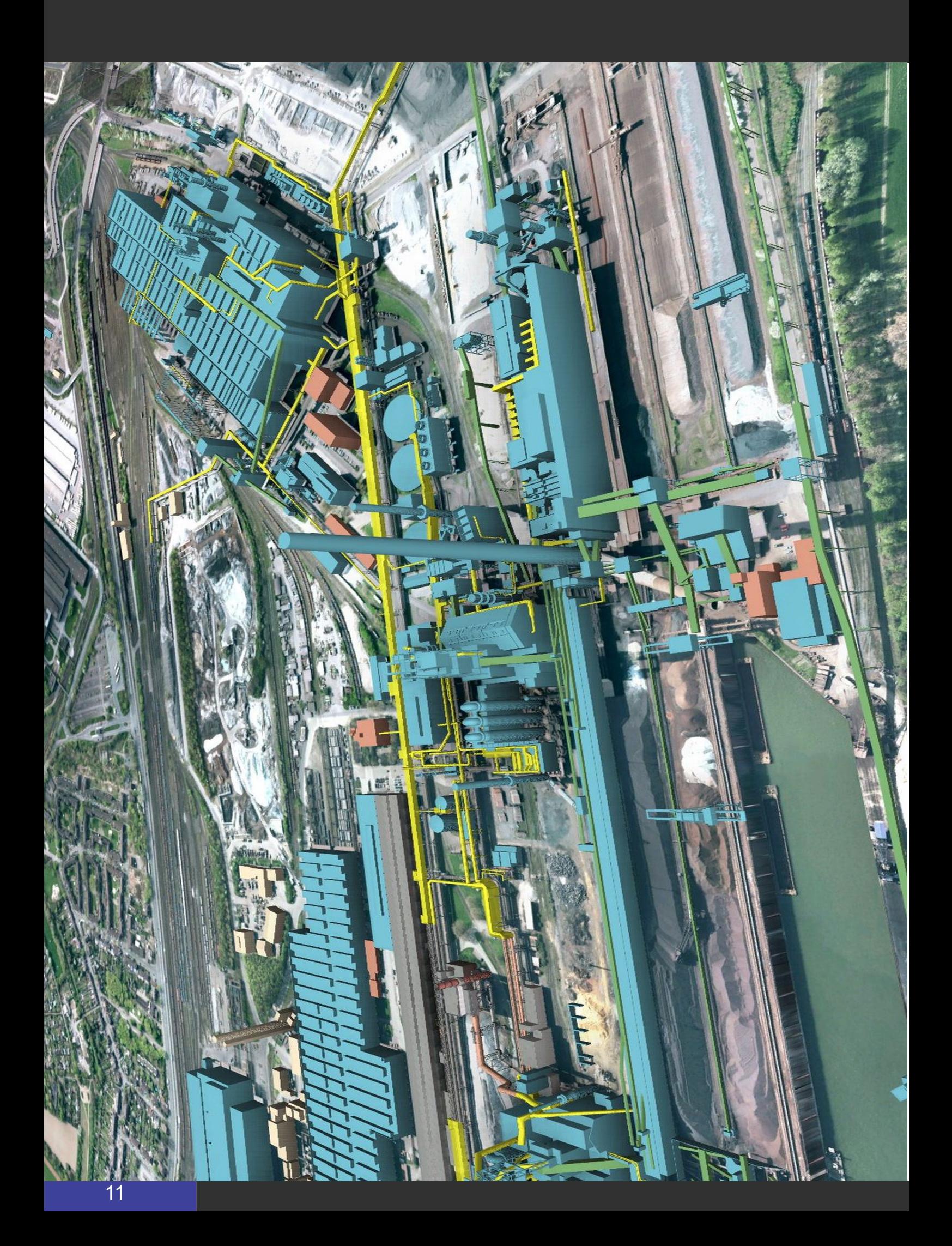

<span id="page-11-0"></span>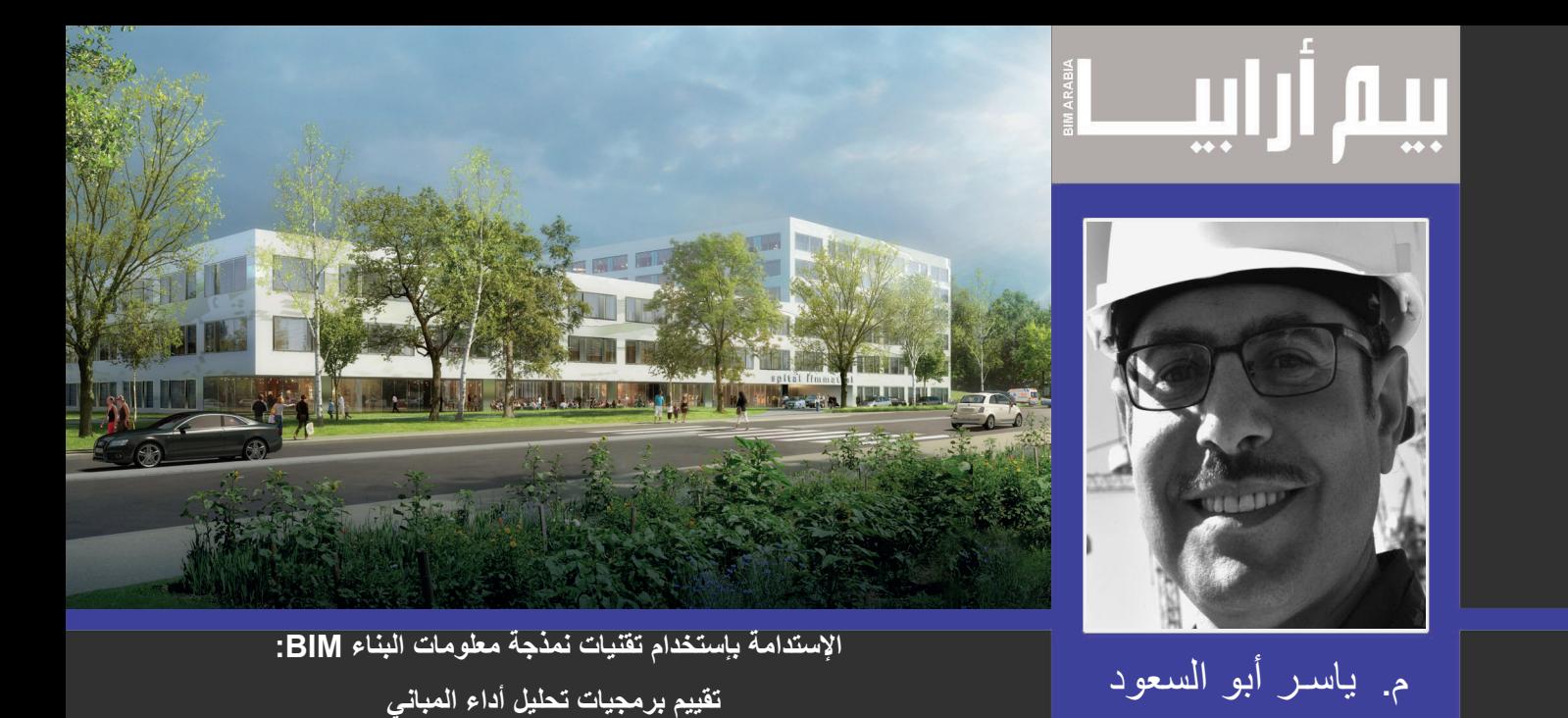

## **BIM-based Sustainability Analysis: An Evaluation of Building Performance Analysis Software**

المقالة التالية ترجمة لمختصر ورقة علمية بعنوان: الاستدامة باستخدام تقنيات نمذجة معلومات البناء : تقييم برمجيات تحليل أداء المباني للباحثين:

**Salman Azhar and Justin Brown** Auburn University **Rizwan Farooqui** Florida International University

**المقدمة وأهداف البحث:**

مع إرتفاع تكلفة الطاقة والإهتمام المتزايد بالبيئة ، فإن الطلب على بناء منشآت مستدامة مع الحد الأدنى من التأثير البيئي يتزايد ولأن القرارات الأكثر فعالية بشأن الاستدامة في مجال البناء يتم إتخاذها في مراحل مبكرة للتصميم ومراحل ماقبل الإنشاء. ويعرض لنا الباحثان في هذه الورقة العلمية كيف أن نمذجة معلومات البناء (BIM) يمكن أن تساعد في إجراء تحليل أداء مبنى لضمان التصميم الأمثل للبناء المستدام. وفي هذا البحث اإلستطالعي سيتم تقييم ثالثة برامج تستخدم في تحليل أداء المباني ؛ هذه البرامج هي :

- $\text{Factor}^{\text{TM}}$  1
- Green Building Studio<sup>™</sup> (GBS) .2
	- Virtual Environment™ .3

سيتم تقييم هذه البرامج للتحقق من مدى مالءمتها كتطبيقات BIM لتحليل أداء المباني المستدامة بإستخدام أحد تقنيات تسجيل الوزن الرقمي التحليلي. في النهاية، يقدم الباحثان إطار مفاهيمي لتوضيح كيف يمكن لشركات البناء إستخدام الـ BIM لتحليل اإلستدامة وإستخداماته مع نظم قياس الـ RLEED في المباني ومرافقها.

ومن الجدير بالذكر أن الباحثان قد أوضحا نطاق البحث يقتصر على مشاريع المباني التجارية والرعاية الصحية.

## **طريقة البحث )Methodology )**

تم تجميع البيانات المطلوبة للبحث من خالل عمل مراجعة لألبحاث العلمية السابقة باإلضافة إلى إستعراض دليل اإلستخدام للبرامج الثالثة وعمل لقاءات دورية مع المتخصصين في هذا المجال؛ وقد كانت شركة Company Construction Holder( HCC )ومقرها أتالنتا هي الداعم الرئيسي في هذا البحث؛ و هي شركة مقاولات عامة متوسط عائداتها السنوية يساوي تقريباً مليار دولار أمريكي و هي إحدى الشركات الرائدة في

أسواق جنوب شرق أمريكا في إستخدام تكنولوجيا الـ BIM وحائزة على جائزة 2007 the AGC National BIM award in.

#### **تحليل اإلستدامة بإستخدام تقنيات الـ BIM**

كما هو الحال مع النماذج والرسوم المادية التقليدية، وتقييم الأداء بناء على أساس الرسوم البيانية أو عناصرالـ CAD ؛ وحيث أن الحلول التقليدية تتطلب قدراً كبيراً من التدخل البشري والكثير من التفسير، مما يجعل عمليات التحليل مكلفة للغاية و / أو تستغرق وقتا طويلا (-Au 2005 ,todesk ). وأشار إستطالع أجراه CIFE (Engineering Facility Integrated for Center the )في جامعة ستانفورد أن الأسباب الاقتصادية هي من بين الأسباب الرئيسية لعدم تنفيذ إجراءات التصميم والبناء المستدامة من قبل غالبية المشاركين في الاستطلاع )2004 ,CIFE). وحيث أن منهجية نمذجة معلومات البناء BIM تقوم على تمثيل المبنى كقاعدة بيانات متكاملة منسقة ؛ وهذا يعني التصور الواضح لشكل المبنى وتوفير الكثير من البيانات الالزمة لدعم التصميم المستدام بشكل طبيعي في مراحل المشروع المختلفة. باإلضافة إلى ذلك فإن دمج نمذجة معلومات البناء BIM مع أدوات تحليل الأداء يسهل بشكل كبير من التحليلات المعقدة . هذا النهج يعطي المهندسين المعماريين سهولة الوصول إلى الأدوات التي توفر إستجابة فورية على بدائل التصميم في وقت مبكر من عملية التصميم. وقد أشار Krygiel and Nies 2008)( إلى أن الـ BIM يمكن أن يساهم في الجوانب التالية من التصميم المستدام:

- توجيه المبنى ( التوجيه الأمثل الذي يؤدي إلى إستهلاك الحد الأدنى من الطاقة)
	- كتلة المبنى ) تحليل شكل المبنى وإقتراح الواجهات المثلى له(
		- اإلضاءة الطبيعية
		- تجميع المياه (للحد من إحتياجات المبنى لمصادر المياه)
- تصميم نماذج إستهلاك الطاقة (للحد من إستهلاك الطاقة وتحليل إمكانية إستخدام مصادر الطاقة االمتجددة)
	- إستخدام المواد المستدامة وإستخدام المواد المعاد تدويرها (للحد من إستنفاذ المصادر الطبيعية للمواد)

في المشاريع التي تسعى للحصول على شهادة RLEED تجد أن معظم النقاط تتطلب تسليم الرسومات التي تدعم الحصول على هذه النقاط ؛ وعلى الرغم من أن معظم هذه الرسوم يمكن إعدادها باستخدام برامج CAD التقليدية، إال أن برمجيات BIM تنتج هذه الرسوم بشكل أكثر كفاءة كجزء من نموذج معلومات المبنى ؛ ولها ميزة إضافية تتمثل في التحول التكنولوجي في الملفات البارامترية ، الذي ينسق التغييرات ويحافظ على الإتساق في جميع الأوقات. وبهذا لا يحتاج المستخدم تحديث الرسومات ولا الروابط يدوياً ؛ وأيضاً هذه النماذج تحمل ثروة من المعلومات عن جوانب أخرى كثيرة من التصميم المستدام و / أو شهادة RLEED. على سبيل المثال ؛ الجداول الزمنية لمكونات المبنى يمكن الحصول عليها مباشرة من النموذج لتحديد النسب المئوية إلعادة إستخدام المواد وإعادة التدوير، والقيمة النهائية لها. وباإلضافة إلى ذلك، يمكن لتقنيات النمذجة المتقدمة إقناع العملاء المتشككين بأن التصميم الأخضر يؤدي بشكل جيد وتبدو جيدة. أكثر من عشرين نقطة في أنظمة تقييم ®LEED يمكن الحصول عليها ودعمها بإستخدام منهجية نمذجة معلومات البناء BIM.

#### **تطبيق المقارنة على حالة عملية**

تم إختيار مشروع Emory University's Psychology Building الحاصل على شهادة LEED® Silver ؛ وبناءاً على طلب الشركة الداعمة للدراسة (HCC) (Holder Construction Company)) تم إختيار البرامج المذكورة أعلاه وتحليلها من قبل قسم نمذجة معلومات البناء BIM لدى الشركة. وقد استخدم BIM في وقت مبكر لمرحلة التصميم لتحديد أفضل توجيه للمبنى وتقييم مختلف خيارات التصميم للواجهات ( مصمتة ؛ واجهات زجاجية ؛ إستخدام أنواع مختفة من النوافذ) مع تحليل الإضاءة الطبيعية وعمل التقارير اللازمة للحصول على نقاط الإضاءة الطبيعية وفقاً لمتطلبات ®LEED. أنظر (Figure 1)

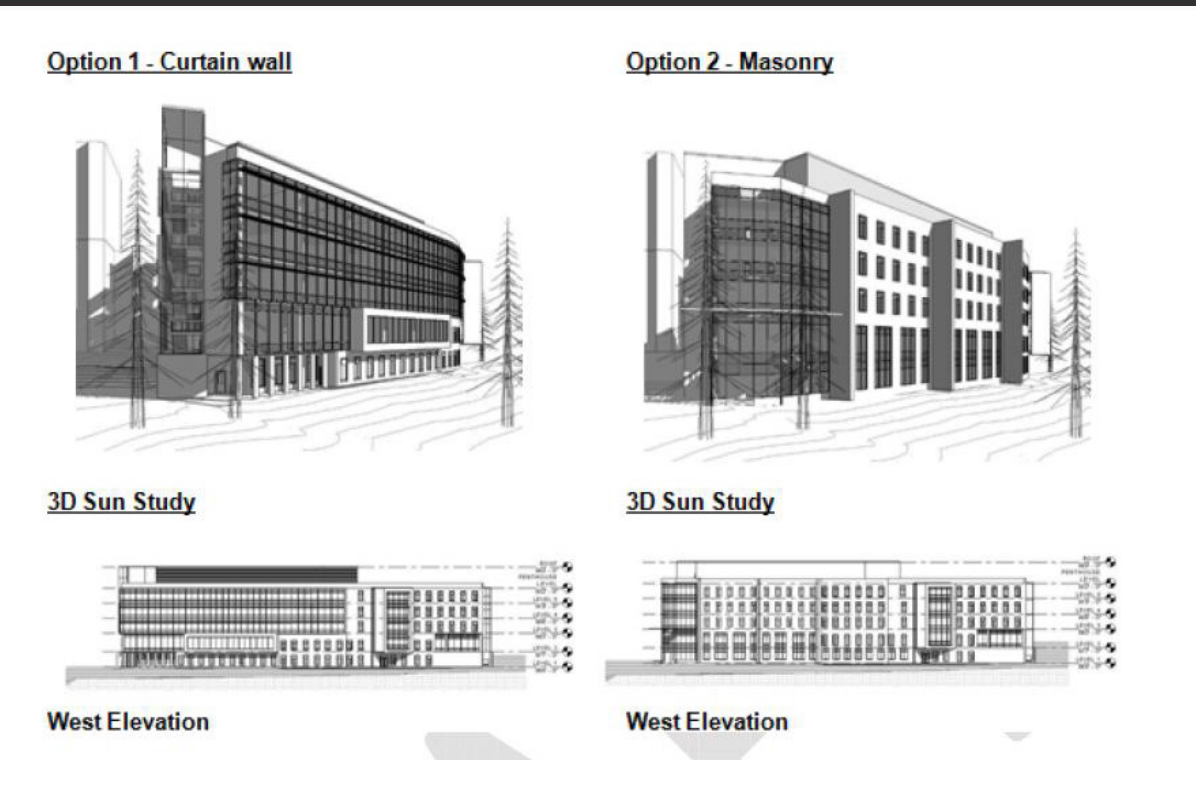

Figure 1: Use of BIM for Options Analysis and Sun Studies in the Emory Psychology Building (Courtesy of: Holder (Construction Company, Atlanta, GA

وبالرجوع إلى الشكل التالي )2 Figure )الذي يوضح عملية نمذجة المعلومات BIM والتكامل بين برامج تحليل أداء المبنى التي تحدد مختلف خطوات نقل البيانات. المربعات على الجانب الأيمن تشير إلى ميزات البرنامج لتقييمها في هذا التحليل.

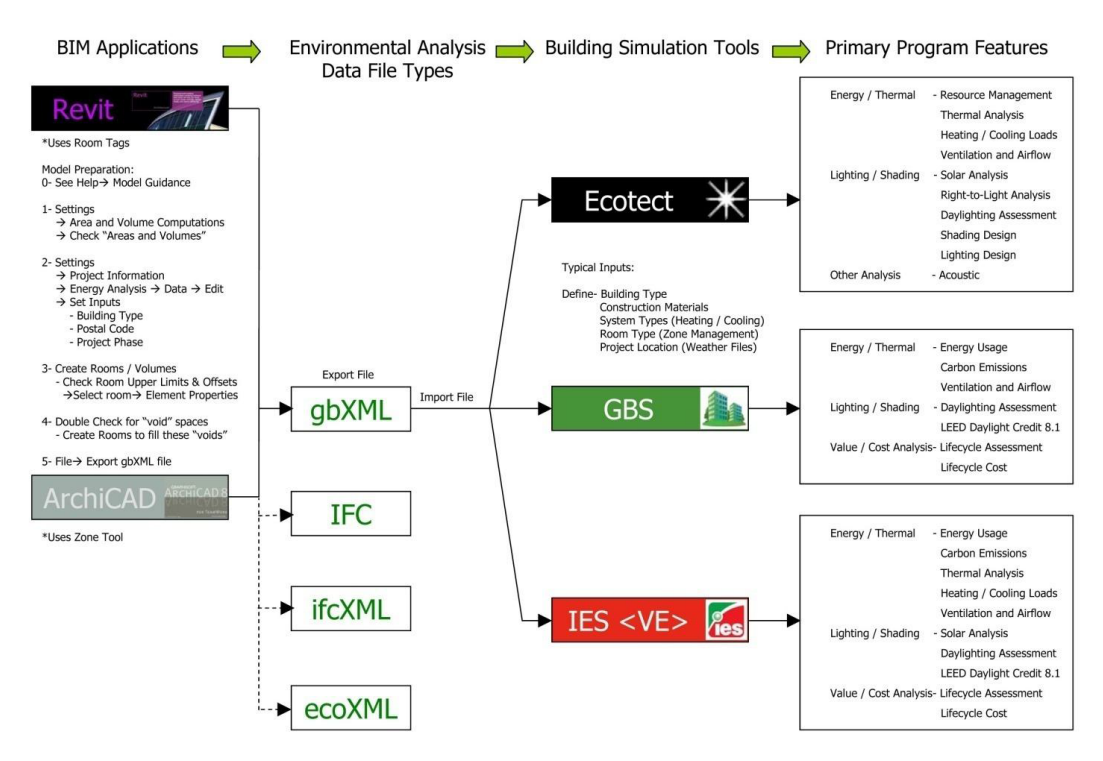

Figure 2: Integration of BIM and Building Performance Analysis Software (Courtesy of: Holder Construction Company, (Atlanta, GA

وفيما يلي نستعرض بإختصار طبيعة عمل البرامج موضوع التتقييم من حيث اإليجابيات والسلبيات:

#### *Ecotect™*

Ecotect ™من إصدارات شركة Inc ,Autodesk,. وهو »للعمل على التصميم الكامل للمبنى وأداة تحليل بيئية ؛ تغطي مجموعة كاملة

من وظائف المحاكاة والتحليل الالزمة لفهم كيفية أداء التصميم والتشغيل للمبنى بشكل دقيق« )2008 ,Autodesk)

الخواص األساسية للبرنامج تعمل على تحليل الطاقة والتحليل الحراري واإلضاءة / تحليل الظالل. من سمات تحليل الطاقة والتحليل الحراري أنها تأخذ في االعتبار عوامل مثل إدارة الموارد، واحمال التدفئة والتبريد والتهوية وتدفق الهواء. أدوات تحليل اإلضاءة / الظالل تتيح فرصة لتحليل الطاقة الشمسية، و تحليل light-to-right وتقييم اإلضاء الطبيعية، وتصميم الظالل، وتصميم اإلضاءة كما يسمح بتحليل بعض عناصر التصميم الأخرى مثل التحليل الصوتي. أنظر (Figure 3).

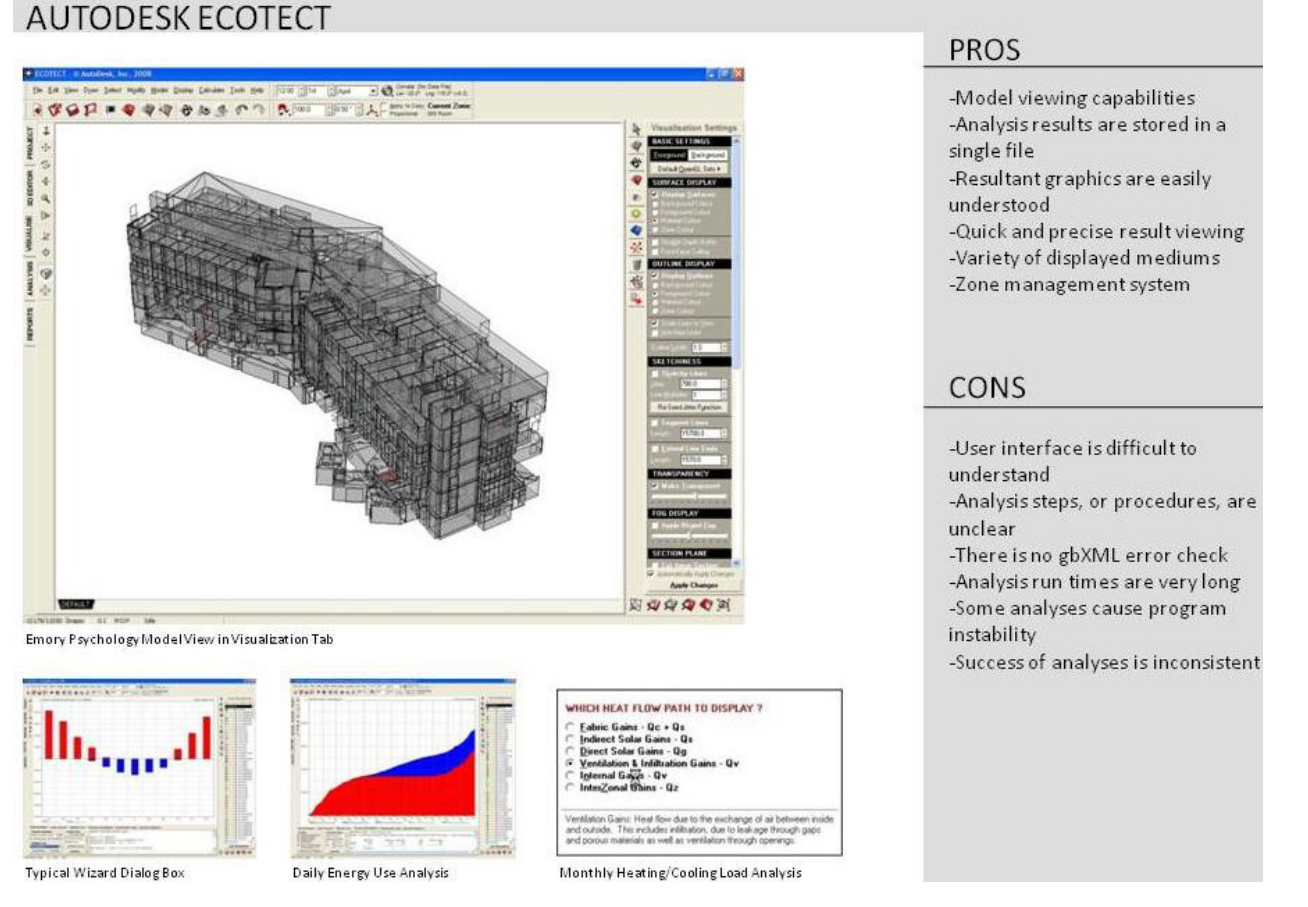

(Figure 3: Ecotect™ "Pros" and "Cons" (Courtesy: HCC, Atlanta, GA

## Green Building Studio<sup>™</sup> (GBS)

MGreen Building Studio أيضاً من إصدارات شركة Autodesk, Inc., وهي خدمة تحليل الطاقة على شبكة الإنترنت التي تسمح للمستخدمين لتقييم الأثر البيئي لمكونات المبنى في وقت مبكر من مرحلة التصميم. الخواص الأساسية للبرنامج تعمل على تحليل الطاقة والتحليل الحراري، و تحليل اإلضاءة والظالل ، و تحليل القيمة / التكلفة. أداة الطاقة / التحليل الحراري تعمل على تقييم استخدام الطاقة وتخفيض انبعاثات الكربون، والتهوية وتدفق الهواء. وأدوات تحليل الإضاءة /الظلال تعمل على تقييم الإضاءة الطبيعية وتشمل سمات -LEED® Day 8.1 light Credit . وأدوات القيمة/التكلفة تعمل على تحديد وتقييم دورة حياة المبنى )Life Cycle Assessment(LCA وتكاليف دورة حياة المبنى (Life Cycle Cost (LCC).

## AUTODESK GREEN BUILDING STUDIO

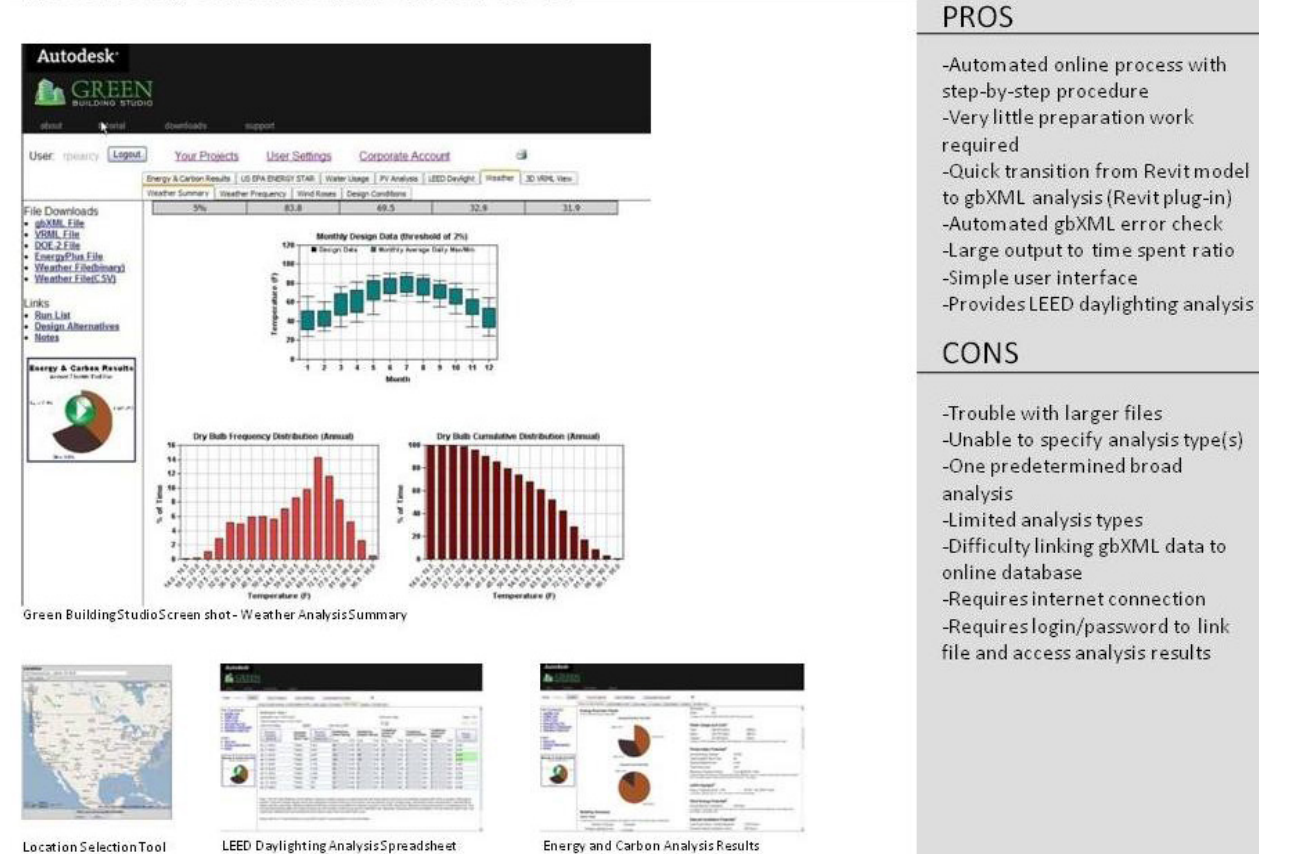

(Figure 4: Green Building Studio<sup>™</sup> "Pros" and "Cons" (Courtesy: HCC, Atlanta, GA

## *Virtual Environment* ™

برنامج الحلول البيئية المتكاملة EMVirtual Environment™هو مجموعة من أدوات التحليل المتكامل لأداء المباني. توفر هذه الأدوات تحليل الطاقة الشمسية، واإلضاءة، والطاقة، والتكاليف، والمخارج، وغيرها الكثير. وتشمل أداة الطاقة / التحليل الحراري استخدام الطاقة وتخفيض انبعاثات الكربون، والتحليل الحراري، وتقييم أحمال التدفئة / التبريد ، وتقييم التهوية / تدفق الهواء. وتشمل وأداة اإلضاءة / الظالل تحليل الطاقة الشمسية، و تقييم اإلضاءة الطبيعية وتشمل سمات 8.1 Credit Daylight® LEED. وأدوات القيمة/التكلفة تعمل على تحديد وتقييم دورة حياة المبنى )LCA) Assessment Cycle Life وتكاليف دورة حياة المبنى )LCC )Cost Cycle Life أنظر)5 Figure).

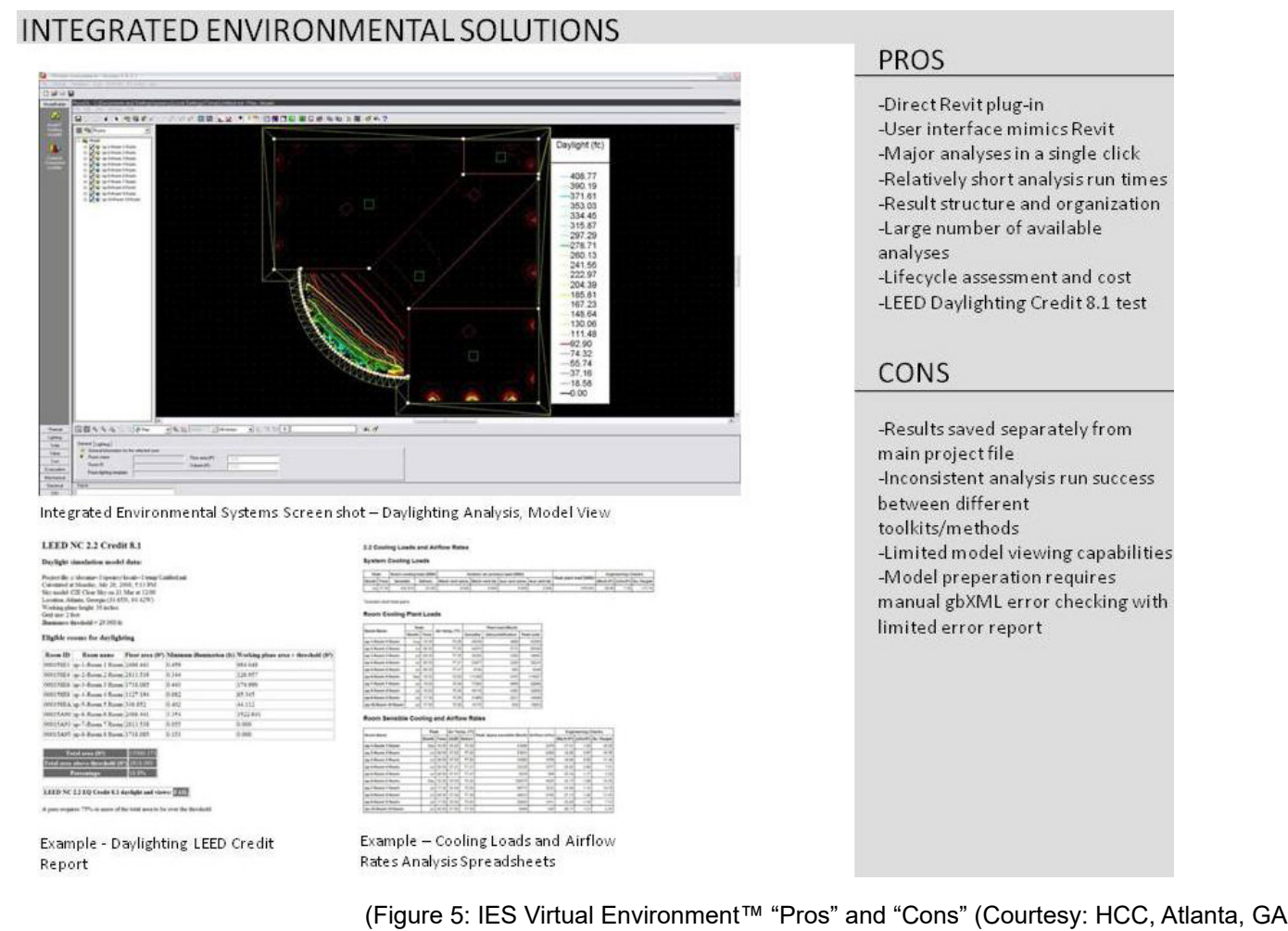

## **تقييم برامج تحليل أداء المباني**

لتقييم أداء هذه البرامج لأنواع مختلفة من تحليل الإستدامة واختيار أفضل البرامج، تم إجراء التحليل التالي ؛ وأعدت قائمة الاختيار من العديد من ميزات االستدامة )فيما يتعلق بتصنيف RLEED). وتم إعطاء كل عنصر من عناصر التقييم وزن رقمي والذي يمثل أهميته بالنسبة للعناصر األخرى. هذه الأوزان النسبية تم تحديدها بناءاً على قرار خبراء في (®BIM & LEED) من شركة (HCC) Holder Construction Company (HCC من خلال خبرتهم. بعد ذلك، قام نفس الفريق بتقييم هذه الميزات في كل البرامج وأعطى كل ميزة درجة بين 1 إلى 10؛ ثم تم حساب الدرجة الكلية الموزونة على النحو التالي:

مجموع النقاط المرجحة = )ترتيب النتيجة لكل ميزة )×( عامل الوزن من هذه الميزة( Σ

(Total Weighted Score =  $\Sigma$  (Ranking score for each feature) x (Weight factor of that feature

وكما هو مبين في الجدول رقم 1، وحصل برنامج IES ™Virtual Environment على الدرجة الأعلى، وبالتالي يمكن إعتباره أفضل برنامج BIM لتحليل اإلستدامة.

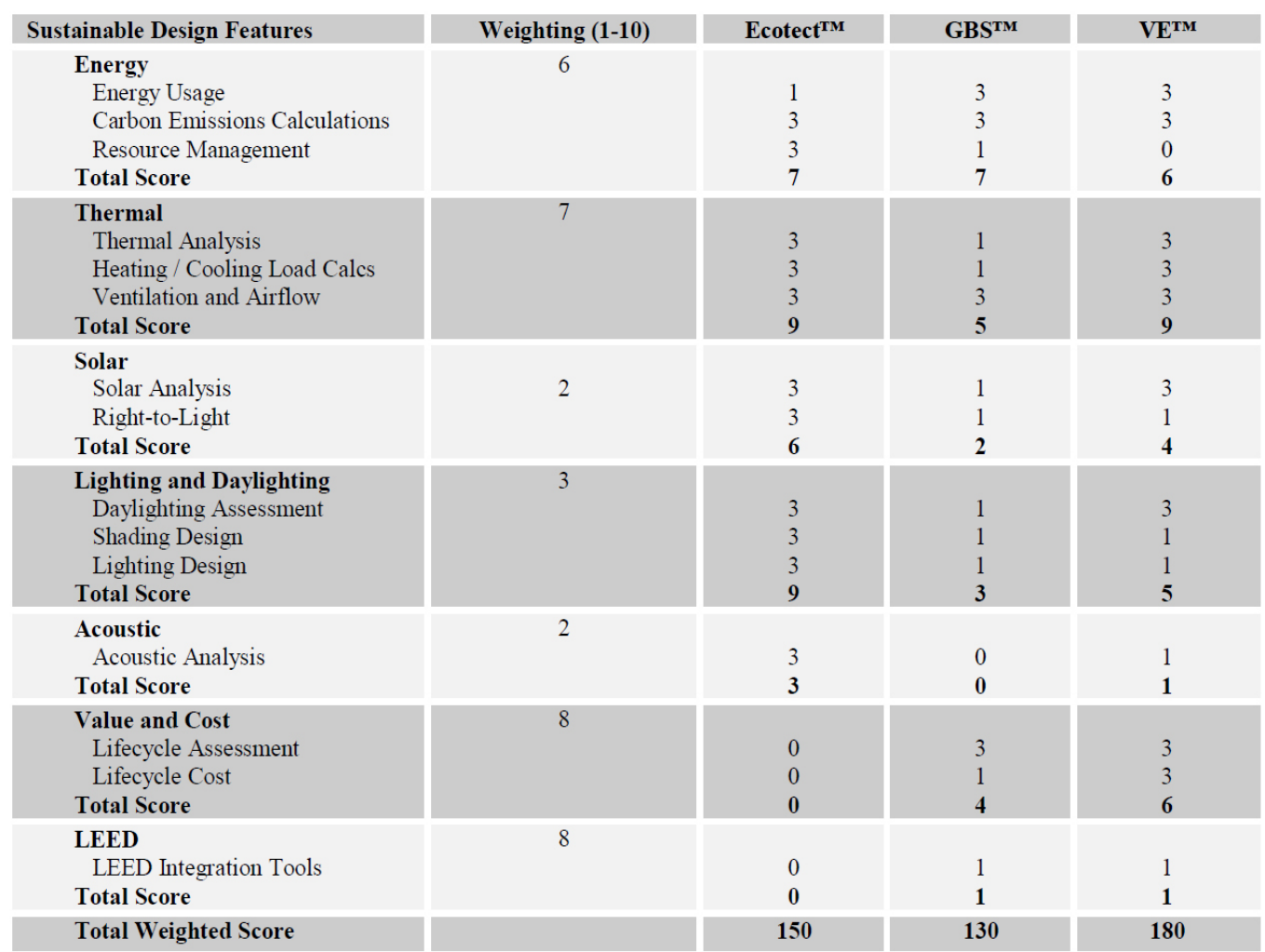

#### (Table 1: Building Performance Analysis Software Evaluation Matrix (Source: HCC, Atlanta

#### **اإلطار المفاهيمي لتحليل استدامة القائم الـ BIM**

)الشكل رقم 6( يوضح اإلطار المفاهيمي لتحليل اإلستدامة بإستخدام الـBIM خالل دورة حياة المشروع أو )مراحل المشروع( ؛ حيث يشير الجزء الأيسر إلى مراحل المشروع حسب أو (أقسام المشروع في الشركة) ؛ والجزء الأوسط يوضح العديد من عناصر تحليل الإستدامة في حين يشير الجزء الأيمن إلى تفاعل أصحاب المصلحة (Stakeholders) الخارجيين )مثل العملاء أو الشركاء في المشروع ( مع عناصر تحليل الإستدامة<sub>.</sub> هذا اإلطار يمكن إستخدامه من قبل الشركات التي ترغب في تحليل اإلستدامة بإستخدام الـ BIM. مع مراعاة أن هذا اإلطار مازال في مرحلة الدراسة الأولية حيث أنه لازال محل البحث ؛ ويأمل الباحثان أن يتم تطويره وتنقيحه مستقبلاً.

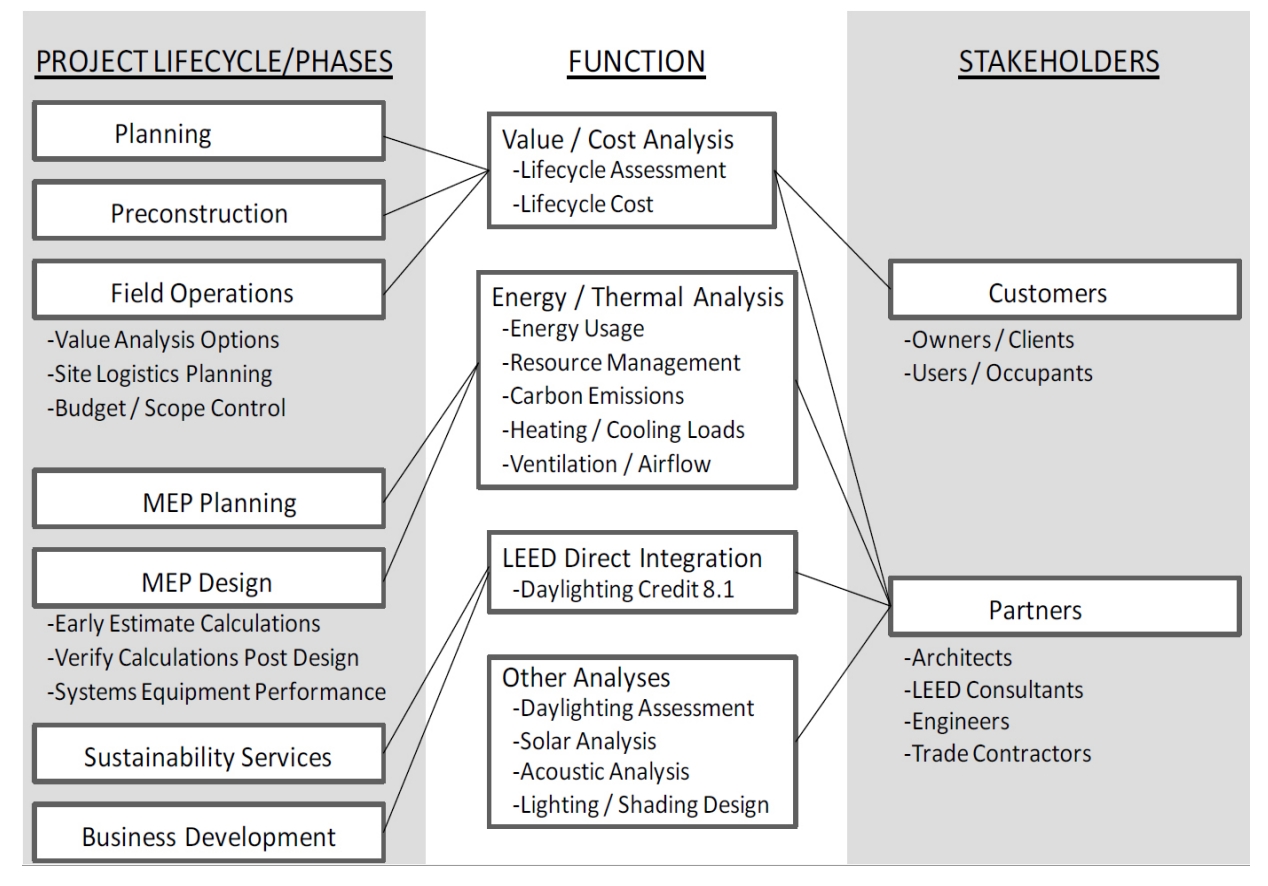

Figure 6: A Conceptual Framework for BIM-based Sustainability Analysis

**إستنتاجات البحث**

إستنتج الباحثان أن هذه الدراسة أوضحت أن إستخدام تطبيقات الـ BIM يمكن أن يسهل كثيراً من العمليات المعقدة في التصميم المستدام مثل تحليل الإضاءة الطبيعية وحركة الشمس حول وداخل المبنى وأتممة الأعمال التي تتطلب مجهوداً و وقتاً مثل إختيار المواد وتقدير التكاليف والجدولة الزمنية لمراحل اإلنشاء من خالل اإلستفادة من توفر تنسيق كل معلومات المشروع في نموذج واحد متكامل. وباإلستناد إلى تقييم ثالثة برامج تحليل أداء المباني فقد إستنتج البحث أن برنامج Environmental Solutions' Virtual Environment بيدو أكثر نتوعاً وقوة من حيث القدرة على التحليل ؛ وعلى الرغم من أن برنامج Ecotect™ يعتبر أقوى من Studio Building Studio في عدة عوامل مثل تحليل الأداء الحراري والطاقة الشمسية والإضاءة ً الطبيعية إلا أنه يبدو الأقل تنوعاً من في الترتيب؛ ويرجع ذلك لعدم توافقه مع تحيليل القيمة/ التكاليف ومتطلبات ®LEED وهما العاملان الأكثر إستهدافاً في هذه الدراسة. حصل Green Building Studio على الدرجة الأقل في المجموع الكلي للدرجات ولكنه أكثر تنوعاً من Ecotect™ فيما عدا في قدرته على تحليل الأداء الصوتي. مخرجات البرامج الثلاثة (Environmental Solutions' Virtual Environment™, Ecotect™ and Studio Building Green ) ™لم يتعرض البحث لمدى توافقها مع برنامج Plus Energy DOE ™؛ ومع ذلك فإن واحد من هذه البرامج وهو Studio Building Green ™متوافق مع -2DOE. وقد ساعد اإلختبار الشامل لألخطاء لبرنامج Studio Building Green ™في تقليل عدد األخطاء أثناء إنشاءه لملفات gbXML الصالحة لإلستعمال ؛ وعليه فإن الباحثان واثقان من أن النتائج في حدود المسموح. في الوقت نفسه ؛ وبالرغم من أن الـ )Ecotect ,™Environment Virtual' Solutions Environmental )™ال يستندان في عملهما على محرك وزارة الطاقة -2DOE إلا أنهما يسمحان للمستخدم بتحديد المواد والفراغات والأنظمة المستخدمة وخلافه لدراسة أكثر تفصيلأ من خلال العمل على البرنامجين. اقتصرت هذه الدراسة على شركة واحدة فقط في نطاق البحث ومشاركة الخبراء ؛ وبالتالي فإنها ربما تكون قد أغفلت عدة عوامل.

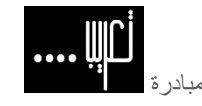

تعريب هي مبادرة لترجمة الأبحاث والمنشورات العلمية وما يتعلق بها إلى اللغة العربية العربية والتيسير على الباحث العربي الوصول إلى المراجع التي يحتاج إليها في مشواره البحثي.

<span id="page-19-0"></span>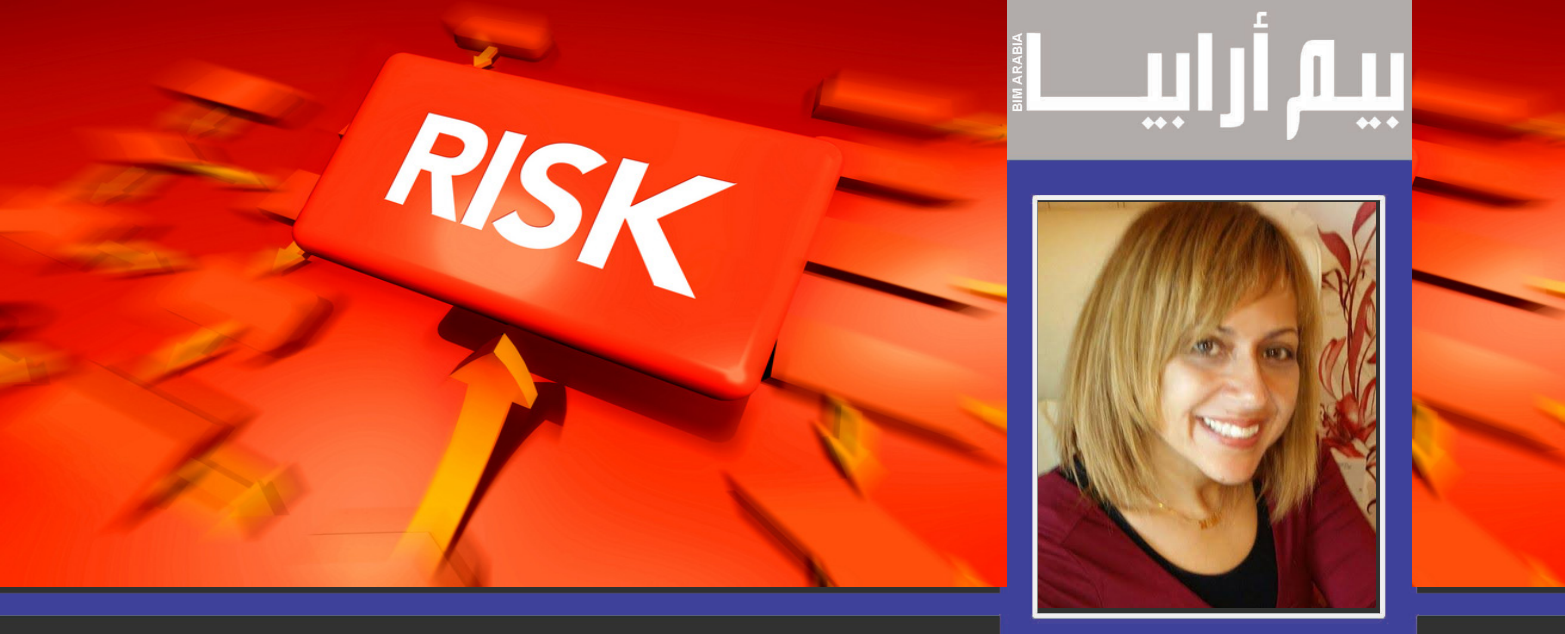

د نهى صليب **تقييم وادارة المخاطر في مشاريع الBIM( ١)**

## مقدمة

من اكثر العوامل قدرة علي نجاح او فشل اي مشروع انشائي هي دقة تقييم المخاطر Risks المصاحبة لهذا المشروع و كيفية التعامل معها. و مع تطوير و ادخال عمليات نمذجة معلومات البناء BIM، اخذت طرق تقييم و ادارة المخاطر في المشاريع Risk Assessment and Management بعدا اضافيا للطرق التقليدية لعمل ذلك، لذا سنتناول في هذا العدد :

- •طرق عامة للتعامل مع المخاطر في اي مشروع انشائي يستخدم الـ BIM
	- و في العدد القادم سنتناول
- •انواع مخاطر تفصيلية في دورة حياة اي مشروع انشائي يستخدم الـ BIM و اقتراحات لعالجها

تعريف مصطلح المخاطر Risk كما ورد في المعيار البريطاني 1996) 6079 BS )

It is the *uncertainty* inherent *in plans* and possibility of something happening that can *affect* the prospects of *fachieving business* or project goals

عدم اليقين الكامن في الخطط و امكانية حدوث شئ ممكن ان يؤثر على احتماالت تحقيق اهداف عمل او مشروع

اما تعريف ادارة المخاطر فهو عملية تحديد الخطر ثم تحليل الخطر ثم عالج الخطر ثم متابعة العالج ثم تقييم العالج

## identify  $\rightarrow$  analyse  $\rightarrow$  action  $\rightarrow$  monitor  $\rightarrow$  evaluate/control

و لابد ان تنفذهذه العمليات في دورات متعاقبة علي امتداد حياة المشروع، اي مع بداية كل مرحلة (تخطيط، تصميم، تنفيذ، صيانة) و ليس في بداية مشروع البناء فقط.

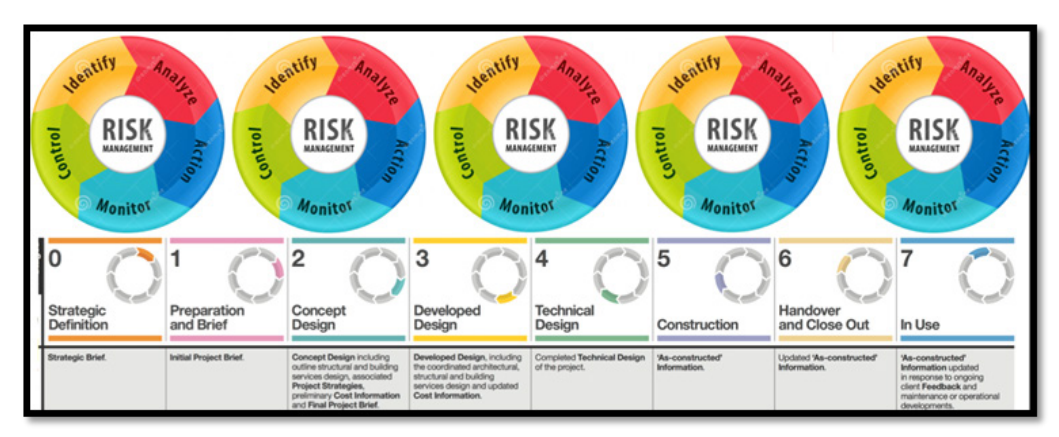

Systematic Process of Risk Management across the Project Lifecycle

و يمكن تقسيم انواع المخاطر بشكل تسلسلي عام بداية بالتقسيم الي فئتين رئيسيتين ـ المخاطر الداخلية بالمشروع و الخارجية عنه. كما هو موضح بالشكل اسفل. ممكن التقسيم اكثر الى المخاطر المحلية و الدولية، و من ثم بوجه عام المخاطر المتعلقة بالامور المالية (مثل عدم توفر او انتظام الميزانية)، الادارية (مثل الاخطاء / الاهمال / عدم الخبرة في اتخاذ القرارات او تنفيذ الاعمال)، القانونية (مثل حقوق الملكية الفكرية / ثغرات عقود المناقصات)، الثقافية (مثل الاختلافات في اساليب و اخلاقيات العمل)، السياسية (مثل القوانين و الاتفاقات الدولية). اما المخاطر الداخلية بالمشروع فتشمل نقص الموارد (الانسانية / مواد البناء / المعدات / الادوات / الاموال / التصاريح)، اضطراب الجداول الزمنية، خلل التنسيق بين فرق العمل (التصميمية و التنفيذية)، مشاكل الموقع الخ.

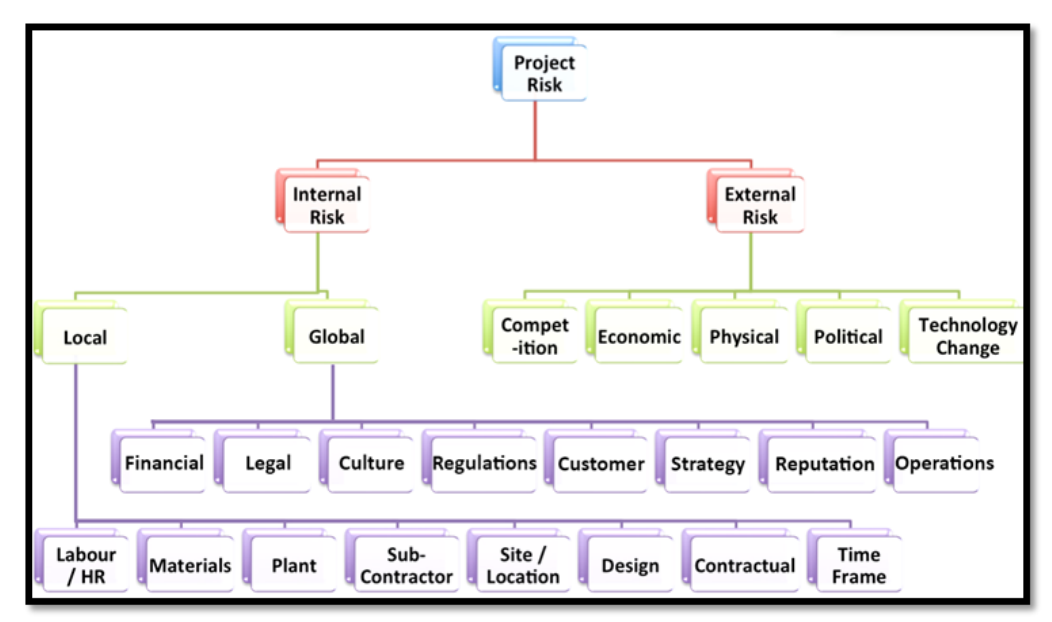

Hierarchical Risk Categories involved in a Project

لذا من الضروري بداية حصرانواع / فئات المخاطر االساسية المؤثرة على المشروع و من ثم تفاصيل هذه المخاطر استغدادا لتقييم شدة و نوعية تاثيرها علي المشروع لتحديد الطرق المناسبة للتعامل معها وادارتها.

## ادارة المخاطر Management Risk

كما ورد سابقا، عملية ادارة المخاطرتتلخص في اربع خطوات: تحديد الخطرـ تحليل الخطرـ عالج الخطرـ تقييم العالج

## identify  $\rightarrow$  analyse  $\rightarrow$  manage(action)  $\rightarrow$  evaluate(monitor)

- .1 لتحديد انواع المخاطر ممكن استخدام االدوات التالية
- العصف الذهني او الخريطة الذهنية (Mindmapping or Brainstorming) ـ و فيها يتم عمل رسم بياني يشمل تفرعات او علاقات انواع المخاطر مع بعضها البعض، و هي األكثر شيوعا.

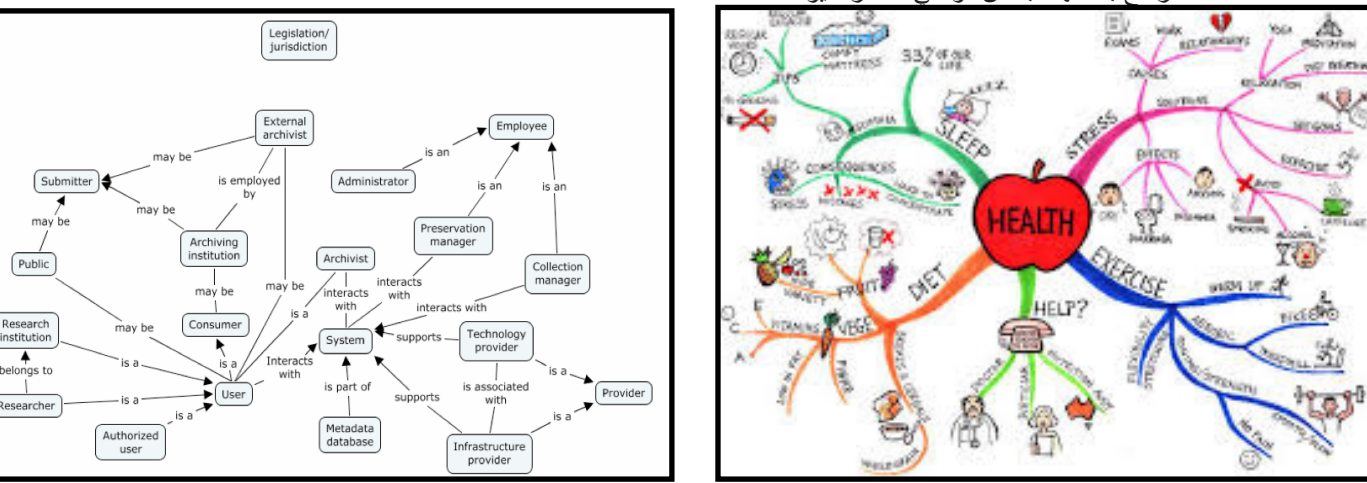

#### Brainstorming-Mind Brainstorming-Mind Brainstorming-Mind Brainstorming-Mind Brainstorming-

## رسم بياني للاسباب و النتائج (Ishikawa Cause and Effect (Fishbone) diagram) ـ و هو شبيه بالطريقة السابقة و لكن يستعرض اسباب المخاطر و تاثيراتها متفرعة منها

مخطط لسير الاعمال (Workflow Flowchart) ـ و به يتم تحليل المخاطر المؤدية لغيرها و ما يترتب على ذلك من انشطة او مهام

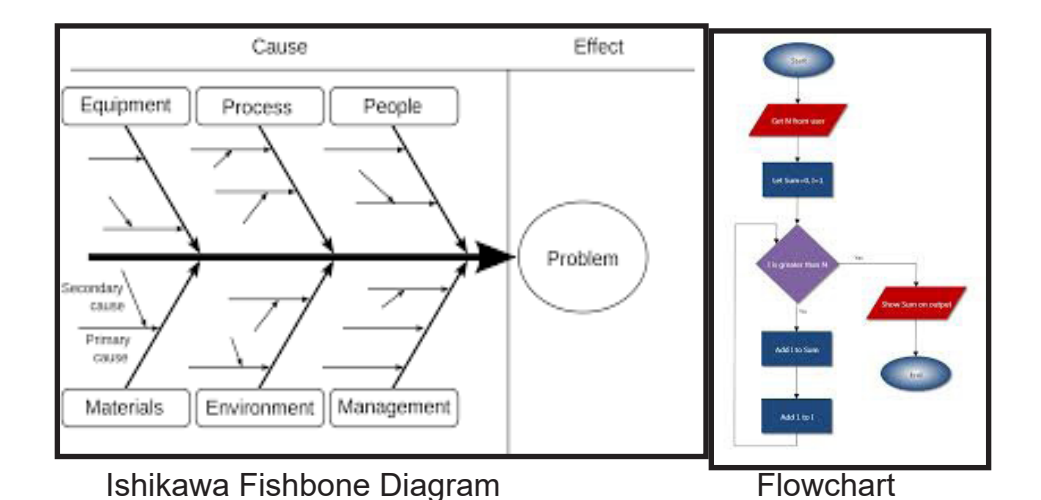

 •مصفوفة SWOT ـ و بها تحليل تفصيلي لنقاط القوة في المشروع )Strengths)، نقاط الضعف )Weaknesses )و قد يكون بعض منها مخاطر بالمشروع، الفرص االيجابية التي يمكن االستفادة بها في المشروع حاليا او مستقبال )Opportunities)، و العوامل التهديدية في المشروع )Threats )و غالبا ما تكون مصدر المخاطر بالمشروع.

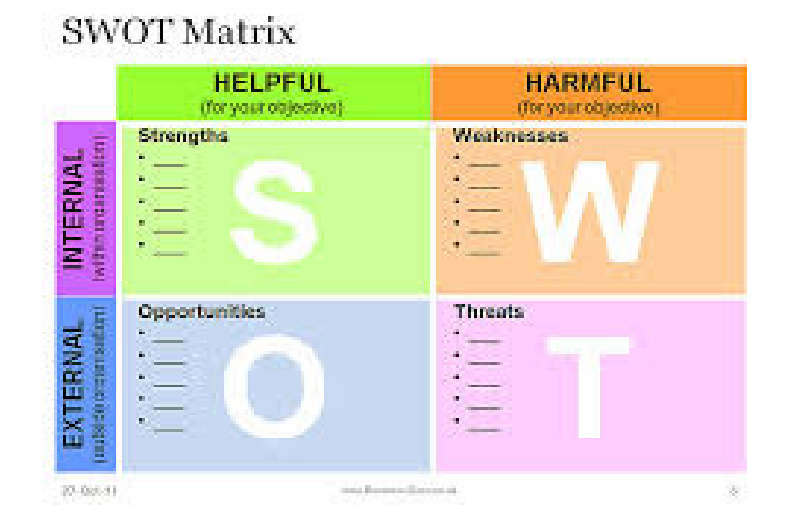

1. لتحليل انواع المخاطر ـ لابد من تحديد خاصيتان لكل خطر : احتماليات حدوثه (Likelihood of Risk) و درجة خطورته (Severity of Risk). من ثم يتم عمل سجل للمخاطر (Risk Register) على شكل مصفوفة كما يلي حيث يتم تقسيم خمس درجات لكل من احتمالية الحدوث و الخطورة، ثم يتم وضع كل خطر في المكان المناسب في السجل بناء علي ذلك. درجة اهمية الخطر النهائية = االحتمالية x الخطورة. كلما ارتفعت درجة االهمية، كلما اصبح هذا الخطر اولوية في التعامل معه.

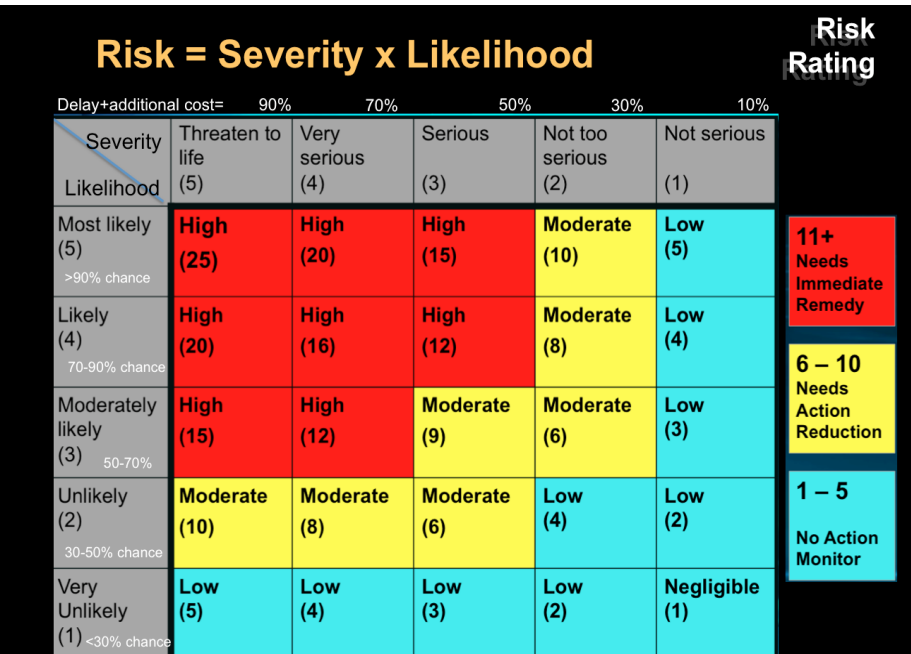

#### **Risk Register**

من المهم جداعمل النقاط التالية عند تكوين سجل للمخاطر:

- •مناقشة و مراجعة السجل مع المشرفين )Supervisors )والموظفين )Employees)
	- o هل المخاطر و طرق معالجتها مفهومة و متفق عليها؟
	- •استعراض و بحث تاريخ المخاطر المختلفة و كيفية معالجتها
- o نتائج ذلك في المشاريع الداخلية وايضا الخارجية في مشاريع اخري في صناعة البناء و التشييد •التحقق من واقعية التقدير و الحلول
- o هل من الممكن ان تتغير درجة الخطورة او احتماليات الحدوث بسبب اي ظروف او عوامل غير متوقعة مستقبال؟
- o من المهم مراجعة جدول او سجل المخاطر )Register Risk )مع بداية كل مرحلة في دورة حياة المنشأ او عند انتقال االدارة لفريق عمل مختلف
	- 1. لمعالجة المخاطر (بعد تحديد نوعياتهم و تحليل اهميتهم و ترتيبهم بحسب اولوية التعامل معهم) ـ توجد خمس طرق اساسية لادارة المخاطر (Risk Management)
- •التفادي )Avoidance )ـ اي وضع نظم او قواعد من بداية المشروع لتفادي حدوث هذا الخطر من المنبع مثل التعاقد باستخدام طريقة » تسليم المشروع المتكامل » )IPD – Delivery Project Integrated )حيث يتقاسم جميع االطراف المكاسب و الخسائر و لذا فرص حدوث مشاكل في بند مثل دفع الدفعات المالية يكاد ينعدم النه يؤثر علي الجميع
- •االزالة )Elimination )ـ اي ايجاد طرق للقضاء نهائيا علي الخطر ـ ، مثل وضع محددات دقيقة و شروط جزاء بالعقود لتنظيم الدفعات المالية او عمل اجتماعات دورية بين جميع االطراف من البداية كما هو مطلوب في مشاريع ال ـ BIM الستيضاح جميع االمور ) Col laboration)
- •التقليل )Reduction )ـ اي اللجوء لطرق تخفيف شدة الخسائر التي نتجت من الخطرمثل اللجوء للتحكيم المحلي او الدولي ) Arbitra tion )و لكن ال يتناسب هذا مع اسس الـ BIM المرجو اتباعها من تعاون و تنسيق )Collaboration)
- •االحتفاظ )ٍRetention )ـ اي اللجوء لطرق لمعالجة تاثير الخطر علي اطراف المشروع داخليا مثل االتفاق على انشاء بواليص تامين )Policy Insurance )او ضمانات بنكية )Guarantee Bank )لتقليل او استرداد الخسائر المالية و لكن بعد خسم اقساط تامينية (Premiums)
- •المشاركة )Distribution / Sharing )ـ فمن الممكن االستعانة بطرف / منظمة خارجية للمشاركة في تحمل خسائر المخاطر في مقابل االستفادة من خدمات المنشأ مستقبال. او ممكن اعتبار نظام ال IPD بتقسيم الخسائر بين اصحاب المصلحة بالمشروع كنوع من انواع الـ Sharing Risk

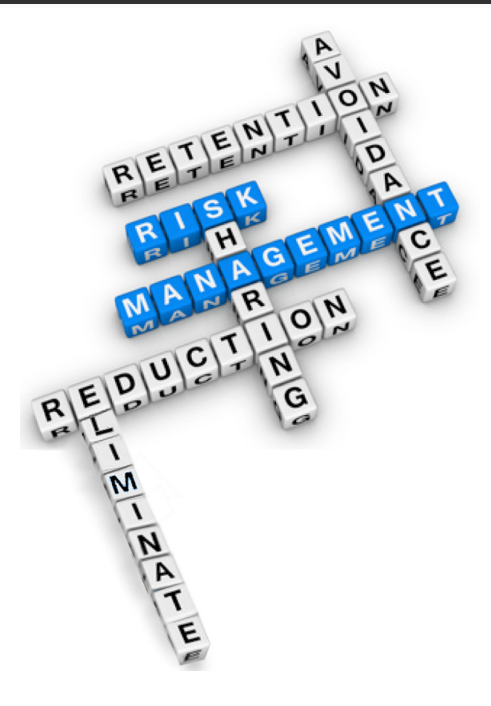

#### Risk Management Methods

- .1 و اخيرا لتقييم عالج المخاطر البد من
- •تحديد درجة نجاح الحل المنفذ عن طريق مؤشرات لالداء الرئيسي )Indicators Performance Key )مثل تحديد النسبة المئوية في التأخير في تسليم الحصص المالية او الجدول الزمني مقارنة بما سبق
	- •تحديد الثغرات في الحل الحالي و المسئول عن اي اخفاق سابق و الجهة / الفريق المسئول عن ايجاد و تنفيذ حل جديد لذلك ) Owner Gain (ship for Risk Management
		- •تقديم خطة بحل جديد او بديل )Report and Plan)
		- •اخذ الموافقات الالزمة للتنفيذ )Department/Committee Management or Risk from Signoffs)

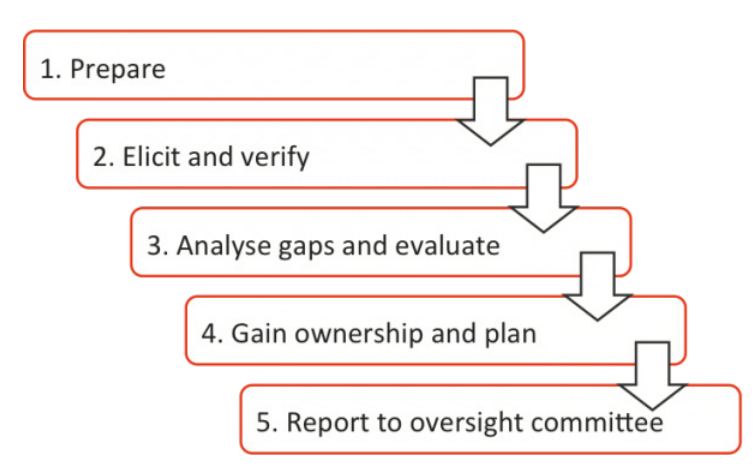

و الي لقاء في العدد القادم الستكمال انواع مخاطر تفصيلية في دورة حياة اي مشروع انشائي يستخدم الـ BIM و اقتراحات لعالجها

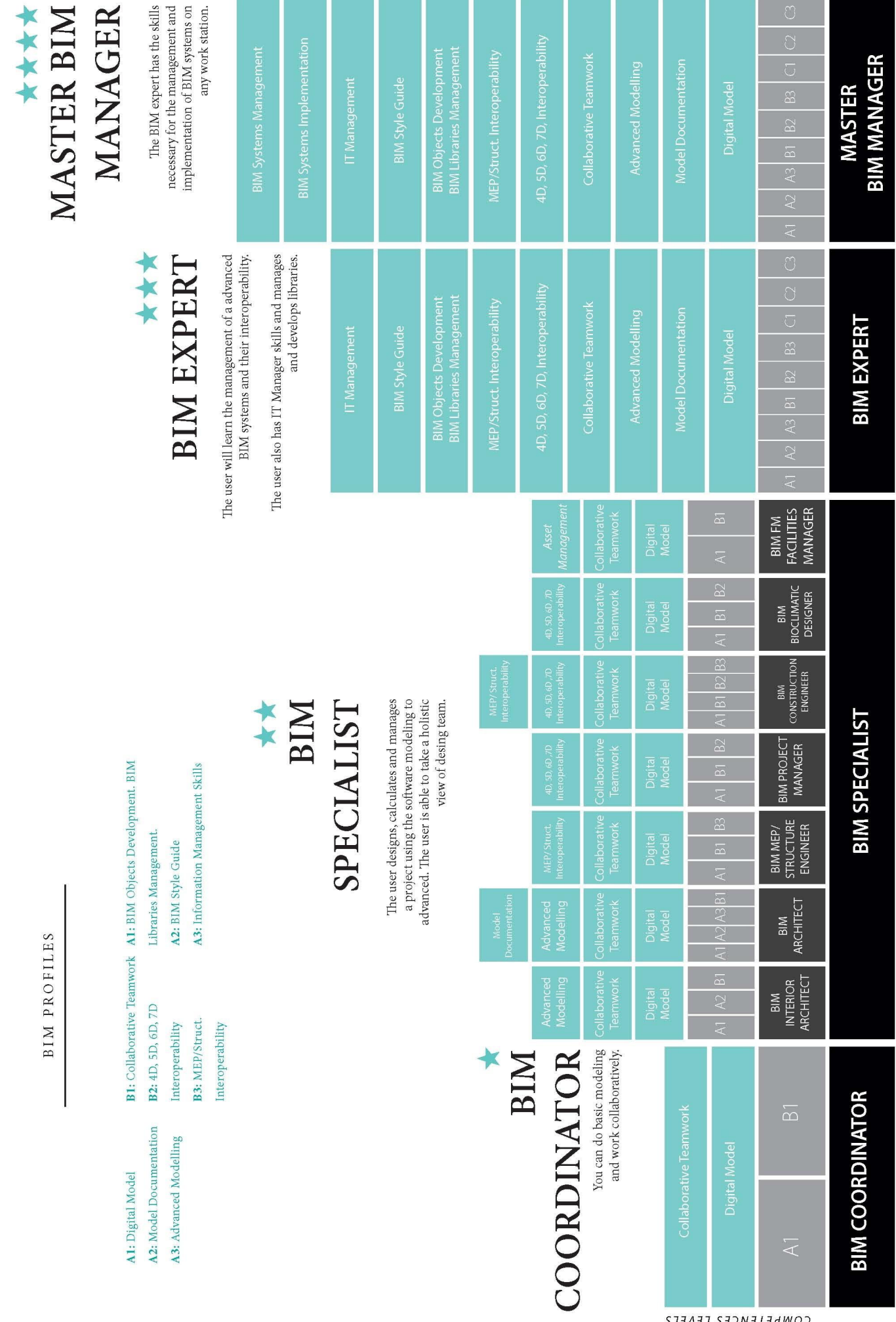

<span id="page-25-0"></span>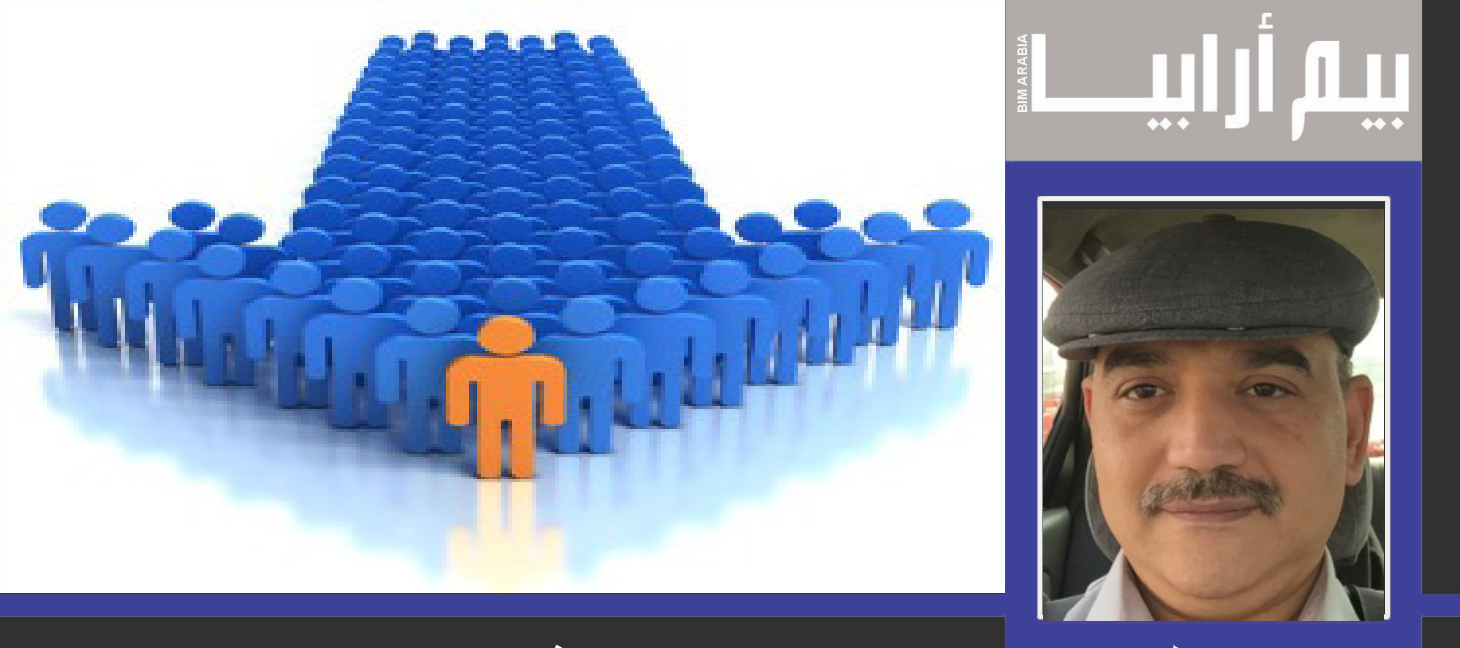

محمد عبد العزيز **كيف تقود فريق البيم للنجاح**

## القيادة والنتائج<u>:</u>

ليس سهلا لقائد فريق البيم أن يصل بفريقه إلى النجاح وتحقيق نتائج العمل القياسي. رزقني الله خلال مراحل حياتي المختلفة العمل مع عدة جنسيات وفى مواقع مسؤولية مختلفة سواء كنت شخصا مبتدئ أو ذو خبرة أو قائد مجموعة عمل في عدة مشاريع وفى عدة دول مختلفة وقد تعلمت من تجاربي أنه ال يوجد طريق واحد للنجاح، ومع ذلك توجد فروقات بين كل شخصية قيادية وأخرى، فتجد القائد المتكلف الذى يرهق فريق عمله بال داعى، أو القائد المتسيب الذى يهمل أهداف العمل وال يحقق نتائجه، أو القائد الدمية الذى ينفذ التكاليف الخاصة بمديره بال وعى وبال رؤية وكأنه يوصل الكالم من طرف إلى طرف آخر، وهذه بعض النماذج الفاشلة التى يمكن أن تتعامل معها فى حياتك العملية، فى حين يقابلك أيضا نماذج ناجحة من الصعب نسيانها ألنها تترك نتيجة أعمالها المشرفة واضحة للمتخصصين وللعامة كذلك، والصورتان القادمتان يوضحان الفرق بين نتيجة العمل الناجح والعمل الفاشل.

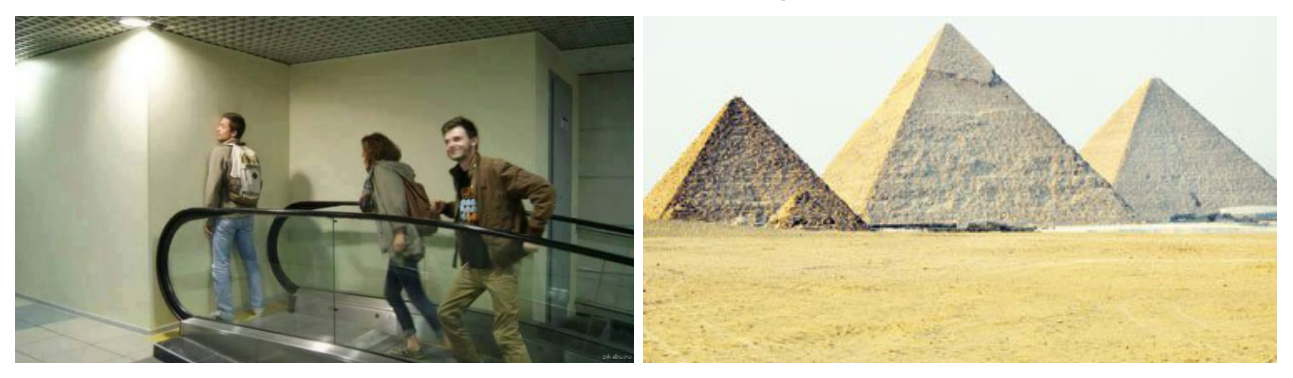

 وأنا على قناعة أن نجاح فريق العمل يتأثر أكثر ما يتأثر بقائد فريق العمل ويحضرني هنا المقولة الشهيرة" الناس على دين ملوكهم" وبإسقاطها على قيادة فريق العمل، فإن كان قائد فريق العمل شخصية ناجحة، كان الفريق ناجح واستطاع أن يحقق أهدافه.

لن أسرد مقومات أو صفات شخصية القائد الناجح، ولكن سوف أذكر أكثر الصفات التي جعلتني أحكم على شخصيات بعينها أنها ناجحة، ولك عزيزي القارئ الرجوع إلى العديد والعديد من المراجع والمقروءات فضال عن الدورات المتاحة في مجال التنمية البشرية والتي تتحدث عن تنمية مهارات القيادة لدى أي إنسان حتى لو كان ال يملك كاريزما قيادية أوأي مهارات قيادية فطرية.

## **حقائق وواقع:**

- -كيف يقدر ويطيع فريق العمل شخص بدون خبرة جيدة مناسبة لقيادة فريق العمل ولنوع العمل المطلوب، هذا فضلا عن وجوب تميّز خبرته عن خبرة باقي فريق العمل.
- "إنما العلم بالتعلم وإنما الحلم بالتحلم". رواه الطبراني-أي إنسان يمكن أن يتحول من شخص عادى إلى شخص قائد بالتعلم والتدريب . وتذكروا الحديث
- -يوجد دائما طريقتين لزيادة الخبرة: أما األولى فتتم باإلحتكاك المباشر والدائم بالعمل خالل مراحلة الزمنية، والثانية فتتم عن طريق التعلم و الدراسة (مثل الحصول على دورات تدريبية أو أي دراسات بأي شكل من الاشكال المختلفة)، والطريقة الأولى تحتاج إلى وقت طويل ولكن محصلتها ذات تأثير عميق ودائم والطريقة الثانية سريعة ولكن تحتاج إلى عملية صقل مهارة بالتطبيق العملي، فال يكفى دورة تدريبية من دون ممارسة عملية وإلا يصبح الأمر مجرد كلام سرعان ما يُنسى ويتبخر ـ
	- -من مهام قائد الفريق تطوير مهارات وإمكانيات أفراد فريق عمله ومساعدتهم إلتمام أهدافهم المختلفة.
- -ال يوجد ما يثير الخوف إذا رغب أحد أفراد فريق العمل في تطوير مهاراته، سواء مهارات فنية أو قيادية،  $\overline{a}$ ألنه من المفترض أن خبرة قائد الفريق تزيد كل يوم. لذلك ال تكن عقبة في طريق أي من أفراد فريق عملك، وفي النهاية كل مهارة سوف تصل إلى مكانها الطبيعي ،وسوف ثُقدّر خبرته إن عاجلا أم أجلا ووقتها أنت فقط ستكون القائد الفاشل الذي ال يحسن تقييم أفراد فريقه.
- تقييم أفراد الفريق ليس لأن الله سلط على رقابهم قائدهم، فالقائد الناجح يحسن تقدير وتقييم خبرة ومجال ÷ خبرة كلّ فرد في فريق عمله، لأن الخطوة المتممة لتقييم الأفراد هي وصع كل فرد في المكان الذي يحسن استغلاله فيه لتحقيق الهدف المكلف به.
- -ليس مطلوبا أن يحبك مع ينتسب إلى فريق عملك، بل المطلوب إحترام متبادل وإطاعة أوامر العمل )ويحضرني كلمة أبو مريم الحنفى لسيدنا عمر بن الخطاب الذى قتل أخوه زيد بن الخطاب: "هل تبخسنى حقى" فقال له عمر بن الخطاب: "لا ولكنى لا أحبك" فقال أبو مريم: "إ<u>نما جعل الحب للنساء</u>")
- -ليس مطلوب منك كقائد ناجح أن تحضر المناسبات اإلجتماعية ألفراد فريق عملك، ولكن المطلوب أن  $\overline{a}$ تكون ذو إنسانية في التعامل معهم، أما المشاركات اإلجتماعية فهي مسؤولية الشركة، ومع إختالف مفهوم المشاركات الإجتماعية من مجتمع إلى آخر ومن شركة إلى أخرى نجد إختلافا فى تطبيق المشاركة اإلجتماعية، على سبيل المثال تصل المشاركات اإلجتماعية في بعض الشركات في اليابان إلى إنشاء بنك لموظفي الشركة وعائالتهم، وبعض الشركات تكتفى بتنظيم رحالت أو حفالت ترفيهية ، وبعضهم ال شئ بتاتا.
- -القائد الناجح هو القائد الذي لديه وقت لكل شيء والقائد الغير ناجح هو القائد المشغول دائما، فكونك قائد مشغول بالتفاصيل ليس عالمة نجاح وربما تكون عالمة فشل، كذلك القائد الغير مشغول الذي حقق أهداف عمله، هو القائد الذي أنهى عمله (أي أنه القائد الناجح)
- -إسمحوا لى أن أحكى عن تجربة سيئة عايشتها مرتين فى شركتين مختلفتين واحدة فى وطنى واألخرى ÷ فى الخارج، كال من الشركتين كانت شركة كبيرة ذات إسم عريق وكال منهما كانت تنفذ مشروع من المشاريع العالمية الكبيرة، ولكن فريق العمل غير متعاون كأن كل فرد يعيش فى جزيرته الخاصة، أو أسوء، كانت بها مراكز قوى عرقية، أو دينية، أو عائلية، أو تجمعات تعتمد على العالقات الخاصة مثل عالقات صداقة خارج نطاق العمل ، والنتيجة شركة فاشلة وفريق عمل فاشل وقائد فاشل ومشروع فاشل فضال عن نفقات وتكاليف ضائعة فى الهواء، وصل األمر أنى كنت أسأل كل فرد بشكل منفصل عن أحر تحديث فى فاميلى معينة لمدة ساعتين متواصلتين وكل فرد كان ينكر حصوله عليها، حتى أتى مدير اإلدارة ونهر أحدهم وأمره أن يسلمها لى وقد قام بتسليمها لى على الفور، وبعدها عرفت أن هذا اسلوب تعاملهم مع بعضهم. هذا بخالف أن أهداف العمل ال تمثل لهم أى أهمية بل إنهم يسعون لتحقيق أهدافهم الخاصة. هذا فضال عن خوضهم للصراعات والمنازعات المعروفة لمراكز القوى، والتى نتيجتها الحتمية تدنى مستوى الجودة، وقلة اإلنتاج، وزيادة التكاليف وكثرة المشاكل المختلفة. وأنصحك عزيزى القائد أن تفرق مراكز القوى هذه، ولا تكَوِّن فريق عملك من الأساس من النوعيات السابق ذكرها، لأنك سوف تكون أضعف عضو فى فريق عملك. **ال تجمع فريق عملك معتمدا على عوامل الفشل ثم تنتظر النجاح،** ِّ **ففارق كبير بين أن يحتوى فريق العمل على أفراد تجمعهم عالقات صداقة عمل، وأفراد تجمعهم عالقات خاصة، فاألولى من عوامل التعاون والنجاح، واألخرى من عوامل الفشل.**
- شركة بدون ساعة راحة على الأقل فى منتصف ساعات العمل هى شركة تهدر وقتها بلا طائل، فبدون وقت الراحة فى منتصف اليوم سيقل كمية اإلنتاج فى النصف الثانى من وقت العمل بسبب اإلرهاق والملل، وسيزيد الوقت المهدور فى المحادثات الجانبية بين الموظفين والتى دائما يجدون لها مبرر )بنعمل Coordination). ويفضل تقسيم وقت الراحة على أكثر من فترة على أن تكون فترات محددة بشكل

مفصل (متى يبدأ وقت الراحة وكم من الوقت كل مرة)

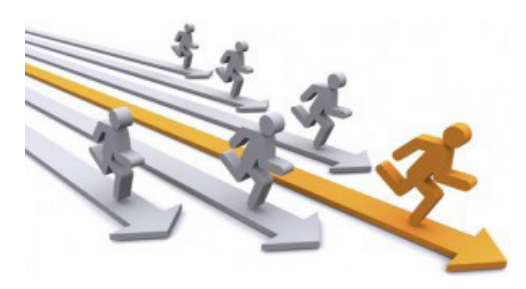

**قيادة فريق البيم:**

أنت قائد فريق عمل بيم. إذا أنت مقاتل من نوع خاص. فأنت تحمل فى مخيلتك التصور النهائي للنموذج ومطلوب منك أن تحقق ذلك التصور وتتأكد من كمال كل فروعه وتفاصيله ومستنداته. ولكى تنجح يجب أن ينجح كل فريق عملك، ولكى ينجحوا وجب عليك مساندتهم ودعمهم باآلتى:

- -التواصل الجيد لتبادل البيانات والمعلومات سواء المسجلة بالنموذج أو غير المسجلة بالنموذج هو حجر الزاوية ومحرك االحداث ومتنبئ المشاكل المستقبلية لفريق العمل، لذلك وجب توفر وسائل إتصال مناسبة بين الفريق الواحد ْ فمثال يمكن تجميع الفريق فى مكان عمل واحد يكون مركز عملهم، أو توفير أجهزة ديكتافون أو اجهزة وخطوط جواالت محمولة مثال، أو توفير برامج تواصل فيما بينهم مثل برنامج Lync او Skype أو أى بدائل مناسبة للتواصل «السريع واللحظى والمباشر» بين فريق العمل، لأن التواصل عن طريق البريد الإلكترونـي لم يعد كافيا وغير عملى وباألخص داخل موقع العمل.
- -وجب عليك بناء قاعدة بيانات أو مكتبة إلكتروتية للبيانات والمعلومات الخاصة بالمشروع )الفاميليز، مواصفات المواد، البلوكات، التفاصيل، مصـادر جلب الفاميليز، عناوين مواقع الإنترنت المفيدة للعمل … وغيره الكثير)، وقد أصبح الإستعانة بمواقع الإنترنت المختلفة ضرورة لأن التطور المتلاحق والمتطرد فى مجالنا يلزمنا أن نكون على تواصل بعالمنا الخاص على اإلنترنت، وحرمان فريق العمل من الوصول إلى اإلنترنت لم يعد منطقي أو عملي، وبديل توافر إتصال أفراد فريق العمل باالنترنت هو وجود مكتبة متكاملة مفهرسة تحتوى على كل ما يحتاجه الفريق حيث يستغنون بها عن حاجتهم للولوج الى شبكة االنترنت، وكذلك وجود فريق دعم فنى دائم معهم، بخالف ذلك فأنت أيها المسؤول تتعب فرسانك وتتطلب منهم القتال بدون سالح.
- -عمل إجتماعات تبادل الخبرات فى كيفية مواجهة المشاكل وطرق حلها وإيضاح كيفية إختزال الوقت وتوفيره أثناء العمل والتعرف على أدوات العمل والبرامج المساعدة التى تزيد اإلنتاج وتوفر الوقت والمجهود.
- عمل جدول زمنى لكل مرحلة من مراحل تطور العمل وتوزيع الأفراد كل فى تخصصه على تلك الاعمال ومتابعة تطور الجدول الزمنى وتحديثه بشكل منتظم.
- -عمل جدول متابعة لتطوير إمكانيات فريق العمل ومدى إحتاجهم للتدريبات داخل الشركة أو خارجها، للوصول  $\overline{a}$ بخبراتهم للمستوى المناسب لمتطلبات العمل. يستطيع قائد فريق العمل التصرف بحكمة وإحتراف فى ذلك، على سبيل المثال، لو احتوى فريق عملك على فرد لديه القدرة على الشرح واإليضاح، وتوصيل المعلومات لغيره، والإجابة على تساؤلاتهم، لم لا يكون ذلك الفرد هو من يتلقى التدريبات الخارجية (مركز تدريب متخصص) ليقوم بعد إنتهاء التدريب بعمل تدريب داخلي (داخل شركته أو مؤسسته) لباقى أفراد فريق العمل. وبذلك يتم توفير تكاليف كثيرة من تكاليف التدريب، وقد شاهدت تجارب مماثلة ناجحة أكثر من مرة.
- توفير أدوات العمل المختلفة للنموذج ( فاميليز ، ملفات التمبليت، الإعدادات الخاصة لكل تخصص، والعامة للنموذج ككل، البرامج الإضافية المساعدة، ... وغيرها)
- -توفير المستندات المختلفة للدورة المستندية الخاصة بالنموذج وللمشروع والعمل على تطويرها بهدف سهولة التعامل معها سواء كانت تلك المستندات داخل النموذج (كما الحال مع برنامج ريفت) أو منفصلة. كما أنصحك عزيزى القارئ إذا كانت مستنداتك تقرأ باراميتار من الفاميليز أو تتطلب الربط بين البرامح المختلفة أن تتأكد من عدم إحتوائها على أى أخطاء، وتذكر أن آخر مراحل مراقبة الجودة فى أى منتج أن تجرب تشغيله وعمله، وقياس وتقيم نتيجته.
- -يسعى كل Modeler إلى تنمية مهاراته فى إحتراف تغيير إعدادات النموذج المختلفة وعمل الفاميليز بطريقة إحترافية، وغيره من المهارات المختلفة، كل ذلك أمر جيد إال أن إستخدام ذلك فى النموذج الرئيسي خطر ويؤدى إلى مشاكل عديدة تظهر فى مراحل الربط بين النماذج أو فى مرحلة حصر الكميات وغيره من مراحل العمل المتقدمة ويجب عليك منع ذلك بتحديد من له صلاحية فى التعديل والإنشاء للفاميليز والأدوات والإعدادات المختلفة، مثال بسيط يؤثر فى الفاميلى وكذلك فى النموذج إذا بدأت تنشئ فاميلى بنظام قياس وحدات مترية أو بريطانية مخالف لنظام قياس وحدات النموذج أو أن تربط بين نموذجين أحدهما نظام قياسة مترى واآلخر بريطاني. كذلك يجب أن تكون الفاميليز مسجلة داخل النموذج فى قوائم خاصة بشكل رسمى ويمنع أى شخص من التعديل عليها.
- أنت عزيزى قائد فريق العمل المسؤول الأول والأخير عن صيانة وسلامة النموذج ومحتوياته، فيجب أن تتبع بروتوكول مناسب من بروتوكاالت البيم المعروفة فى صيانة النماذج وعمل الفاميليز والإلعدادات المختلفة، لتجنب ظهور الأخطاء والمشاكل داخل النموذج فى مراحلة المختلفة، أو حتى تلفه وإنهياره، وكذلك تدريب المختصين لدى فريق عملك بصيانة النموذج أو عمل الفاميليز على ذلك.
- حاول وهذا أصعب عمل أن تدون خطوات العمل لكل مهمة بشكل متسلسل وواضح (فى كتيب أو كتيبات متخصصة) لأفراد فريق عملك، وكأنك تجهز بروتوكول أوManual أو Handbook خاص لمشروعك ولشركتك. مثال خطوات عمل فاميلى Host لوحدة إضاءة.
- -يجب أن تعطيك الشركة أدوات ما لتحفيز ومكافئة فريق عملك. ويجب عليك أن تدير تلك األدوات بحكمة وإنصاف، وأن تميز بين وسائل التحفيز ووسائل المكافئة. وتعلم كيف تصطاد إنجازات فريق عملك وأن تثني عليها. كذلك أربط بين المكافئات وبين تحقيق النتائج القياسية.
- وصفة سحرية لتقليل التعارضات بين الأنظمة المختلفة فى النموذج (كهرباء، تكييف ...الخ) بأن تربط النجاح وتحقق الأهداف بفهم متطلبات باقى الأنظمة الاخرى، وربط الإخفاق والتقصير بتخطى حدود الوقت الطبيعى لإنجاز مهام العمل، أو وجود أخطاء فى نتيجة عمله فى تخصصه الأساسى. وأقصد بكلامى مدح فرد فريق العمل إذا لم يتجاهل األنظمة الموجودة حول نظامه )Discipline )الذي يعمل عليه فى مكان ما.
- -هناك أمران لك يا قائد فريق العمل أن تعلن لهما الحرب الضروس التى ال هوادة فيهما وهما إمكانيات أجهزة الكمبيوتر، وإستقرار نظام الوندوز وبرامج البيم التى تستخدمها، وصدقنى أنت الفائز والبطل فيها دائما، وأنت المخلص المحافظ على مصلحة الشركة وعلى وقتها، بشرط أن يكون موقفك هذا حقيقى ومشاكل الهاردوير والسوفتوير مشاكل حقيقية وتعيق عملك، والأفضل أن يحتوى كلامك وموقفك على حلول متكاملة وبدائل، أو أمثلة من تجارب شركات أخرى فى مشاريع مختلفة.
- المعلومات (I.T. Department) إلا أنه من الأمان أن تحتفظ بنسخة منفصلة عن النموذج المركزى (Detach مع أن حفظ نسخة إحتياطية من كافة أعمال فريق العمل بما فيها الموديل هى مسؤولية مباشرة وملزمة إلدارة نظم Central from ) لكل نموذج كل فترة، بشكل منتظم، وآمن )وليكون مثال مع كل أصدار جديد )Reversion))، حتى يسهل العودة إليها عند حاجة فريق العمل لذلك.
- -يجب أن تبتدع نظام مراقبة جودة داخلى لفريق عملك إذا لم يكن للشركة أو للمشروع نظام مراقبة جودة ألن هذا النظام يحفظ الوقت المهدور فى التعديالت سواء الهامة أو البسيطة.
- -احتفظ دائما بجدول يحتوى أسماء فريق العمل مع المعلومات الهامة التى تساعدك فى حفط بيانتهم، لتقييمهم وسرعة إتخاذ القرارات، وإليك مثال كما فى الصورة.

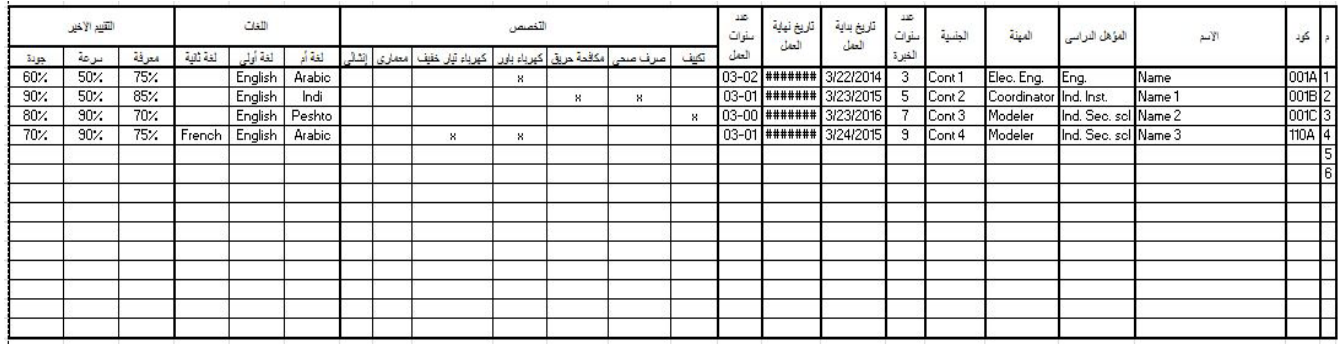

#### **وبعد ...**

هذه الكلمات أرجو أن تعتبرها أيها القارئ العزيز مجرد نصائح غير مرتبة مِن مَن جرب من قبل، ولك أن ترفض بعضها أو أن تضيف إليها، أقصد بها أن أقول: عندما تبدأ عمل يجب أن تخطط له آخذا فى إعتبارك إمكانيات شركتك، وأفراد فريق العمل، والأجهزة المستخدمة، والأدوات المساعدة، واضعا أمام عينيك الأهداف المطلوبة منك، وقد ذكرت لك بعض الأمثلة الواقعية على ذلك.

## **ملخص المقال:**

القيادة والنتائج: (العلاقة بين طبيعة القيادة وتحقيق الأهداف) حقائق ووقائع: ( قواعد وأحداث واقعية) قيادة فريق البيم: (ونصائح متفرقة)

وبعد...

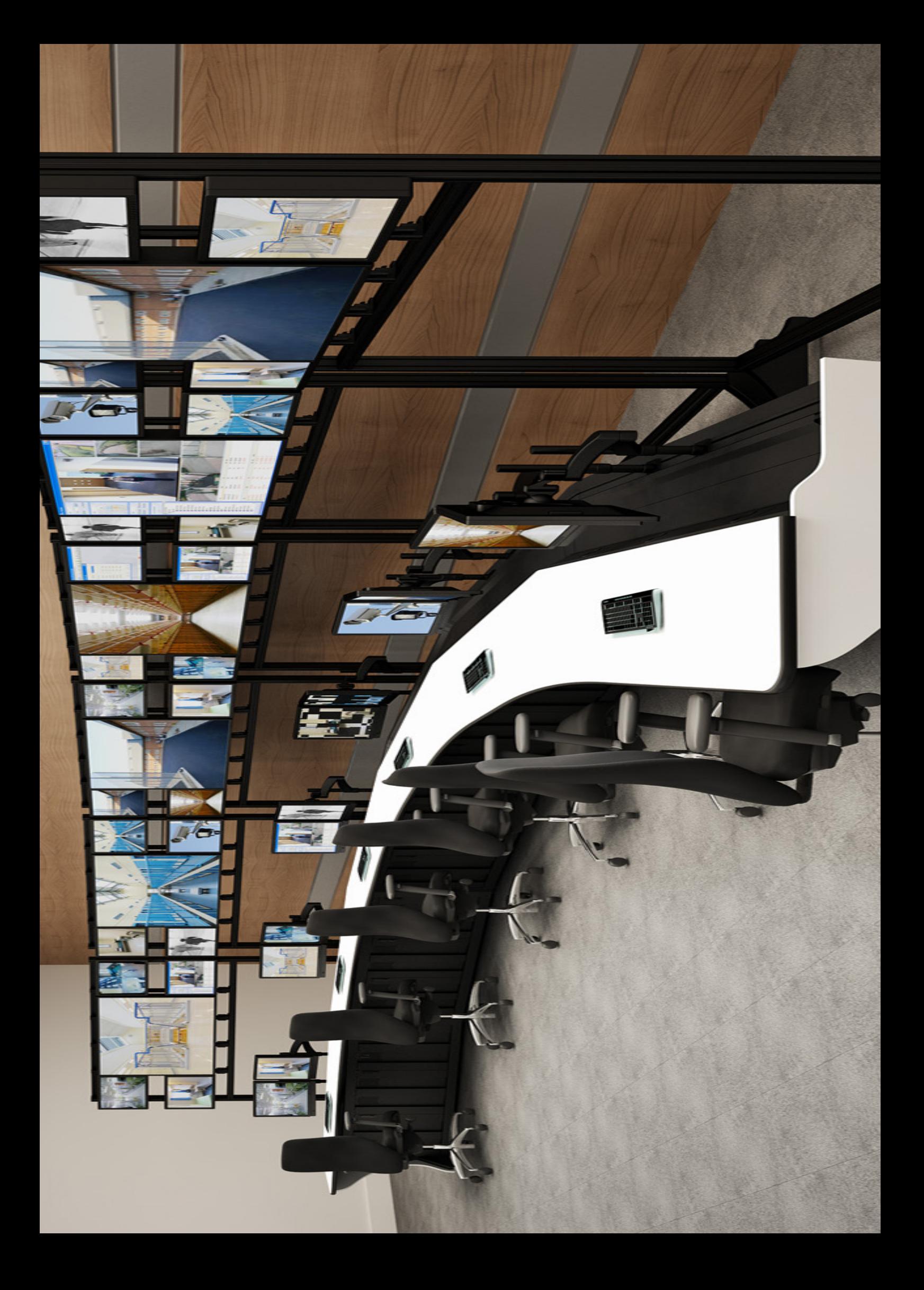

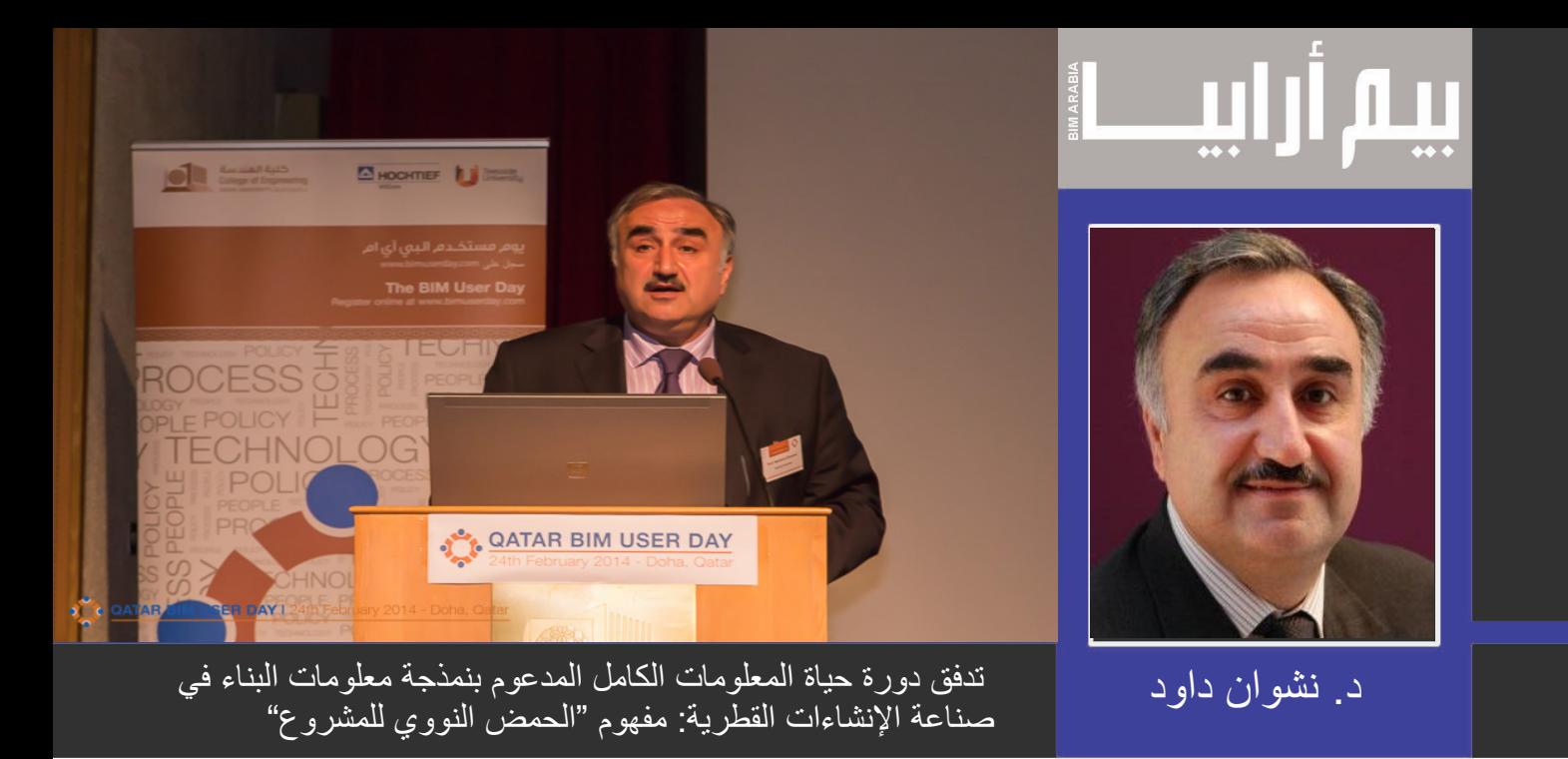

Nashwan Dawood

PhD, Prof., Director of Technology Futures Institute & CCIR, Teesside University, Middlesbrough, UK. Email: N.N.Dawood@tees.ac.uk

ترجمة م مروة الجنتيرى

## **-3تطبيق مشروع »DNA»في دولة قطر**

صناعة البناء والتشييد في دولة قطر، كما هو حال الصناعات الإنشائية الأوروبية والأمريكية، فهى ليست بمنئى عن المماطلة و تجاوز التكاليف. قام آل جرف وبحيري (2010)باجراء مقابلات مع15 شركة مقاولات قطرية ذات تصنيف »أ«، وقد تبين من خالل هذه المقبالت أن التمديد في التسليم و التجاوز في التكاليف هو أمر بديهي في المشاريع الصغيرة كما الكبيرة. و اذ من المتوقع أن تشهد قطر نموا هائال بعد فوزها باستضافة كأس العالم لكرة القدم .2022 ووفقا لتوقعات مشاريع الشرق الأوسط للخمس سنوات المقبلة, فان قطاع الانشاءات في قطر و الذي قد ساهم بنسبة 7,2 % من الاقتصاد لعام ,2009 سوف ينفق نحو 100 مليار دوالر على المشاريع مشاريع البناء في السنوات األربع القادمة )IQPC، 2011). ولذلك، فإن إمكانية التوفير في هذا الحجم الكبير من مشاريع البناء قد تكون هائلة. و باإلضافة الى الوفورات التي يمكنن تحقيقها من خالل ادراج الBIM , فان سيناريوهات جديدة يمكن تحققيها مثل المقارنة بين بدائل التصميم بناءا على معايير الانشاء, الاستدامة , الهيكل و التنظيم المكاني. و هذا ما يتطابق تماما مع الاحتياجات الحالية لدولة قطر . على سبيل المثال، فيما يتعلق باالستدامة، فإن الحاجة للمباني الخضراء و االستدامة في دولة قطر لم تكن أكبر مما هو عليه اليوم وفقا لرؤية قطر الوطنية 2030 )MDPS، 2013)؛ باالضافة الى تطلع قطاع البناء و التشيد في قطر الى استخدام عن التكنولوجيات والتقنيات يمكن أن تتيح ممارسات أكثر استدامة. و قد أظهر مسح للBIM أجري في الشرق الأوسط (بما في ذلك قطر) من قبل building SMART أن استخدام ال BIM متأخر 25% مقارنة مع مستوى الكفاءة في مناطق اخرى مثل أوروبا الغربية. ان مؤلف هذا البحث يقوم بمشروع بحثي كبير بتمويل من مؤسسة قطر يهدف الى تطوير بروتوكوالت لكافة المعلومات على مدار حياة المبنى لقطاع التشييد القطري. هذا المشروع ما زال في مرحلة مبكرة , و قد أظهرت النتائج الأولية أن هناك حاجة الى تطورات رئيسية على صعيد العمليات و السياسات و الناس هذا البحث يفترض أن مشروع مفهوم ›DNA ›لWLC يتكون من أربعة ركائز هي: الناس، العمليات ، السياسات والتكنولوجيا، وأطلق عليه كنموذج T+P.3 وقد وضعت هذه الركائز من خالل 4 حلقات دراسية وجلسات عصف ذهني بدأت في عام ،2013 استمرت لفترة أكثر من 6 أشهر (تم الاعلان عن هذه الندوات و نتائجها في www.bimuserday.com). في كل حلقة، تم مناقشة وتقديم واحدة من الركائزاألربعة من قبل خبراء في سوق البناء القطري. وقد حضر كل حلقة دراسية ما ال يقل عن 100 خبير . مكونات كل ركيزة يظهر في الشكل (4) التي تم استخراجها من الحلقات الدراسية الأربع. في ما يلي, عرض بشكل موجز هذه الركائز االربعة:

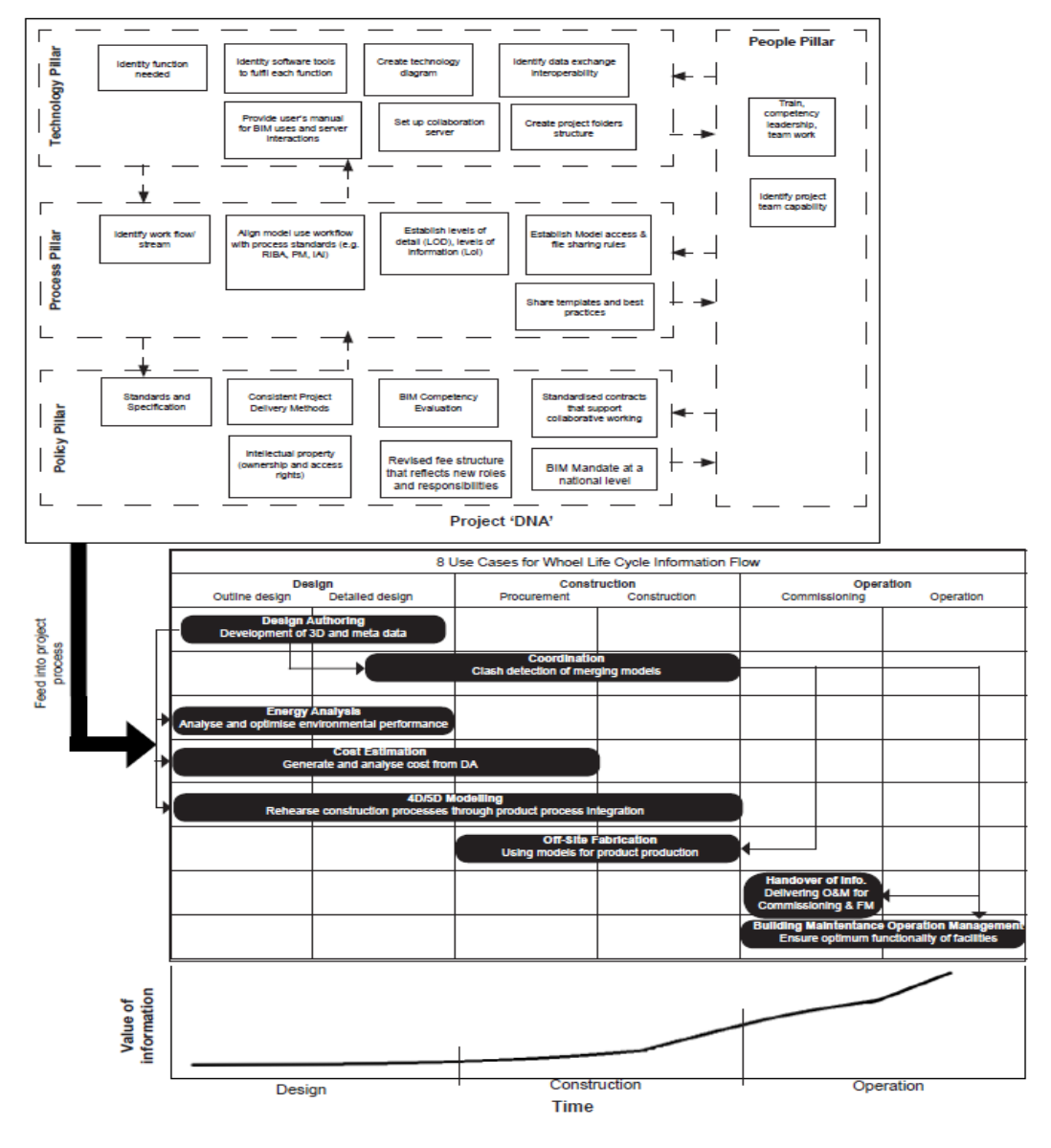

الشكل(4) يوضح الاربعة متغيرات WLC, 3P+Tواستخدام الامكانيات في حالات التنفيذ

**ركيزة العملية )pillar process The** )تتضمن تحديد وتوحيد مسارات العمل المختلفة لكل عملية في البناء و تفاعالتها مع مختلف مراحل البناء و مع أدوار و مسؤوليات سلسلة التوريد. تحتوي العمليات على :

- •التعرف على مسارات العمل وتوفير معايير / كتيبات لكل مسار. على سبيل المثال، تأليف التصميم، تقدير و التحكم في التكاليف، تخطيط و بناء موافقات القوانين، تقييم و حساب الطاقبة ، تخطيط البناء و التحكم في المراقبة ، الخ.
	- •تعيين و تخطيط مسارات العمل على مراحل البناء
	- •تأسيس مستوى للتفاصيل )LOD )ومستوى المعلومات )LOI )لكل عملية وفي كل مرحلة من البناء.
		- •اعتماد واستخدام معاييرAIA بصفة رسمية.
		- •استخدام عمليات التوثيق اشكال وقوالب مختلفة لتسهيل االعتماد.

<span id="page-33-0"></span>**ركيزة السياسة )pillar policy The )**أظهرت عددا من العمليات التي تحتاج الى التطوير في المشروع، الشركة ،القطاع وعلى المستوى اإلقليمي والوطني. وتشمل هذه العمليات على:

- •وضع معايير للنمذجة، وهذا يمكن أن يشمل اعتماد وتوطين 2007 1192: BS أو المعايير المتاحة األخرى ذات الصلة.
	- الترتيبات التعاقدية واستخدام النماذج القياسية من التعاقد المرتبطة بنمذجة أو «جزئية» ملكية نموذج.
- تحديد الأدوار و المسؤليات لتطوير وإعادة استخدام المعلومات ولهذا الأمر أهمية خاصة باعتبارها إضافة قيمة إلى المعلومات المنتجة في المضي قدما في العمليات يجب أن تفترض أن المعلومات دقيقة والقيمة الجديدة التي سيتم إضافتها هي مسؤولية الفاعل أو الشخص الذي يساهم في هذا.

## **ركيزة التقنية )Pillar Technology The )**تتضمن جميع العمليات المتعلقة بما يلي:

- •تحديد الوظائف المطلوبة،
	- •تحديد أدوات البرمجيات
- •تحديد التوافق في تبادل البيانات
	- •إنشاء بنية لمجلدات المشروع
- •تقديم استرشادات للمستخدم وعند الحاجة، انشاء مركز خدمة التعاون.

**ركيزة الناس )Pillar people The )**التي تشمل تدريب ومعايير تقييم الكفاءة للناس ،المنظمات، القيادة العمل الجماعي وغيرها. ركيزة الناس تختلف عن بقية الركائز مثل التكنولوجيا والعمليات والسياسة بانها ال تعمل بشكل صحيح إال إذا كان لديك الموارد البشرية المدربة جيدا والمتقدمة. بالل سكر، وآخرون 2013 عرضوا تقييم شامل لكفاءة ال BIM مع التركيز على كفاءات BIM الفردية. و قد قدموا نهجا وتصنيفا لتصفية ، تصنيف وتجميع الكفاءة الفردية و اإلجمالية . يقوم المؤلف بعملية تبني هذا النهج في قطر والنتائج سوف تنشر في تقريرمنفصل.

الشكل )4( يظهرأيضا الثماني حاالت لعملية العمل في مشروع »DNA »الذي يتم تصميمها واختبارها. وهي: تأليف التصميم ، التنسيق، تحليل الطاقة، وتقدير التكاليف، والنمذجة D/5D،4 التصنع في الموقع، التكليف وصيانة معلومات البناء. ويجري استخدام دراسات لحاالت حقيقية لتطوير العمليات التجارية المفصلة مدعومة بتكنولوجيا المعلومات. يدل الشكل 4 أيضا على نمو قيمة المعلومات في المشروع طوال العمليات التجارية الثمانية. ومن المتوقع أنه إذا تم استخدام هذا النهج، فلن يكون هناك أي خسارة في قيمة المعلومات خالل مرور المشروع عبر مراحل مختلفة وعند االنتقال من عملية الى اخرى ، كما أن القيمة المتراكمة ستساعد هذه الصناعة في تحسين كفاءتها وزيادة التكاليف الحالية.

## **-4 نماذج النضوج)MODELS MATURITY)**

من أجل تحديد مدى امكانية صناعة البناء والتشييد في قطر اعتمادها نموذج T+P3و قيمة الطرح المتوقعة، تم تطويرو تخطيط نموذج النضج النظري لتطبيقه في الممارسات الصناعية الحالية في صناعة البناء والتشييد في قطر. واستلهم نموذج النضج )انظر الشكل 5) من خلال نموذج نضج القدرات المتكامل (CMMI) التي وضعتها جامعة كارنيجي ميلون (Paulk وآخرون، 1999). وهو يقترح إطارا لتنظيم الخطوات التطورية في خمسة مستويات النضج التي تضع الأسس المتعاقبة لتمكين تدفق دورة حياة المعلومات عبر مشاريع البناء.

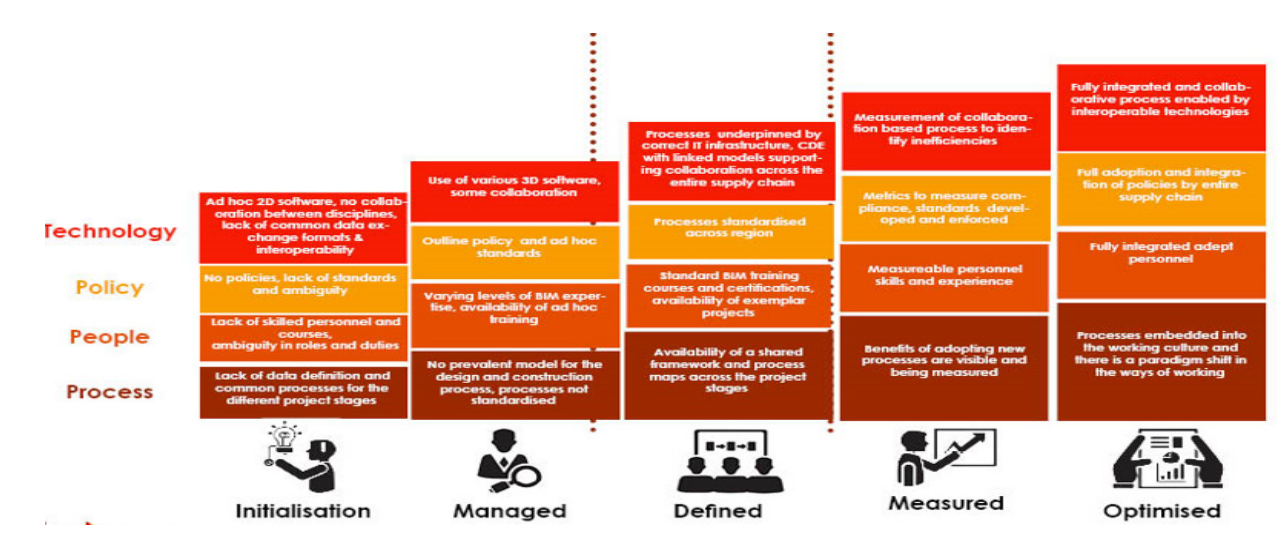

الشكل)5( نموذج النضج لفكرة T+P3

مستويات النضج الخمس تحدد نطاق لقياس نضج قدرات واستعداد المنظمة على WLC.. يتم وصف كل مستوى من النضج كدمج بين عدد من عناصر مشروع «الحمض النووي» التي تشكل ركائز P+T(السياسة، الناس، العملية والتكنولوجيا). من أجل التقدم من مستوى إلى آخر ، لا بد من تحسين في الأبعاد المختلفة التي تشكل الركائز ، مما أدى إلى زيادة في قدرات المنظمات على تبني نموذج T+P3 . المراحل الخمس من نموذج النضج هي:

- .1 البداية Initialisation
	- .2 االدارة Managed
	- .3 التعريف Defined
	- .4 القياس Measured
- .5 التحسين Optimised

## **-4.1البداية) Initialisation)**

وهي عمليات آنية، غير محددة، وعادة ما تسودها الفوضى. ال يمكن التنبؤ بنتائج العمليات ، وغالبا ما تتجاوز الميزانية والجداول الزمنية المخصصة. النجاح يعتمد على الجهد الفردي وغالبا لن تتكرر.

## **4.2 االدارة)Managed)**

يتم تأسيس العمليات األساسية لتتبع الجدول الزمني والوظيفية. ان انضباط العملية الضروري هو في مكان لتكرار النجاح المسبق على مشاريع مع تطبيقات مماثلة. وتتم إدارة العمليات ولكن ليست موحدة في جميع المشاريع، ويمكن أن تختلف اختالفا كبيرا في كل حالة محددة من المشروع.

## **4.3التعريف: Defined**

يتم توثيق و توحيد عملية اإلدارة والنشاطات الفنية للمنظمة. وتستخدم هذه العمليات القياسية لتحقيق االتساق في جميع أنحاء المنظمة. تأسس المشاريع عملياتها المتخصصة من خالل تعديل العمليات القياسية لتناسب احتياجاتها ومتطلباتها، في حين ال تز ال تحتفظ بالأطر القياسية التي حددتها المنظمة.

## **4.4 القياس: Measured**

يتم قياس جودة العملية واألداء لتحقيق الرؤية والقدرة على التنبؤ. يتم التحكم في أداء العمليات باستخدام األساليب الكمية و اإلحصائية وغيرها، وتستند التوقعات على التحليل اإلحصائي للبيانات العملية.

## **4.5 التحسين: Optimised**

عملية التحسين المستمرمكنة بسبب ردود الفعل الكمي من العملية ومن تجريب الأفكار والتقنيات المبتكرة. وتهدف هذه العملية الشاملة في تحقيق أهداف العمل مع الحد الأدنى من المخاطر والتكاليف (B Topham، 2013).

## **-5 قياس النضج لمشروع DNA في قطر:**

في محاولة لقياس نضج صناعة البناء في قطر وتحديد ما هو مطلوب لتحسين اعتماد نهج دورة حياة الكاملة )WLC )إلى المعلومات، يتم استخدام نموذج النضج المحدد في الجزء .4 وقد استخدمت الركائز ومكونات المنتسبين لها من WLC المحددة في الشكل 4 كإطار في مقابلة شبه منظمة مع الرواد في صناعة البناء والتشييد في قطر واالستبيان نشر مقال فوكوفيتش واخرون عام 2015. وباستخدام هذه الدراسة ونتائجها من www.bimuserday.) BIM User Day com)، فإن هذه الورقة تقدم المحاولة األولى في قطر لقياس مشروع نضج »الحمض النووي«. كذلك تعرض هذه الورقة أيضا النضج لمشروع «NDA» في إنجلترا، من المستخرجة من منشورات مختلفة BIM task force (2015) و2012) AEC)، 2011 (CPIC)، DBIS( 2011)، NBS( 2.13 )والمعهد الملكي للمعماريين البريطانيين RIBA(2013).

و فيما يلي عرض ملخص لنتائج المسح الذي نظم بالاعتماد على الركائز الأربعة و يبين الجدول 1 مستويات نضج كل المكونات في كل من قطر والمملكة المتحدة على مقياس 100-0. كما يظهر في الجدول رقم 1، فان متوسط مستوى النضوج في قطر هو منخفض جدا حوالي 20٪ مقارنة مع متوسط مستوى النضج في المملكة المتحدة 60٪.

## **5.1 سياسة )Policy)**

**أساليب تسليم المشروع**: أكثر األساليب التي يشيع استخدامها هيDBB أسلوب )تصميم-طرح- بناء( وDB( تصميم وبناء) التقليدية . استخدام منهج التصميم والبناء في المشاريع تختلف من مشروع إلى أخر . و قد استخدمت حالة معدلة ألسلوب التصميم والتنفيذ لتسليم المشروع في مشروع معقد وقد سميت حاله التطبيق هذه بتصميم-تطوير- المشروع. في هذا الأسلوب يتم تسليم المشروع في بطريقة الإكمال الجزئي من قبل المصمم ثم تسلم للمقاول الذي يقوم بتطوير التصميم ومن ثم تنفيذه في مواقع البناء.

**معيار المعلومات**: بناء على المقابالت، فان معايير BIM التي يتم استخدامها هي في معظمها معايير المملكة المتحدة ومعايير الواليات المتحدة.ان 2007 1192: BS، Protocol BIM) UK (AEC، ،معايير ال BIM والمبادئ التوجيهية من AIA هي بعض األمثلة الشائعة. وعندما تم السؤال عن الحاجة إلى معايير BIM لدولة قطر، غالبية المستجوبين يتفقون على أن هناك حاجة إلى وضع معايير BIM واضعا نصب عينيه المشاريع الجارية والمستقبلية المقررة في دولة قطر. ان استخدام معايير مختلفة في مشاريع مختلفة قد يكون بمثابة حاجز العتماد BIM لصناعة البناء فى دولة قطر.

**متطلبات BIM للمشاريع**: بينما يتم المطالبة على نحو متزايد بوجود BIM في المشاريع، تعتبر متطلبات BIM غيرمتناسقة مع متطلبات بعض المقابالت. جزء من السبب في هذا التناقض يمكن أن يكون عدم فهم BIM من العمالء / المالكين الذين هم صناع السياسة للمشاريع. االستخدام المختلف لمعايير BIM يمكن أيضا أن يكون سببا لهذا التناقض في المتطلبات. وقد كشفت المقابالت أن تقييم الكفاءة BIM من المصممين والمقاولين قامت على أساس الخبرة السابقة مع مشاريع BIM. وتعطى بعض الترجيح إلى الكفاءة BIM سواء في التأهيل أو تقييم العطاءات. هذا الترجيح إلى جانب معايير أخرى )بما في ذلك التقنية والمالية) يشكل الأساس للاختيار .

عادة ما تذكر وثائق العقد مستوى التفاصيل )LoD )لنموذج BIM المطلوب من المصممين والمقاولين في مختلف مراحل المشروع ولكن المقابالت بينت أن هناك قضايا عملية متعلقة بهذه المتطلبات. والسبب هو أنه في معظم الحاالت لم يكن هناك خطة واضحة والتي تحدد إلدارة المرافق أو كيف ينوي العميل / المالك استخدام هذا النموذج.

#### **5.2 الناس:People**

تم الاتفاق بين كل الذين أجريت معهم المقابلات الشخصية حتى الآن على ‹عدم وجود الخبرة الكافيه ‹ كسبب من العوائق التي تحول دون اعتماد BIM في قطر. كما كان هناك توافق على الحاجة لتدريب الناس على مواقع محددة BIM على سبيل المثال مدير BIM فضال عن توفير التدريب لألشخاص الذين ال يعملون في أي وظائف متعلقة في BIM. عادة ما يذكر في عقد بعض المواقف المحددة BIM ويضع الخبرات ذات الصلة كشرط للناس على مثل هذه المواقف. إال أن المقابالت تشير إلى أنه ليس من السهل أن تجد أناس تستجيب مع هذه المتطلبات. وعندما سئل عما إذا كانوا )الذين اجريت معهم المقابالت( قد سألوا عن المؤهالت فيما يتعلق BIM، فإن الجواب الشائع هو أنه ال توجد مؤهالت قياسية BIM حتى اآلن القت قبوال في صناعة البناء والتشييد في قطر.

## **5.3 عملية: Process**

ردا على سؤال حول استخدام مراحل المشروع القياسية في المشروع، تم اكتشاف أنه ال توجد مراحل المشروع القياسية مثل مراحل الجمعية الملكية للمعمارين البريطانيين RIBA. جميع العمالء يميلون إلى تقسيم المشروع تبعا بالكيفية التي تناسبهم. ولكن عندما سئل عما اذا مراحل المشروع يجب أن تكون موحدة أم ال، اقترح معظم المستطلعين أنه يجب أن تكون موحدة مع مخرجات وخرائط عملية واضحة في كل مرحلة للسماح بتحسين االتصال بين أصحاب المصلحة.

#### **5.4 تكنولوجيا: Technology**

حتى اآلن المتجاوبون لم يبلغوا عن نواقص هامة في مجال التكنولوجيا مقارنة بحقول BIM أخرى. أدوات ال BIM محددة لها قيود عندما يتعلق الأمر بالهندسة المعمارية والمنحنيات المعقدة . وبالإضافة إلى ذلك أغلب من اجريت معهم المقابلات اقروا أن شكل تبادل المعلومات من خالل IFC عندما تستخدم لتصدير نموذج BIM يسبب فقدان البيانات وتشويه هندسة النموذج.

#### **-6النتائج**:

 لقد كان الهدف من هذا البحث تحديد وتقديم مفهوم المشروع الحمض النووي »في صناعة البناء في دولة قطر. تم التعرف وتحديد أربعة ركائز التي تحتاج إلى تطوير في وقت واحد لتسهيل التدفق السليم والفعال للمعلومات من مرحلة إلى أخرى في عمليات البناء. تم التعرف على حالة لكل من المملكة المتحدة وقطر ومناقشتها.

#### شكر وتقدير

وقد تم تمويل هذا العمل المبين في هذا المنشور من قبل أفضلية قومية برنامج بحوث NPRP رقم: 604-6 - 2 - 253.

#### **REFERENCES**

AEC. (2012). BIM Protocol Implementing UK BIM Standards for the Architectural, Engineering and Construction industry. ,Retrieved from AEC UK website: http://aecuk.files.wordpress.com/2012/09/aecukbimprotocol-v2-0.pdf

Al Jurf and Beheiry (2010), Factors affecting cost and schedule in Qatar's residential compounds projects, Int. J. of Engineering .Management and Economics 01/2012; 3(1/2):117 - 134. DOI: 10.1504/IJEME.2012.048608

BIM task force (2015) Building Information Modeling Task Group. Retrieved from: http://shop.bsigroup.com/navigate-by/pas/ ./pas-1192-22013

[/](http://shop.bsigroup.com/navigate-by/pas/pas-1192-22013/)BSI (2013) PAS 1192-2. Retrieved from BSI website: http://shop.bsigroup.com/navigate-by/pas/pas-1192-22013

BTopham (2013) "DevOps and OpsDev: How Maturity Model Works" Hewlett Packard Enterprise, http://community.hpe. com/t5/Business-Service-Management/DevOps-and-OpsDev-How-Maturity-Model-Works/ba-p/6042901#.VmF0stKLTcs

#### $((Accessed on December 4)$

.Cabinet Office. (2011). Government Construction Strategy. Construction Industry Council

ments for lifecycle information flow, - CONVR 2015 (http://www.convr2015.com/) Banff, Alberta, Canada, Oct 2015

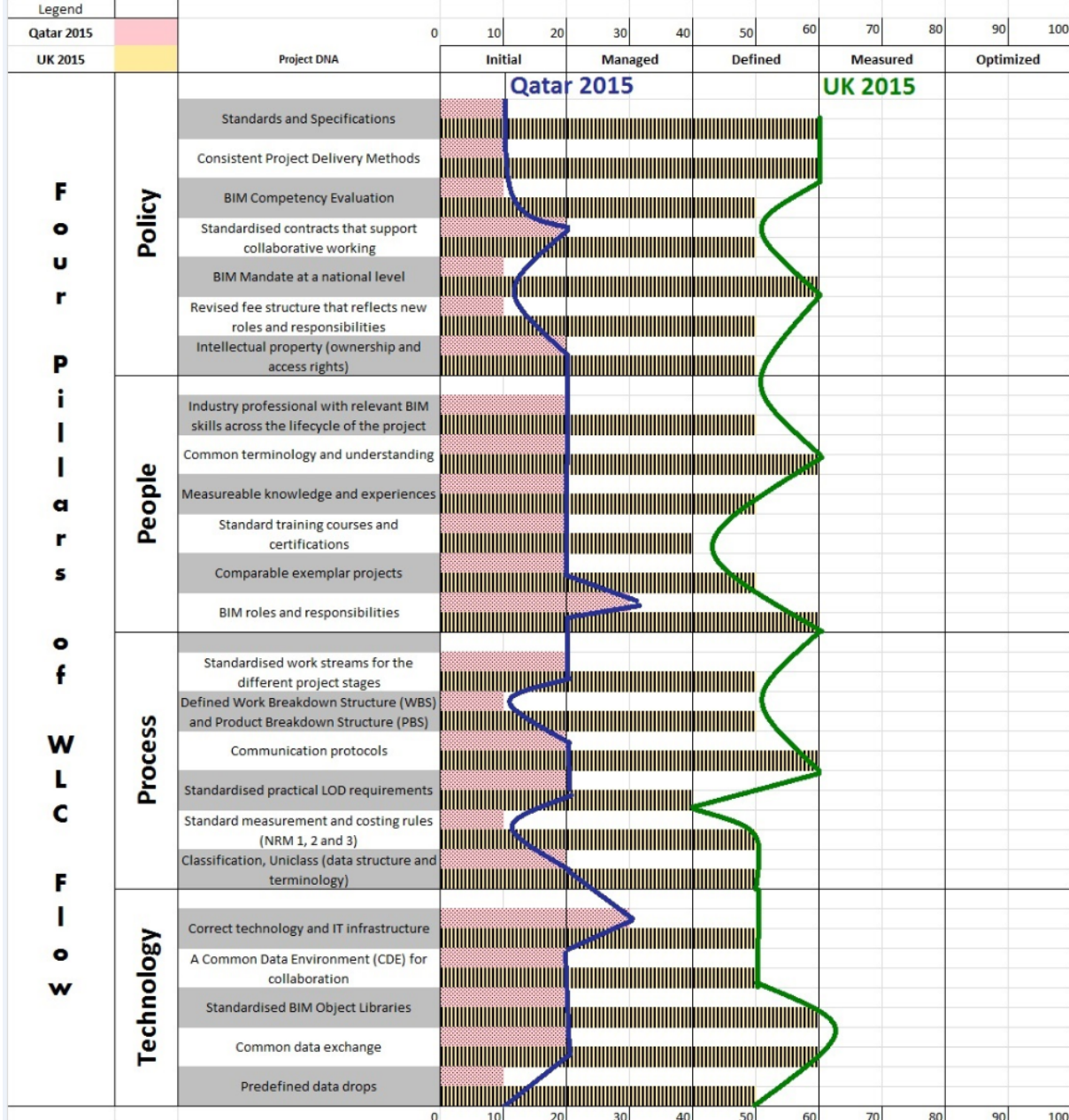

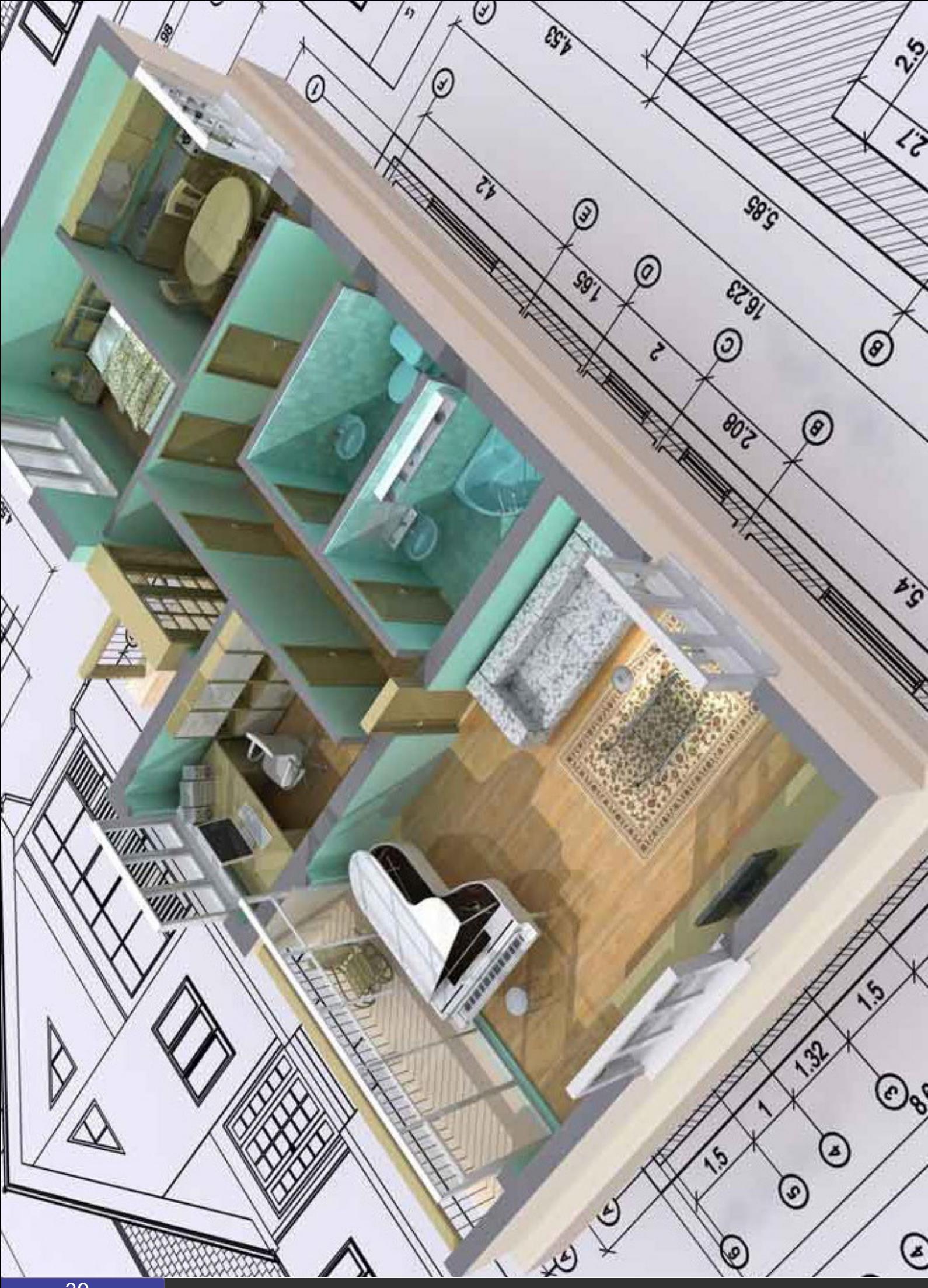

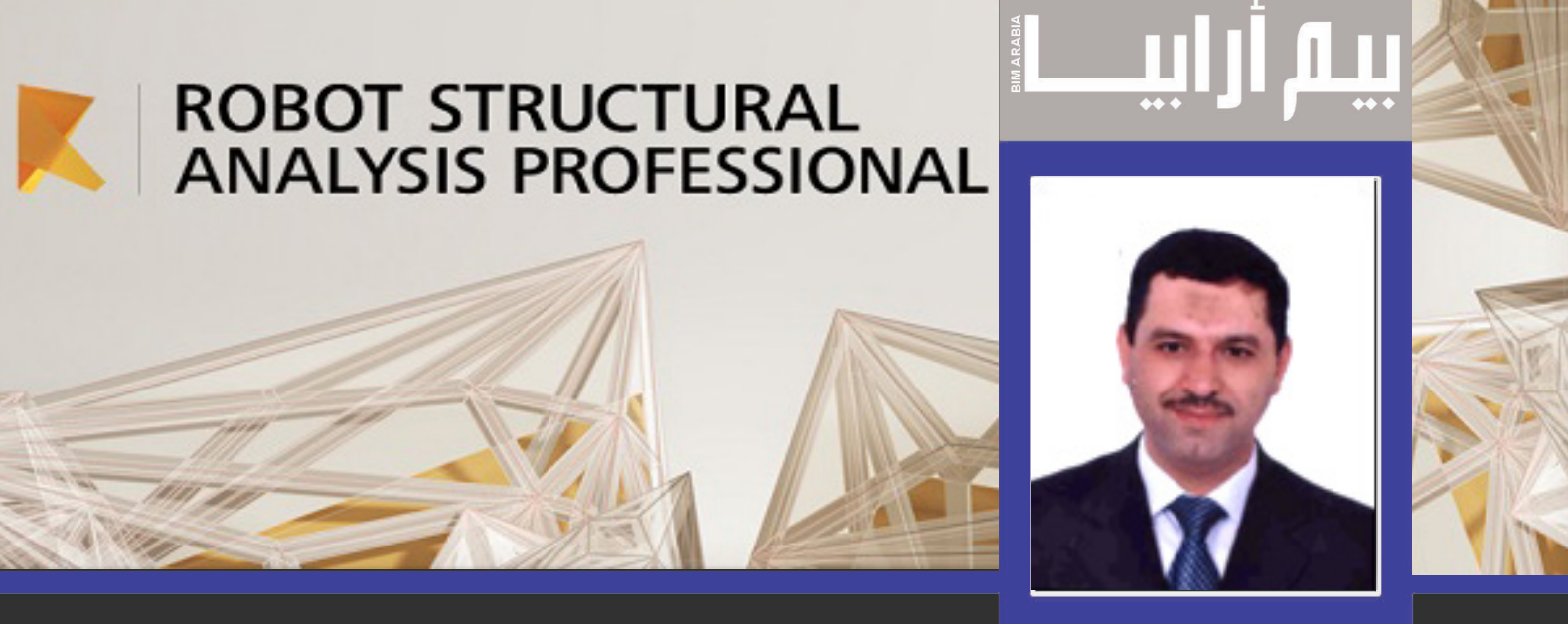

م بشار صلاح إضاءات على برنامج Robot Structural

11 44 00 開

二典前夕用

ODBBDD

 $\mathbb{E}[\mathbf{F}|\mathbf{F}|\mathbf{G}]$ 

مع تطور أجهزة الحاسوب ، ظهرت برامج عديدة تتيح للمهندسين الإنشائيين نمذجة المباني والمنشآت و القوى فيها ، و الحصول على ردود األفعال و االنتقاالت و العزوم و االجهادات و...... إلخ

 و من أهمها برنامج Analysis Structural Robot الذي يعمل حسب BIM نمذجة معلومات البناء) حيث يعتمد البرنامج في الحساب على طريقة العناصر المحدودة

FINITE ELEMENT METHOD المتبعة في البرامج الإنشائية المعروفة عالمياً ( , ETABS , SAP , STAAD SAFE ,… . ) و هي باختصار تحويل منشأ حقيقي إلى عناصر دقيقة تتصل مع بعضها بعقد وصل و الهدف الرياضي من هذه العملية تحويل المعادالت التفاضلية الممثلة للمنشأ المدروس إلى معادالت جبرية خطية لها عالقة بعدد درجات الحرية للنموذج المدروس .

وهو من البرامج السريعة التحليل و التصميم الرقمي المنسق, حيث تنجز الأعمال في دقائق و ليس ساعات , و يعطي مرونة في اعطاء النتائج ,و يمكن المهندسين من الربط بين التحليل و برامج الجدولة وينقل بيانات التصميم إلى برامج التفصيل AutoCAD, REVIT , ولديه أمكانية في توثيق النتائج و الرسوم النهائية , و المحاكاة السريعة و حسابات التراكيب المعقدة.

وعند تشغيل البرنامج يظهر لوحة محاكاة تعطيك خيارات :

- مبنى ـ إطار ثلاثي الأبعاد ـ شبكي ثلاثي<br>الأبعاد
- بشكل كتلي-جوائز متصالبة - شبكي مستوي - إطار مستوي
- منشآت متناظرة محورياً إنشائي تشوهات مستوية
- -إنشائي إجهادات مستوية قشريات بالطات-
- جدران حوائز عميقة أساسات شريطية -<br>أساسات منفردة أو مشتركة
- عمود جائز متعدد الفتحات وصالت معدنية

كذلك للبرنامج أهمية بتفريد التسليح و إمكانيات اإلظهار و اإلخراج على مخططات و التعامل مع برامج REVIT و EX-**CEL** 

فعلأ البرنامج جدير بالاهتمام فهو برنامج تصميم بيتوني و معدني , و فيه إمكانيات رسم سهلة الاستعمال,و أنا لدي تجربة

عملية مع برامج التحليلBROKON , و أرى أن هذا البرنامج هو فعلاً دمج لهذه البرنامج هو فعلاً دمج لهذه البرامج.

**و فيما يلي صور لبعض النماذج** 

نمذجة عمود دائري ( شكل فراغي للعمود مع مقطع و جداول و إمكانية لإدخال البيانات )

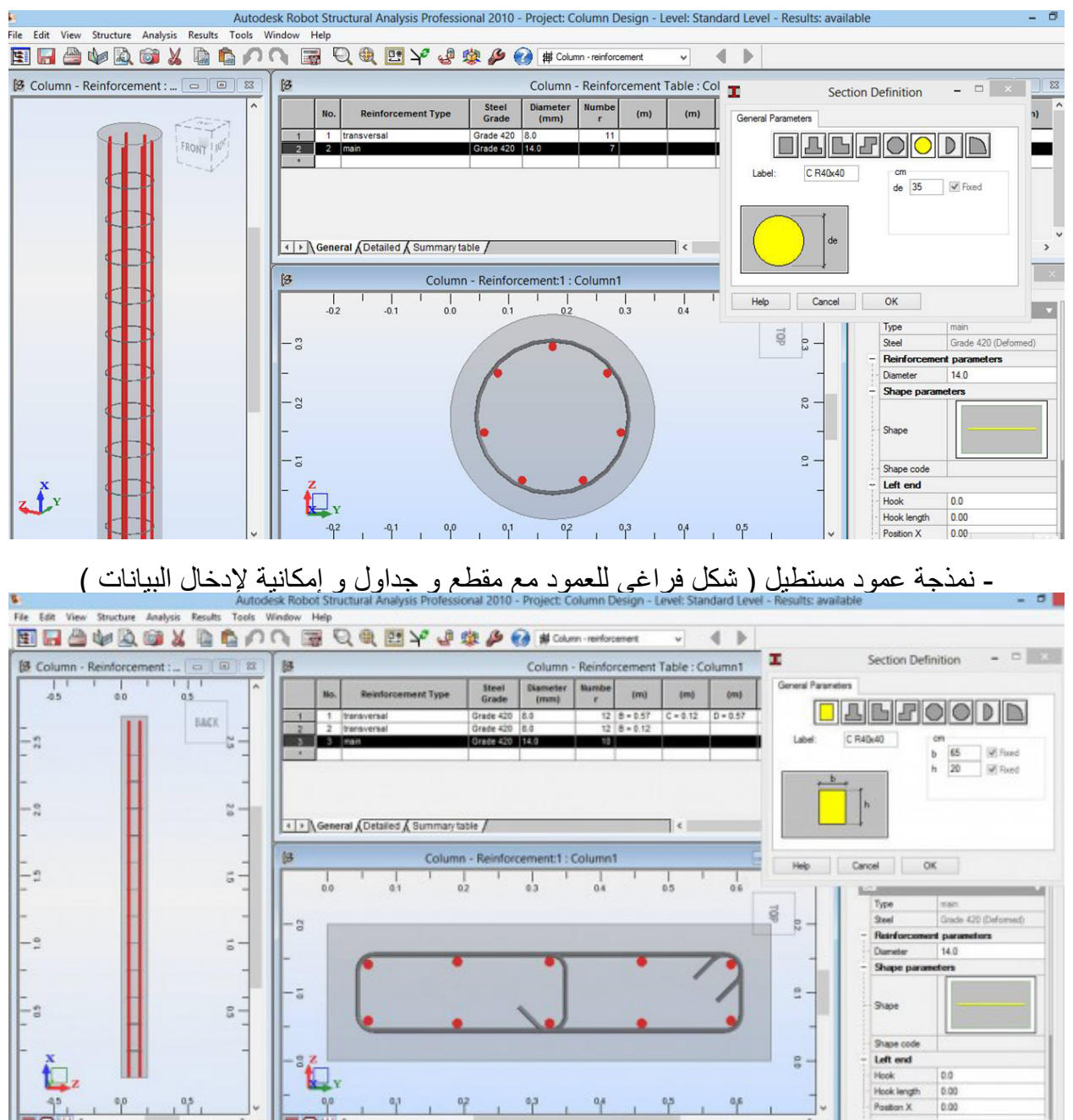

<span id="page-41-0"></span>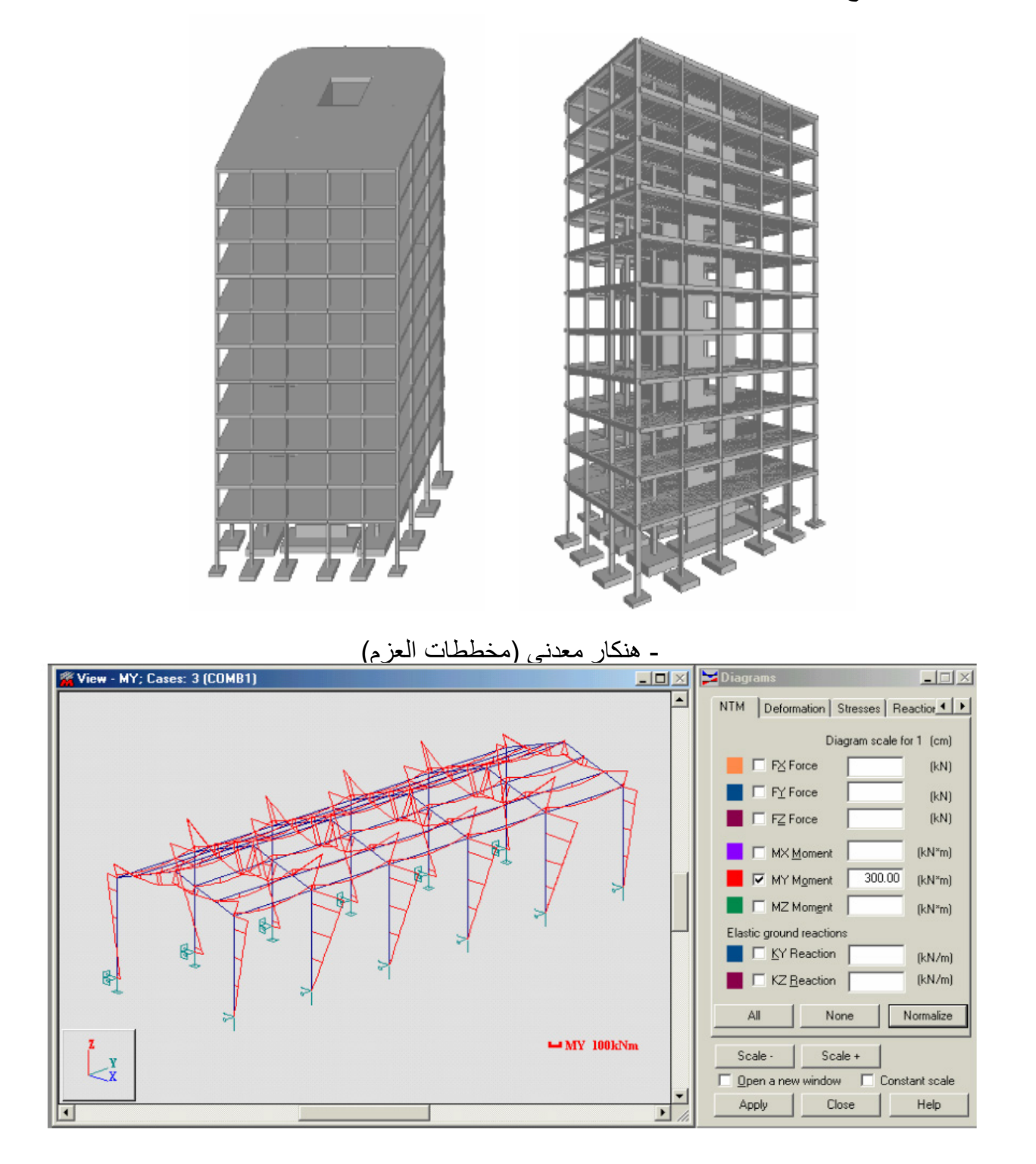

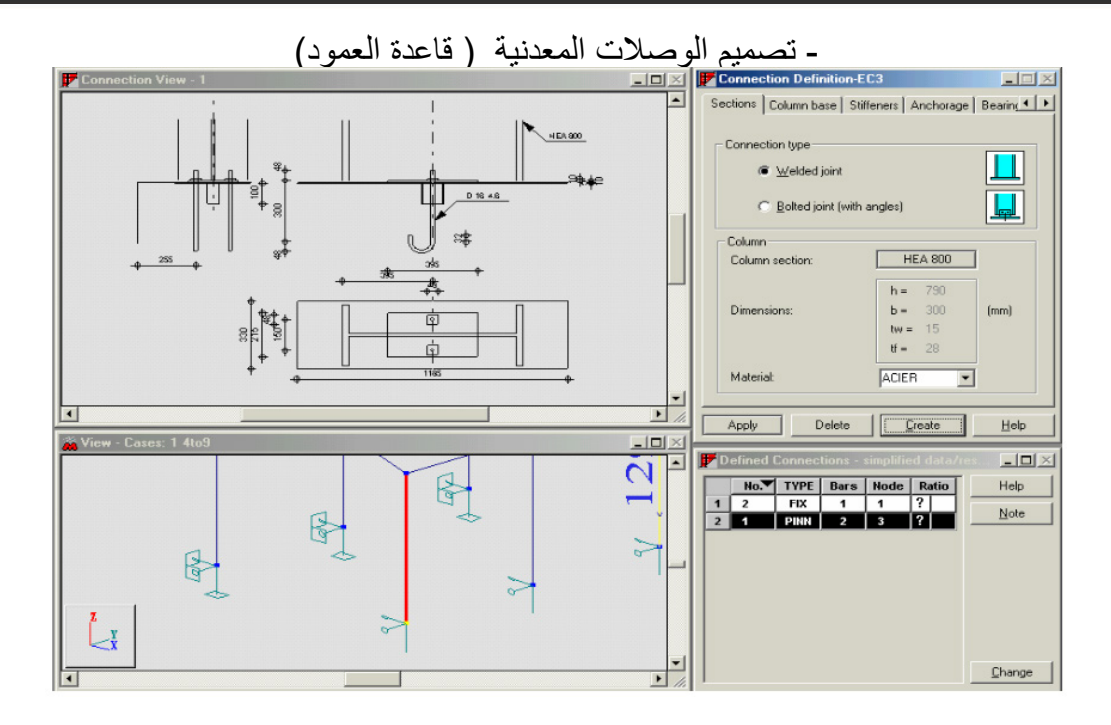

- تصميم الوصالت المعدنية لجائز

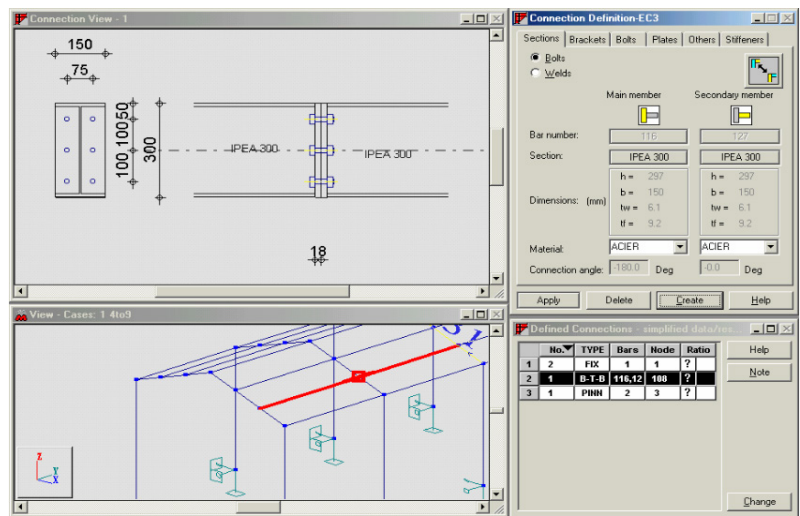

-إمكانية التصدير من Robot إلى AutoCAD

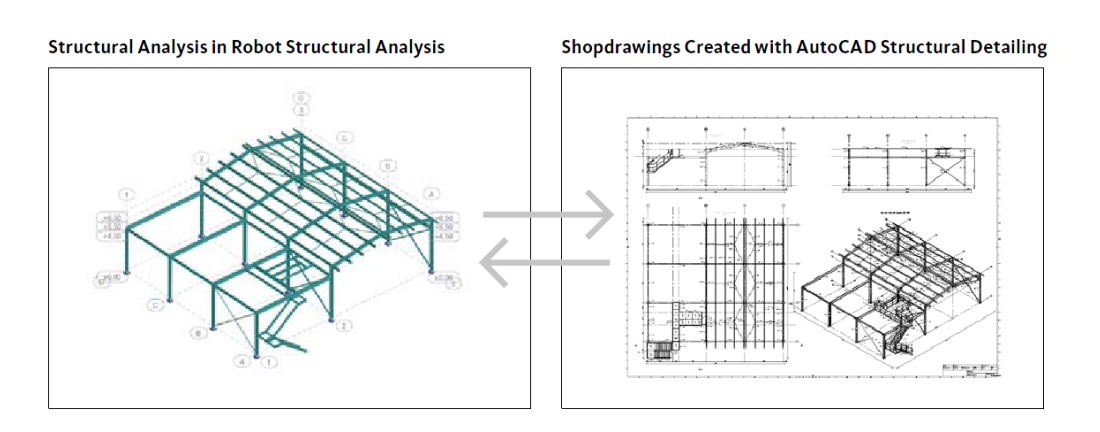

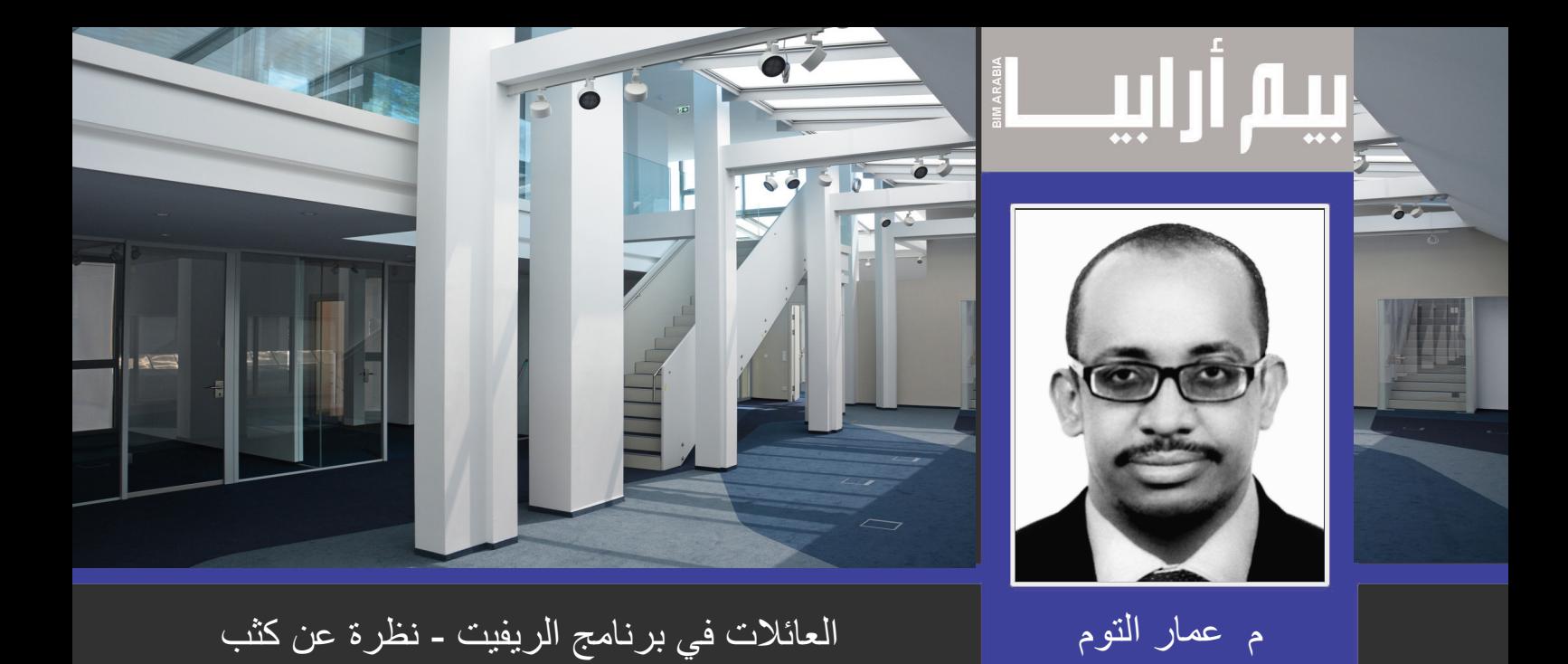

لالستفادة حقا من الطاقة الهائلة للريفيت نحتاج إلى الفهم الجيد لما يسمى بالعائالت Families داخل الريفيت حتى تصبح مسلحا بما فيه الكفاية لمواجهة كل ما يتطلبه المشروع وفهم طريقة إنشاء مثل هذا النوع من العناصر ذات األهمية القصوى .

واراهن أن هناك الكثير قد سأل نفسه هذا السؤال ) ماهي العائالت ؟ (

عند البدء بمشروع جديد داخل الريفيت لديك عدة خيارات لالختيار من بينها مشروع جديد أو عمل شيت جديد أو حتى إنشاء مجسم كتلي Mass فمن السهل معرفة هذه الخيارات والبدء فورا , ولكن ماهي العائلة Family ؟

العائالت Families هي المكونات التي تستخدم لبناء النموذج الخاص بك مثل الجدران والنوافذ والساللم واألبواب وما إلى ذلك وكل 'ائلة يمكن أن يكون لها عدة أنواع مثل الحجم المختلف والمواد والمتغيرات المختلفة ذات الصلة فمثا على سبيل المثال عند تغيير أبعاد نافذة مثال في مرحلة معينة من مراحل المشروع فسيتم تغيير ابعاد كل النوافذ التي لها نفس مسمى العائلة ونوعها .

هناك عائالت يتم تنزيلها مسبقا مع برنامج الريفيت بنظاميها المتري والبريطاني وهما األكثر شيوعا حيث توجد أنظمة أخرى ولكن استخدامها محدود ومع ذلك يمكننا انشاء عوائل حسب متطلبات المشروع ومن الصفر أو من تعديل أحد العوائل الموجودة مسبقا كالتالي :

 -نحدد العائلة Family الموجودة في المشروع مسبقا وننقر على زر Type Edit ومن ثم Duplicate وستحفظ باسم عائلة جديدة يمكننا التعديل عليها كما يحلو لنا دون التاثير على العائلة الأصلية التي تكونت منها .

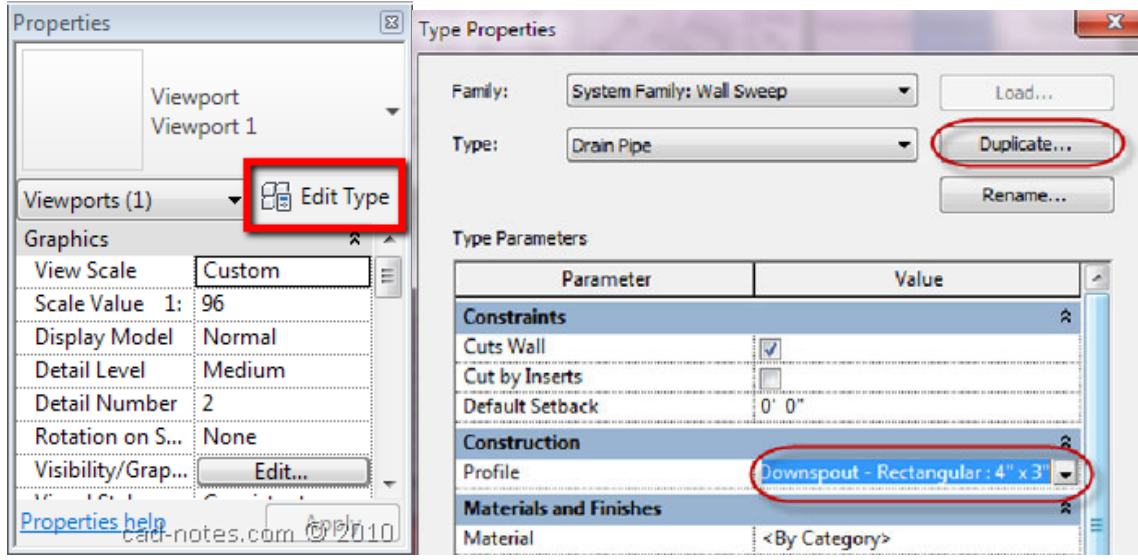

 -إنشاء العائلة Family من الصفر بالذهاب إلى File ومن ثم New ومن ثم Family حيث ستظهر نافذة جديدة مع قائمة من القوالب Templates الجاهزة وذلك لتختار من بينها والبدء بعمل العائلة بالتعديل عليها

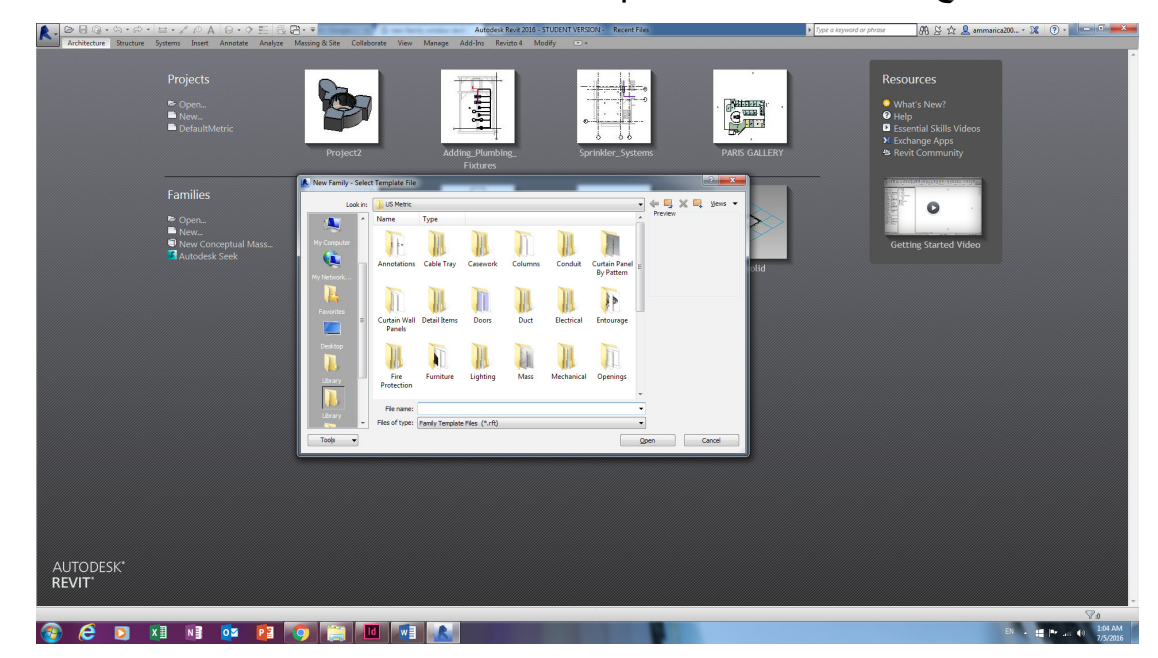

 -تنزيل العائالت الجاهزة من االنترنت حيث دأبت الكثير من المواقع والشركات الخاصة بالمواد على تحويل منتجاتها لتصبح صالحة لالستخدام داخل برنامج الريفيت حي يمكن اختيار Seek Autodesk من تبويب Insert

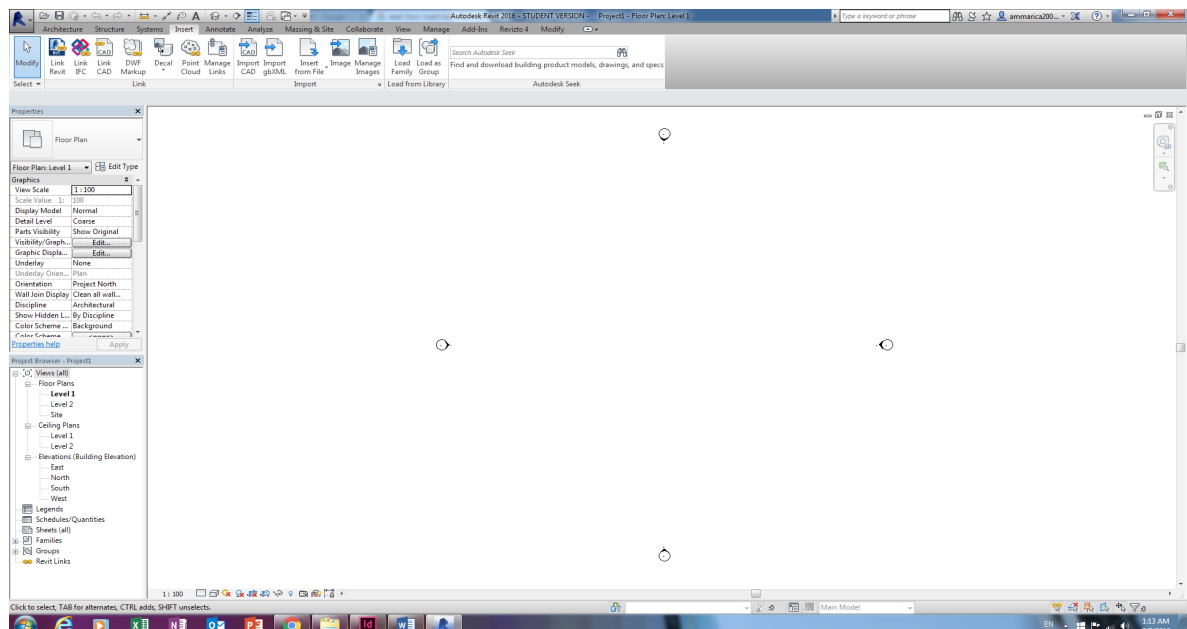

أو الدخول مباشرة إلى تلك المواقع مثل موقع Revitcity المشهور وعمل تنزيل للعائالت التي نرغب بها وجدير بالذكر أيضا موقع BIMobjects المتميز أيضا وهذا الأمر يعتبر دلالة على أهمية البيم BIM وأهمية تطبيقه في الأونة الأخيرة بسبب مميزاته الغنية عن التعريف .

# RevitCity bimobject

هناك نقطة مهمة يجب التطرق إليها ومعرفتها جيدا قبل الدخول في عالم العائالت Families وهي ثالثة أنواع رئيسية :

- •عائالت النظام Families System
- •العائالت المحملة Families Loadable
- •العائالت المشكلة في المكان families Place In

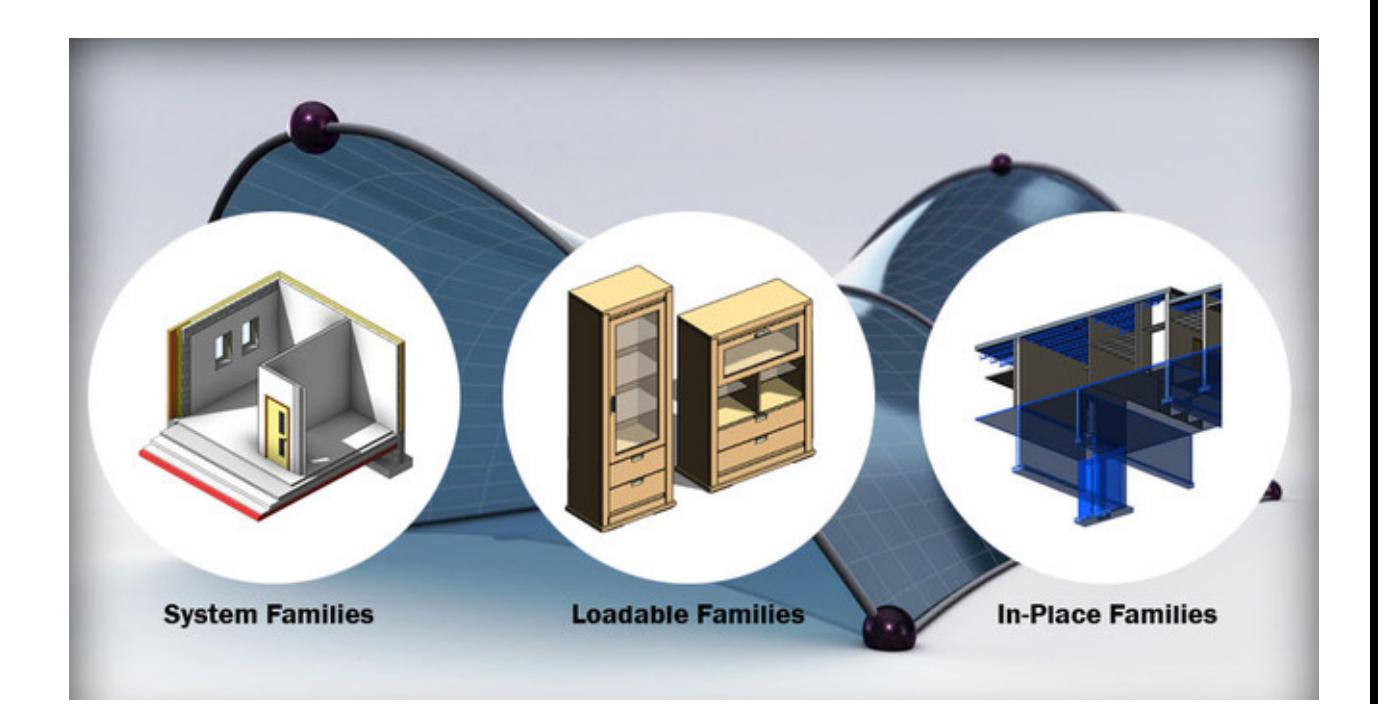

لكن قبل البدء بشرح كل نوع على حدة جدير بالذكر معرفة أن المكتبة داخل الريفيت مقسمة كأجزاء Categories ومن ثم عائالت Families ومن ثم أنواع Types كما هو موضح في الصورة التالية :

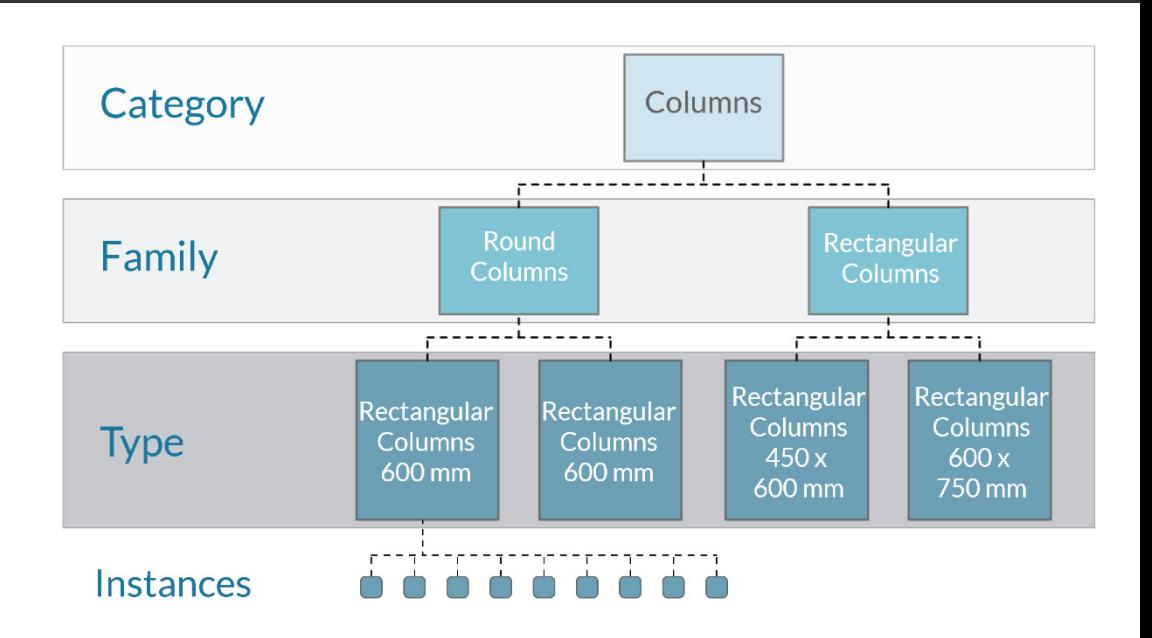

## **Families System عائالت النظام**

وهي العائالت المسؤولة عن تكوين العناصر الرئيسية للنموذج مثل الحوائط Walls واألسقف Roofs واألرضيات Floors واألنابيب Pipes والقنوات Ducts .

وتشمل أيضا إعدادات النظام والتي تئثر على بيئة المشروع مثل أنواع المستويات والشبكات وورقة الرسم ومنافذ العرض )Types (of Levels, Grids, Drawing Sheet & Viewports

من المهم أيضا معرفة أن هذا النوع من العائالت ال يمكن جلبه من ملفات خارجية كما ال مكن حفظها في مواقع خارجية للمشروع .

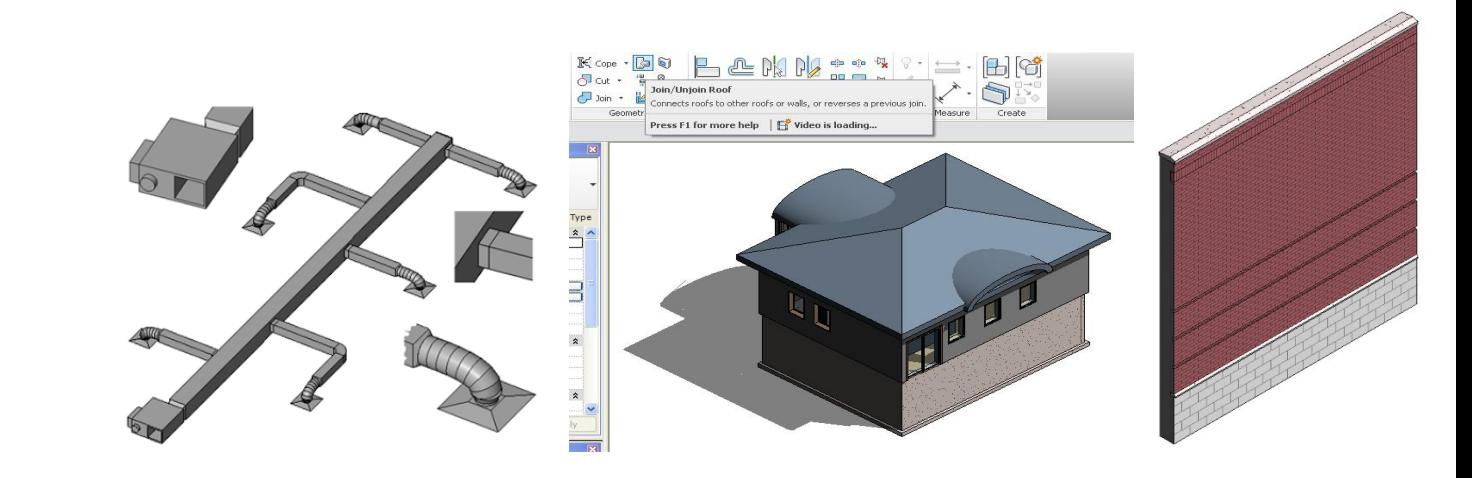

## **Families Loadableالعائالت المحملة**

وهي العائلات التي يتم تحوي مكونات البناء تلك التي يتم شرائها وتركيبها كالأبواب والشبابيك والأثاث وايضا مثل المراجل وسخانات المساه ووحدات مناولة الهواء واألدوات الصحية وهنالك أيضا بعض الرموز التي يمكن تخصيصها لضبط المشروع . وبسس طبيعتها العالية للتخصيص ووجود متغيرات عدة بها فيمكن تصديرها واستيرادها من وإلى المشروع كما يمكن عمل أنواع متعددة للعائلة الواحدة ويمكن أيضا استخدام الكتالوجات والتي تسمح لك باستيراد الأنواع التي تحتاجه فقط للمشروع .

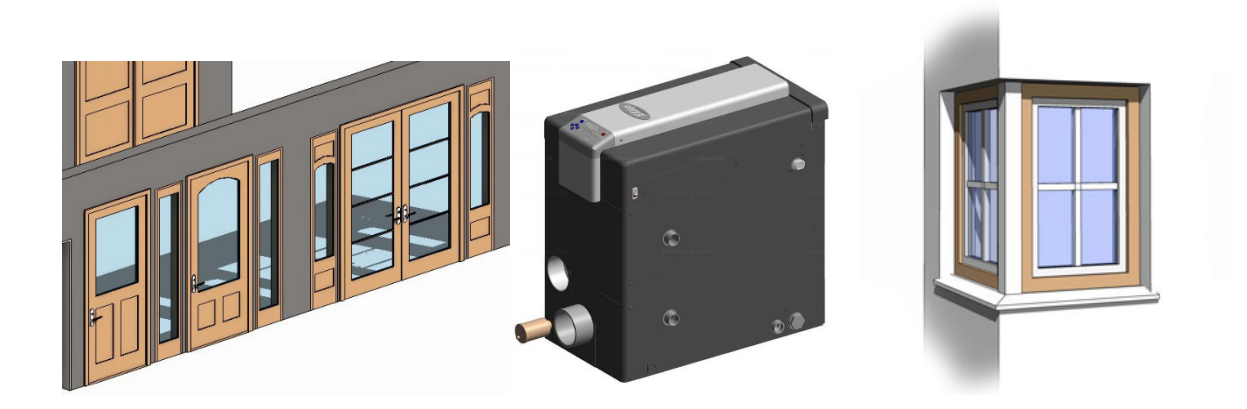

## **Families Place Inالعائالت المشكلة في المكان**

وهي نوع من العائالت الفريدة يفيد عند الرغبة في تكوين مكون فريد داخل المشروع غير موجود في المصادر الخارجية المعروفة ويمكن غضافة متغيرات عليه للتحكم به بصورة متقنة وتعديله في اي وقت

ويوفر البرنامج بيئة خاصة لتكوين العائالت بصورة عامة حيث يمكن عمل اي نوع تقريبا واي شكل بدون مشاكل أو تعقيد .

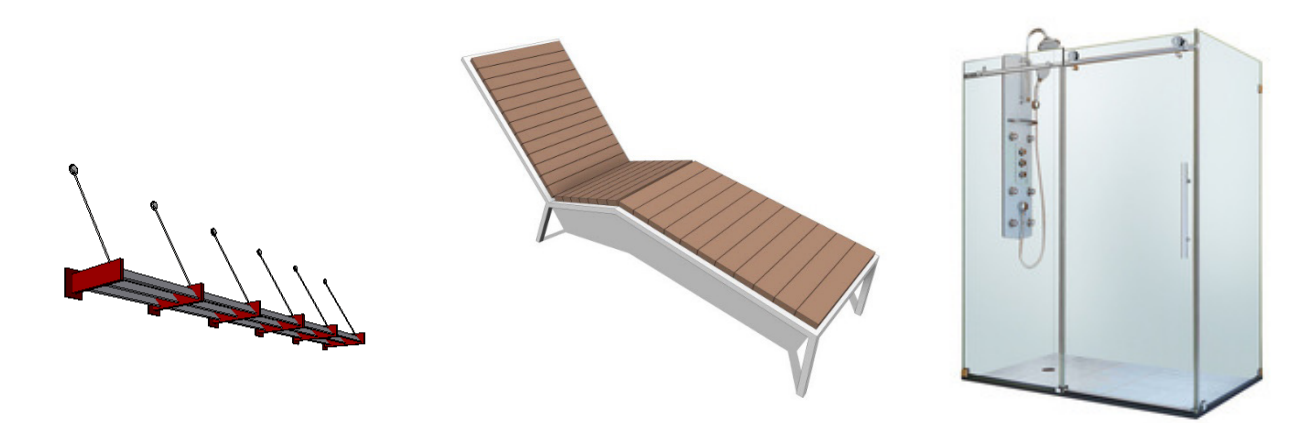

هذه باختصار نظرة عن كثب لموضوع العائالت حيث أنها المكون الرئيسي لعناصر النوذج في الريفيت ... أتمنى لكم التوفيق وحفظ الله لكمّ ولنا جميع العائلات داخل وخارج الريّفيت .

<span id="page-48-0"></span>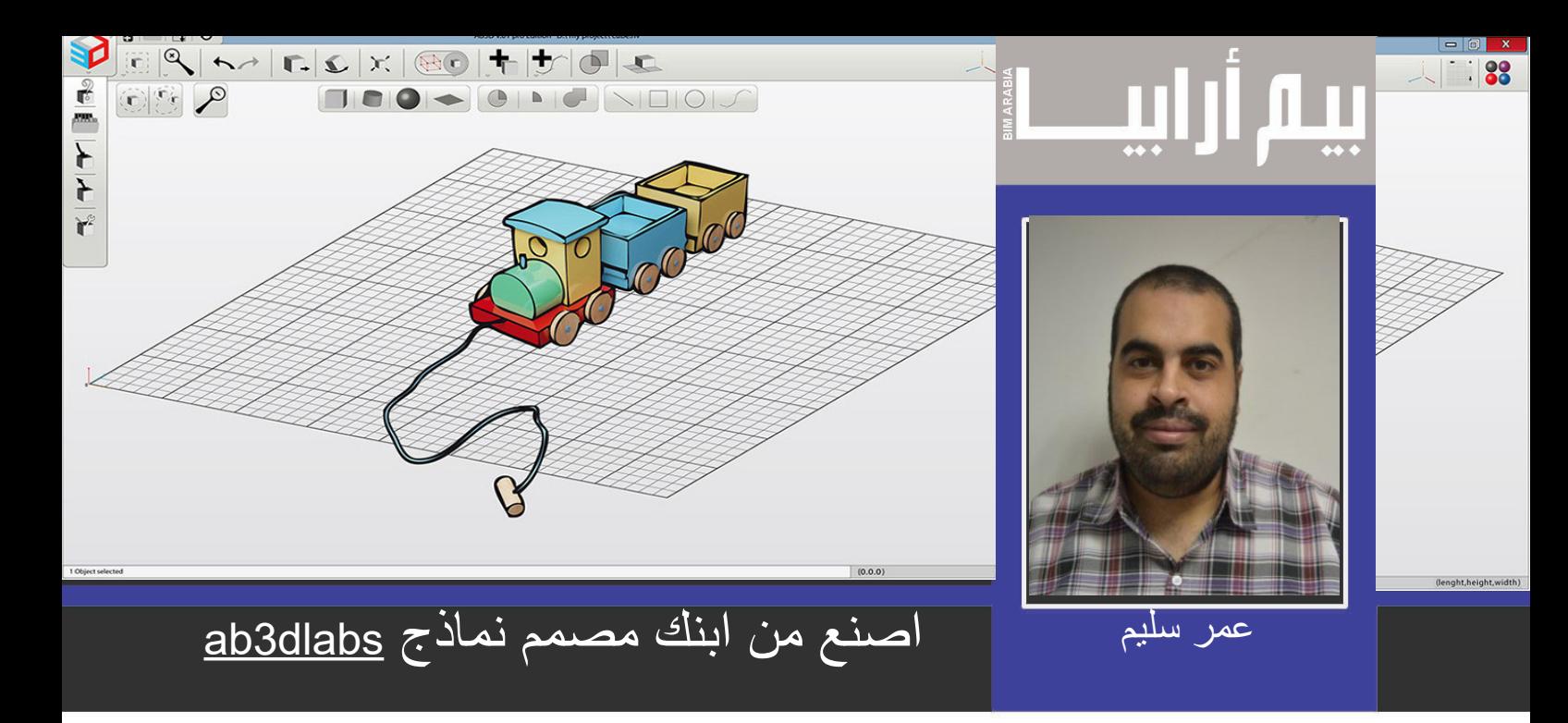

نعم، تستطيع أن تتوقف عن شراء ألعاب أطفالك من اليوم، فإبنك سوف يصمم لعبته بنفسه ويطبعها على الطابعة ثلاثية الابعاد، بل يستطيع أن يصمم بيت جروه الصغيركما يحلوا له كما لو كان مهندسا معماريا ثم يطبعه بالطابعة ثالثية االبعاد.

هذا البرنامج المتميز حيث يصلح لرجال المستقبل بداية من أربع سنوات ليتعلموا الرسومات ثنائية الأبعاد و ثلاثية الأبعاد و الطباعة على الطابعة ثلاثية الابعاد

كذلك هو برنامج مساعد للمهندسين والطلبة أثناء إستخدام البرامج المتخصصة فى الرسومات ثلاثية الأبعاد مثل (الأتوكاد و الريفيت و الماكس و البليندر و الأسكتش أب و ال Rhinoceros )ويعمل مع برامج البيم كبرنامج ملحق plugins

فكرة البرنامج شيقة جدا وهي ببساطة أنك تعطيه المساقط الثلاثة : الأفقي و الرأسي و الجانبي ليولد منها الشكل ثلاثي الأبعاد مجسما أمامك، عكس المعتاد أنك ترسم المجسم و تحصل على المساقط.

ينقسم المنتج الي ثالث اقسام

القسم الاول عبارة عن برنامج تدريبي للمفاهيم الاساسية و مدته اربع ساعات يتعلم الطفل فيه الاشكال ثنائية و ثلاثية الابعاد و كيفيه نمذجتها وطباعتها و مجموعة من االلعاب التعليمية الهادفة الخاصة بتعلم االشكال الهندسية.

هناك فيديو لطفل في الفيوم عمرة اربعه اعوام فقد احد قطع المكعبات فقام بتصميمه في ثواني وأعده لطباعته ومن ثم استعادته.

#### https://youtu.be/TqimDHzppHk

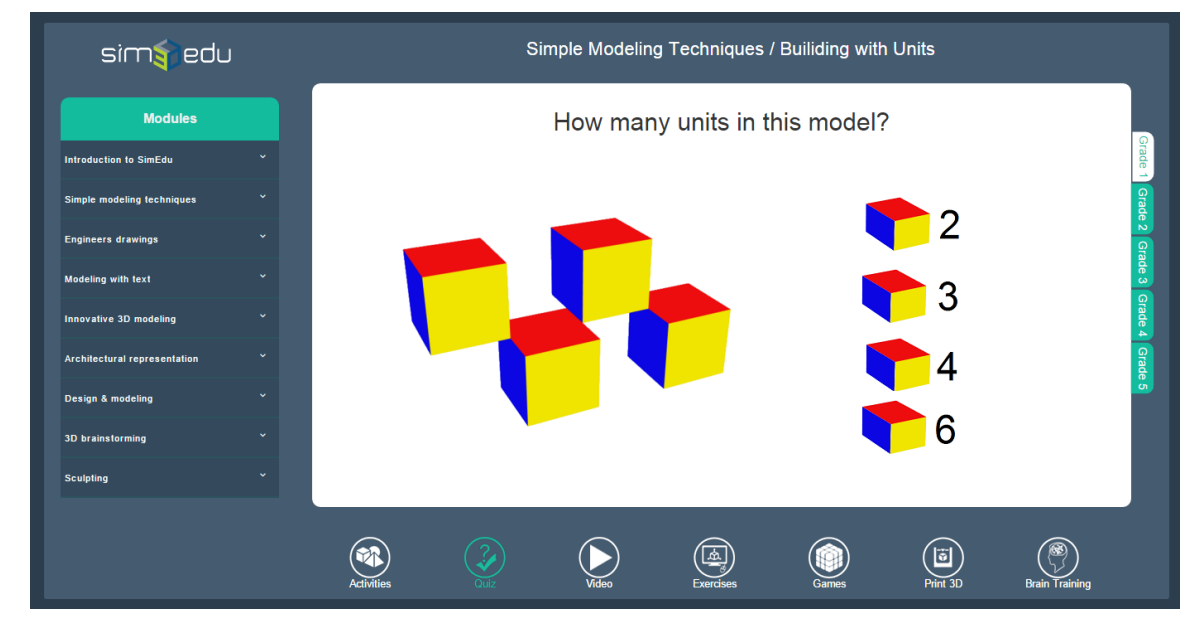

القسم الثاني هو البرنامج نفسه و يعمل على الويندوز و ابل ماكنتوش و االندرويد و األيفون وااليباد

و يتوفر في إصدارات متتالية:

D[Basic](http://ab3dlabs.com/ab3dbasic.aspx)[3AB](http://ab3dlabs.com/ab3dbasic.aspx)[نسخة](http://ab3dlabs.com/ab3dbasic.aspx) [مبسطة](http://ab3dlabs.com/ab3dbasic.aspx) [بها](http://ab3dlabs.com/ab3dbasic.aspx) [االوامر](http://ab3dlabs.com/ab3dbasic.aspx) [االساسية , حيث](http://ab3dlabs.com/ab3dbasic.aspx) [ترسم](http://ab3dlabs.com/ab3dbasic.aspx) [المساقط](http://ab3dlabs.com/ab3dbasic.aspx) [الثالثة](http://ab3dlabs.com/ab3dbasic.aspx) [لينتج](http://ab3dlabs.com/ab3dbasic.aspx) [لك](http://ab3dlabs.com/ab3dbasic.aspx) [الشكل](http://ab3dlabs.com/ab3dbasic.aspx) [ثالثة](http://ab3dlabs.com/ab3dbasic.aspx) [االبعاد.](http://ab3dlabs.com/ab3dbasic.aspx)

[DXtd](http://ab3dlabs.com/ab3dpro.aspx)[3](http://ab3dlabs.com/ab3dpro.aspx)[AB](http://ab3dlabs.com/ab3dpro.aspx) [وهو](http://ab3dlabs.com/ab3dpro.aspx) [نسخة](http://ab3dlabs.com/ab3dpro.aspx) [بها](http://ab3dlabs.com/ab3dpro.aspx) [امكانيات](http://ab3dlabs.com/ab3dpro.aspx) [اكبر](http://ab3dlabs.com/ab3dpro.aspx) [يستطيع](http://ab3dlabs.com/ab3dpro.aspx) [المصمم](http://ab3dlabs.com/ab3dpro.aspx) [أن](http://ab3dlabs.com/ab3dpro.aspx) [يستخدم](http://ab3dlabs.com/ab3dpro.aspx) [حتى](http://ab3dlabs.com/ab3dpro.aspx) [12](http://ab3dlabs.com/ab3dpro.aspx) [طبقة](http://ab3dlabs.com/ab3dpro.aspx) [ليتحكم](http://ab3dlabs.com/ab3dpro.aspx) [أطثر](http://ab3dlabs.com/ab3dpro.aspx) [في](http://ab3dlabs.com/ab3dpro.aspx) [مخرجات](http://ab3dlabs.com/ab3dpro.aspx) [تصميمه.](http://ab3dlabs.com/ab3dpro.aspx)

[DPro](http://ab3dlabs.com/ab3dpro.aspx)[3](http://ab3dlabs.com/ab3dpro.aspx)[AB](http://ab3dlabs.com/ab3dpro.aspx) [وهو](http://ab3dlabs.com/ab3dpro.aspx) [نسخة](http://ab3dlabs.com/ab3dpro.aspx) [للمحترفين](http://ab3dlabs.com/ab3dpro.aspx) [تستخدم](http://ab3dlabs.com/ab3dpro.aspx) [جميع](http://ab3dlabs.com/ab3dpro.aspx) [إمكانيات](http://ab3dlabs.com/ab3dpro.aspx) [ما](http://ab3dlabs.com/ab3dpro.aspx) [سيبقها](http://ab3dlabs.com/ab3dpro.aspx) [وتضيف](http://ab3dlabs.com/ab3dpro.aspx) [إليها](http://ab3dlabs.com/ab3dpro.aspx) [متعة](http://ab3dlabs.com/ab3dpro.aspx) [التصميم](http://ab3dlabs.com/ab3dpro.aspx) [في](http://ab3dlabs.com/ab3dpro.aspx) [الفراغ](http://ab3dlabs.com/ab3dpro.aspx) [الثالثي](http://ab3dlabs.com/ab3dpro.aspx) [األبعاد.](http://ab3dlabs.com/ab3dpro.aspx)

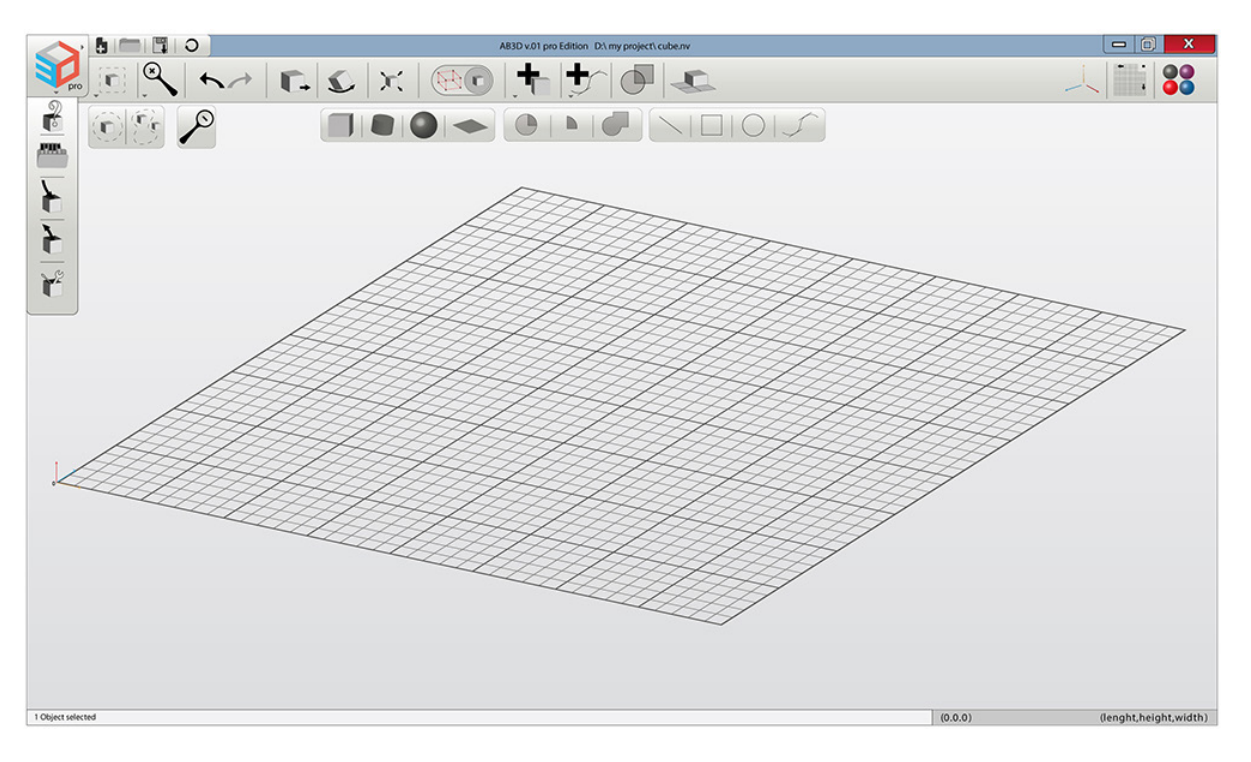

القسم الثالث هو أن البرنامج يتوفر ايضا كاداه مساعدة لبرامج هندسية كثيرة مثل االتوكاد و الريفيت و الماكس و البليندر و االسكتش اب و ال **Rhinoceros** وهاهي امثلة مما يمكن تصميمه به:

داخل االتوكاد

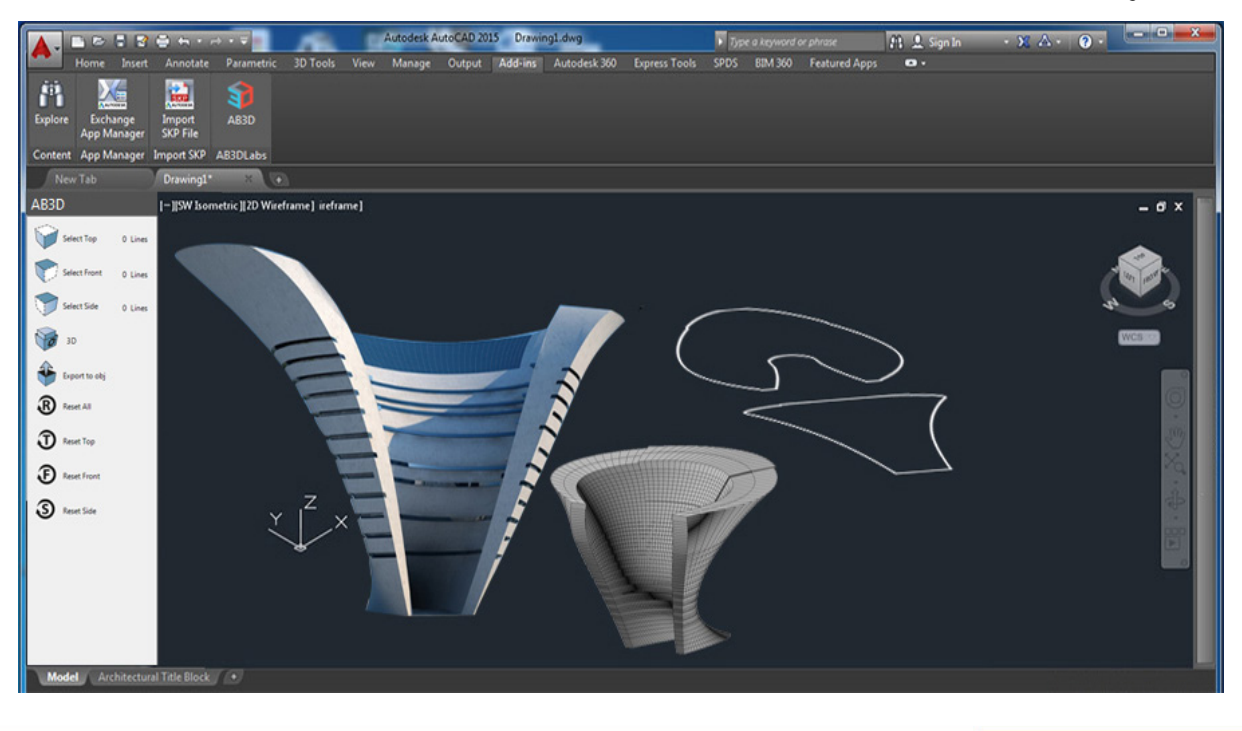

#### داخل الريفيت

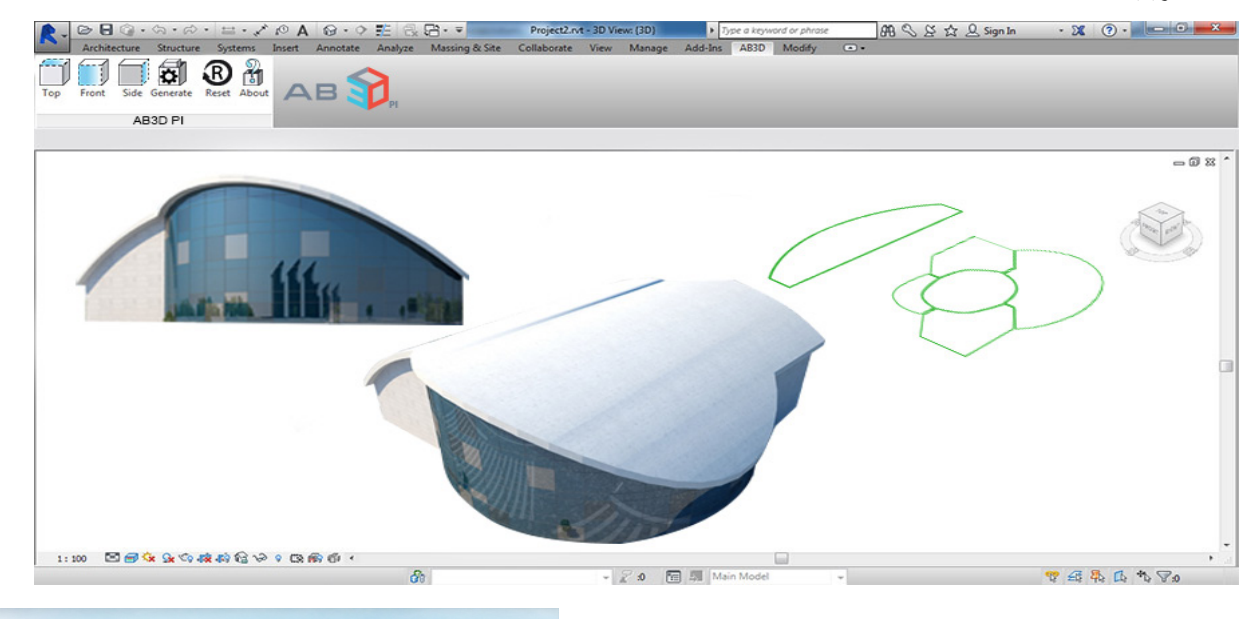

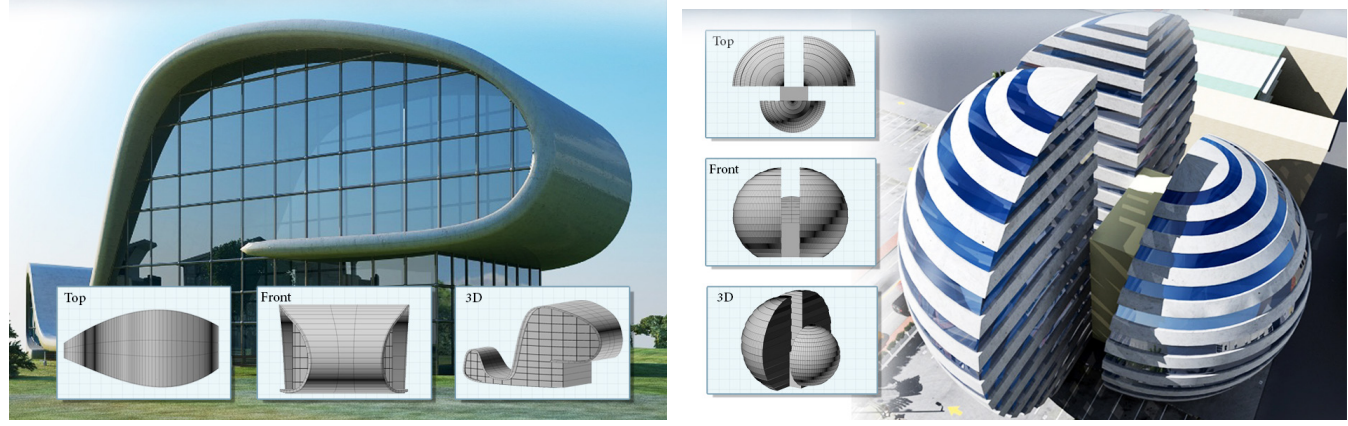

للحصول على نسخة تجريبية http://ab<sup>rdlabs.com/Freetrial.aspx</sup>

قناة اليوتيوب

https://www.youtube.com/channel/UCB\_NFpqsLV-qtylf<sup>v</sup>HiVS·w

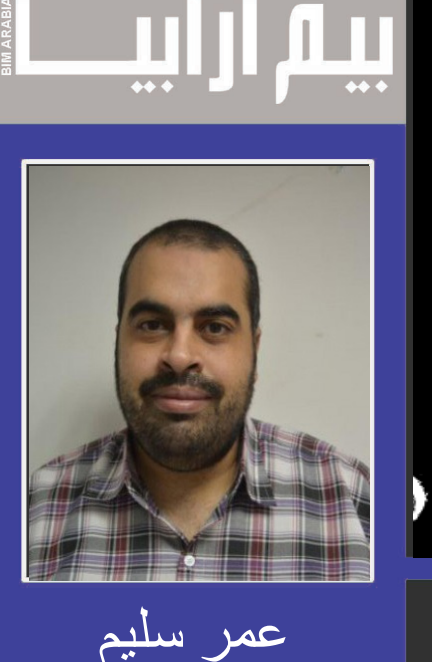

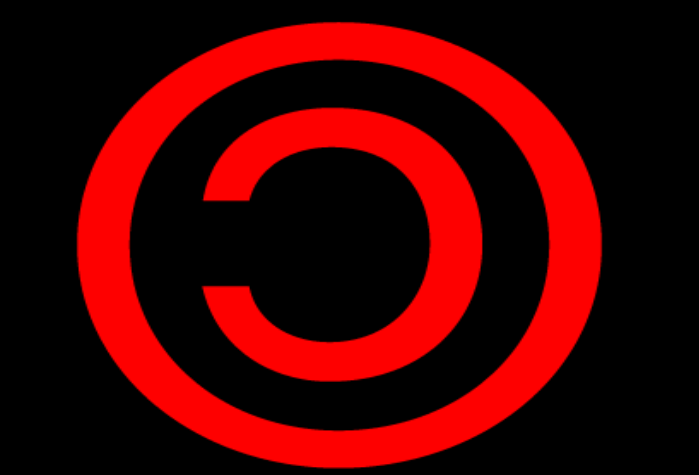

# NO RIGHTS RESERVED

حقوق الطبع غير محفوظة

يصدر العدد العاشر من مجلة بيم ارابيا في شهر رمضان المبارك و قد كان هناك نقاش هل نأخذ راحة هذا الشهر ام ال ، خاصة مع صدور المجلة عشر اعداد في عشر شهور متواصلة و هو جهد جهيد بالفعل على فريق العمل كله و كان الراي النهائي هو صدور العدد و ان نعمل عليه في رمضان الن رمضان شهر عمل و عبادة و أفضل االعمال التطوعية هي التي تتطوع فيها في مجال دراستك و عملك وقتها سيكون تطوعك مثمرا بقوة . مثال مهندس تطوع الحد المستشفيات الخيرية بعمل التصميم لها فتطوعه بوقته و علمه أفيد للمستشفي من تبرعه بمبلغ من المال و الحمد لله كان هذا العدد أقوى الاعداد بمشاركة فريق من الدكاترة المتخصصين و المعروفين عالميا مثل الدكتور بلال سكر و الدكتور ناشوان داود و الدكتورة نهى صليب و الدكتور عماد المصري .

و قد تناقشنا حول حقوق الطبع و الجملة المستهلكة (حقوق الطبع محفوظة) و قررنا تبديلها ( حقوق الطبع غير محفوظة ) يمكنك طبع المجلة و توزيعها و االقتباس منها بشرط بسيط هو ذكر المصدر لتصبح المجلة مفتوحة المصدر https://www.gnu.org/licenses/copyleft.en.html

و رحم الله من قال "إننا نحن إن نحتكر أفكارنا وعقائدنا ، ونغضب حين ينتحلها الآخرون لأنفسهم ، ونجتهد في توكيد نسبتها إلينا ، وعدوان الأخرين عليها ، إننا إنما نصنع ذلك كله ، حين لا يكون إيماننا بهذه الأفكار كبيراً ، حين لا تكون منبثقة من أعماقنا كما لو كانت بغير إرادة منا حين ال تكون هي ذاتها أحب إلينا من ذواتنا! ..

إن الفرح الصافي هو الثمرة الطبيعية لأن نرى أفكارنا وعقائدنا ملكاً للأخرين ، ونحن بعد أحياء أن مجرد تصورنا لها أنها ستصبح – ولو بعد مفارقتنا لوجه الأرض ـــ زاداً للأخرين ورياً ، ليكفي لأن تفيض قلوبنا بالرضـى والسعادة والاطمئنان!.

التجار وحدهم هم الذين يحرصون على العالقات التجارية لبضائعهم كي ال يستغلها اآلخرون ويسلبوهم حقهم من الربح أما المفكرون وأصحاب العقائد فكل سعادتهم في أن يتقاسم الناس أفكارهم وعقائدهم ويؤمنوا بها إلى حد أن ينسبوها ألنفسهم ال إلى أصحابها الأولين!. إنهم لا يعتقدون أنهم أصحاب هذه الأفكار والعقائد، وإنما هم مجرد وسطاء في نقلها وترجمتها .. إنهم يحسون أن النبع الذي يستمدون منه ليس من خلقهم ، وال من صنع أيديهم. وكل فرحهم المقدس ، إنما هو ثمرة اطمئنانهم إلى أنهم على اتصال بهذا النبع !.."